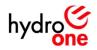

Hydro One Networks Inc.

# **PILOT PROJECT:**

**P&C TRAINING SITE** 

User Experience (UX)

Design Report

Updated: 4/19/2021

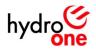

## LIST OF REVISIONS

| Version | Date Issued    | Reasons for revision | Revised by |
|---------|----------------|----------------------|------------|
| Draft   | April 19, 2021 | Initial draft        | G. Wright  |
| 00      |                |                      |            |
| 01      |                |                      |            |
|         |                |                      |            |
|         |                |                      |            |

## A copy of this report shall be placed at the following location:

• <u>P&C Training Site - Supporting Documents Library</u>

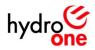

# Table of Contents

| Table of Contents                                              | 3 |
|----------------------------------------------------------------|---|
| Table of Figures                                               | 7 |
| ntroduction1                                                   | 1 |
| Background1                                                    | 1 |
| Methodology1                                                   | 1 |
| Research Objectives                                            | 1 |
| Research Plan1                                                 | 2 |
| Screening Criteria1                                            | 2 |
| Research Participants1                                         | 2 |
| Registration Context                                           | 2 |
| Quantitative (Generative) Research1                            | 2 |
| Qualitative (Evaluative) Research                              | 3 |
| Interview Script                                               | 4 |
| Research Analysis1                                             | 6 |
| Survey Results                                                 | 6 |
| Affinity Mapping1                                              | 7 |
| Affinity Grouping #1: Research & Motivation1                   | 8 |
| Affinity Grouping #2: Instructor & Course Delivery1            | 9 |
| Affinity Grouping #3: Ease of Use & Accessibility              | 0 |
| Affinity Grouping #4: Registration & Follow Up2                | 2 |
| Affinity Grouping #5: Challenges & Expectations2               | 3 |
| Empathy Mapping24                                              | 4 |
| Persona #1: The Student                                        | 5 |
| Persona #2: The Minimalist (Instructor)                        | 6 |
| Persona #3: The Customizer (Instructor)2                       | 7 |
| Persona #4: The Administrator                                  | 8 |
| Research Findings                                              | 9 |
| Finding #1: Researching a course (as a student user)2!         | 9 |
| Finding #2: Reviewing record of completion (as a student user) | 0 |
| Finding #3: Registering for a course (as student user)         | 1 |

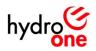

| 4/19/2021                               | User Experience Design Report             | Page 4 of 112 |
|-----------------------------------------|-------------------------------------------|---------------|
| Student Area                            |                                           |               |
| Course Form                             |                                           | 65            |
| Class Form                              |                                           |               |
| Assignment Form                         |                                           |               |
| Announcement Form                       |                                           |               |
|                                         |                                           |               |
| Registration Page                       |                                           |               |
|                                         |                                           |               |
| Evolution of Ideas   High Fidelity Sket | ches                                      | 54            |
| Instructor Area                         |                                           | 53            |
| Student Area                            |                                           |               |
| 0                                       |                                           |               |
| Registration Page                       |                                           |               |
| Class Form                              |                                           |               |
| 0                                       |                                           |               |
|                                         |                                           |               |
|                                         |                                           |               |
| . ,                                     |                                           |               |
|                                         | ches                                      |               |
|                                         | tifications (as an admin user)            |               |
|                                         | ompletion for students (as an admin user) |               |
|                                         | an admin user)                            |               |
|                                         | se/class (as an admin user)               |               |
|                                         | rants (as an instructor user)             |               |
|                                         | vith announcements (as an instructor use  |               |
|                                         | ts/solutions (as an instructor user)      |               |
|                                         | rial (as an instructor user)              |               |
|                                         | s (as a student user)                     |               |
|                                         | rial (as a student user)                  |               |
|                                         | trator (as a student user)                |               |
|                                         | fter registering (as a student user)      |               |
| $\pi$                                   | after registering (as a student user)     |               |

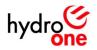

| Instructor Area                                                |
|----------------------------------------------------------------|
| Notification Profile Form                                      |
| Email Notifications                                            |
| Style Guide                                                    |
| Logo                                                           |
| Color                                                          |
| Typography                                                     |
| Iconography                                                    |
| Buttons                                                        |
|                                                                |
| Usability Testing                                              |
| Objective                                                      |
| Testing Participants                                           |
| Testing Methodology                                            |
| Test Script (Student):                                         |
| Test Script (Instructor):                                      |
| Test Script (Administrator):                                   |
| Usability Testing Findings                                     |
| Student Feedback                                               |
| Instructor Feedback                                            |
| Administrator Feedback                                         |
| Lessons Learned                                                |
| Conclusion                                                     |
| References                                                     |
| Appendix                                                       |
| Preliminary Tag Cloud of Interview Responses (Participant 1)89 |
| Preliminary Tag Cloud of Interview Responses (Participant 2)90 |
| Preliminary Tag Cloud of Interview Responses (Participant 3)91 |
| Preliminary Tag Cloud of Interview Responses (Participant 4)92 |
| Preliminary Tag Cloud of Interview Responses (Participant 5)   |
| Preliminary Tag Cloud of Interview Responses (Participant 6)94 |
| Preliminary Tag Cloud of Interview Responses (Participant 7)95 |
| Preliminary Tag Cloud of Interview Responses (Participant 8)96 |

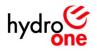

| Preliminary Affinity Map (Participant 1) | 97  |
|------------------------------------------|-----|
| Preliminary Affinity Map (Participant 2) |     |
| Preliminary Affinity Map (Participant 3) |     |
| Preliminary Affinity Map (Participant 4) |     |
| Preliminary Affinity Map (Participant 5) |     |
| Preliminary Affinity Map (Participant 6) |     |
| Preliminary Affinity Map (Participant 7) | 103 |
| Preliminary Affinity Map (Participant 8) |     |
| Preliminary Empathy Map (Participant 1)  |     |
| Preliminary Empathy Map (Participant 2)  |     |
| Preliminary Empathy Map (Participant 3)  |     |
| Preliminary Empathy Map (Participant 4)  |     |
| Preliminary Empathy Map (Participant 5)  |     |
| Preliminary Empathy Map (Participant 6)  | 110 |
| Preliminary Empathy Map (Participant 7)  |     |
| Preliminary Empathy Map (Participant 8)  | 112 |

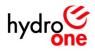

# Table of Figures

| Figure 1: Task analysis during one-on-one interview with Participant 4 (using WebEx) | .13  |
|--------------------------------------------------------------------------------------|------|
| Figure 2: Participants' most recently experienced method of course registration      | .16  |
| Figure 3: Participants' experience with alternative methods of registration          | . 16 |
| Figure 4: Participants' preferred method of course registration                      |      |
| Figure 5: Final Affinity Maps (for Preliminary Affinity Maps – see Appendix)         | . 17 |
| Figure 6: Affinity Grouping #1 – Research & Motivation                               | . 18 |
| Figure 7: Affinity Grouping #2 – Instructor & Course Delivery                        | . 19 |
| Figure 8: Affinity Grouping #3 – Ease of Use & Accessibility                         | .21  |
| Figure 9: Affinity Grouping #4 – Registration & Follow Up                            |      |
| Figure 10: Affinity Grouping #5 – Challenges & Expectations                          | . 23 |
| Figure 11: Final Empathy Maps (for Preliminary Empathy Maps – see Appendix)          | .24  |
| Figure 12: Empathy Map #1 – The Student                                              | . 25 |
| Figure 13: Empathy Map #2 – The Minimalist (Instructor)                              | .26  |
| Figure 14: Empathy Map #3 – The Customizer (Instructor)                              |      |
| Figure 15: Empathy Map #4 – The Administrator                                        |      |
| Figure 16: Assignment Submission Form – States 1–4 (left-to-right)                   |      |
| Figure 17: Announcement Form – States 1–2 (left–to–right)                            |      |
| Figure 18: Registration Form – States 1–2 (left–to–right)                            | . 47 |
| Figure 19: Course Form – States 1–3 (left–to–right)                                  | . 48 |
| Figure 20: Class Form (later known as the Class Form)                                |      |
| Figure 21: Registration Page                                                         |      |
| Figure 22: Administrator Page – Versions 1–3 (left–to–right)                         | .51  |
| Figure 23: Student Page – Version 1–7 (left–to–right)                                | . 52 |
| Figure 24: Instructor Page – Version 1–5 (left–to–right)                             |      |
| Figure 25: Administrator Area – Layout (Versions 1–3)                                | . 54 |
| Figure 26: Administrator Area                                                        | . 54 |
| Figure 27: Administrator Area – Manage Courses                                       |      |
| Figure 28: Administrator Area – Manage Courses – Delete a Course                     |      |
| Figure 29: Administrator Area – Manage Classes                                       |      |
| Figure 30: Administrator Area – Manage Classes – Edit a Class                        |      |
| Figure 31: Administrator Area – Manage Classes – Delete a Class (1)                  | . 55 |
| Figure 32: Administrator Area – Manage Classes – Delete a Class (2)                  | . 55 |
| Figure 33: Administrator Area – Manage Registration                                  | . 55 |
| Figure 34: Administrator Area – Manage Registration – Register Multiple Users (1)    | . 55 |
| Figure 35: Administrator Area – Manage Registration – Register Multiple Users (2)    | . 55 |
| Figure 36: Administrator Area – Manage Registration – Register Multiple Users (3)    | . 55 |
| Figure 37: Administrator Area – Manage Registration – Delete Multiple Users (1)      | . 55 |
| Figure 38: Administrator Area – Manage Registration – Delete Multiple Users (2)      | . 55 |
| Figure 39: Administrator Area – Manage Registration – Search Records (1)             |      |
| Figure 40: Administrator Area – Manage Registration – Search Records (2)             | . 55 |

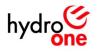

| Figure 41: Administrator Area – Manage Registration – Search Records (3)      | 56 |
|-------------------------------------------------------------------------------|----|
| Figure 42: Administrator Area – Manage Permissions                            |    |
| Figure 43: Administrator Area – Manage Workflows                              |    |
| Figure 44: Administrator Area – Manage Notifications                          |    |
| Figure 45: Administrator Area – Manage Permissions – Add Instructor (1)       |    |
| Figure 46: Administrator Area – Manage Permissions – Add Instructor (2)       |    |
| Figure 47: Administrator Area – Manage Permissions – Add Instructor (3)       |    |
| Figure 48: Administrator Area – Manage Permissions – Add Instructor (4)       |    |
| Figure 49: Administrator Area – Manage Permissions – Add Instructor (5)       |    |
| Figure 50: Administrator Area – Manage Permissions – Remove Instructor (1)    |    |
| Figure 51: Administrator Area – Manage Permissions – Remove Instructor (2)    |    |
| Figure 52: Administrator Area – Manage Permissions – Add Student (1)          |    |
| Figure 53: Administrator Area – Manage Permissions – Add Student (2)          |    |
| Figure 54: Administrator Area – Manage Permissions – Add Student (3)          |    |
| Figure 55: Administrator Area – Manage Permissions – Add Student (4)          |    |
| Figure 56: Administrator Area – Manage Permissions – Add Student (5)          |    |
| Figure 57: Administrator Area – Manage Permissions – Remove Student (1)       |    |
| Figure 58: Administrator Area – Manage Permissions – Remove Student (2)       |    |
| Figure 59: Administrator Area – Manage Permissions – Remove Administrator (2) |    |
| Figure 60: Administrator Area – Manage Permissions – Add Administrator (1)    |    |
| Figure 61: Administrator Area – Manage Permissions – Add Administrator (2)    | 57 |
| Figure 62: Administrator Area – Manage Permissions – Add Administrator (3)    | 57 |
| Figure 63: Administrator Area – Manage Permissions – Add Administrator (4)    | 57 |
| Figure 64: Administrator Area – Manage Permissions – Add Administrator (5)    | 57 |
| Figure 65: Administrator Area – Manage Permissions – Remove Administrator (1) | 58 |
| Figure 66: Registration Page – Layout (Versions 1–3)                          |    |
| Figure 67: Registration Page                                                  | 59 |
| Figure 68: Registration Page – Search (1)                                     | 59 |
| Figure 69: Registration Page – Search (2)                                     | 59 |
| Figure 70: Registration Form - Layout (Versions 1-2)                          | 60 |
| Figure 71: Registration Form (1)                                              | 60 |
| Figure 72: Registration Form (2)                                              | 60 |
| Figure 73: Registration Form (3)                                              | 60 |
| Figure 74: Registration Form (4)                                              | 60 |
| Figure 75: Registration Form (5)                                              | 60 |
| Figure 76: Registration Form (6)                                              |    |
| Figure 77: Registration Form (7)                                              |    |
| Figure 78: Registration Form – No Open Classes (1)                            |    |
| Figure 79: Registration Form – No Open Classes (2)                            |    |
| Figure 80: Registration Form – No Open Classes (3)                            |    |
| Figure 81: Registration Form – No Open Classes (4)                            |    |
| Figure 82: Announcement Form - Layout (Versions 1-2)                          | 62 |

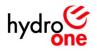

| Figure 83: Announcement Form (1)                                  | 62   |
|-------------------------------------------------------------------|------|
| Figure 84: Announcement Form (2)                                  | . 62 |
| Figure 85: Announcement Form (3)                                  | . 62 |
| Figure 86: Assignment Form - Layout (Version 1-2)                 | 63   |
| Figure 87: Assignment Form – Submit Assignment (1)                | 63   |
| Figure 88: Assignment Form – Submit Assignment (2)                | 63   |
| Figure 89: Assignment Form – Submit Feedback (1)                  | 63   |
| Figure 90: Assignment Form – Submit Feedback (1)                  | 63   |
| Figure 91: Assignment Form – Reviewed (1)                         | 63   |
| Figure 92: Class Form - Layout (Versions 1-2)                     | 64   |
| Figure 93: Class Form (1)                                         | 64   |
| Figure 94: Class Form (2)                                         | 64   |
| Figure 95: Class Form (3)                                         | 64   |
| Figure 96: Class Form (4)                                         | 64   |
| Figure 97: Class Form – Edit Details (1)                          | 64   |
| Figure 98: Course Form - Layout (Versions 1-2)                    | 65   |
| Figure 99: Course Form                                            | 65   |
| Figure 100: Course Form – No Open Classes (1)                     | 65   |
| Figure 101: Course Form – New Course (2)                          | 65   |
| Figure 102: Course Form – Edit Details (1)                        | 65   |
| Figure 103: Course Form – Edit Details (2)                        | 65   |
| Figure 104: Course Form – New Course (1)                          | 65   |
| Figure 105: Student Area                                          | 66   |
| Figure 106: Student Area – Your Classes                           | 66   |
| Figure 107: Student Area – Your Assignments                       | 66   |
| Figure 108: Student Area – Your Assignments – View Submissions    | 66   |
| Figure 109: Student Area – Your Assignments – View Solutions      | 66   |
| Figure 110: Student Area – View Course Material                   | 66   |
| Figure 111: Instructor Area                                       | 67   |
| Figure 112: Instructor Area – View Teaching Schedule              | 67   |
| Figure 113: Instructor Area – Manage Students                     | 67   |
| Figure 114: Instructor Area – View Registrants                    | 67   |
| Figure 115: Instructor Area – Review Assignments                  | 67   |
| Figure 116: Instructor Area – Manage Announcements                | 67   |
| Figure 117: Instructor Area – Manage Course Material – Edit (1)   | 67   |
| Figure 118: Instructor Area – Manage Course Material – Upload (1) | 67   |
| Figure 119: Instructor Area – Manage Course Material – Upload (2) | 67   |
| Figure 120: Instructor Area – Manage Course Material – Upload (3) | 67   |
| Figure 121: Instructor Area – Manage Course Material – Upload (4) |      |
| Figure 122: Instructor Area – Manage Course Material – Edit (2)   |      |
| Figure 123: Instructor Area – Manage Course Material – Edit (3)   |      |
| Figure 124: Instructor Area – Manage Course Material – Edit (4)   | 68   |

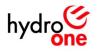

| Figure 125: Notification Profile Form - New (1)                       | . 69 |
|-----------------------------------------------------------------------|------|
| Figure 126: Notification Profile Form - New (2)                       | . 69 |
| Figure 127: Notification Profile Form – Edit (1)                      | . 69 |
| Figure 128: Notification Profile Form – Edit (2)                      | . 69 |
| Figure 129: Admin – New Class Required (1)                            | . 70 |
| Figure 130: Admin – New Class Required (2)                            | . 70 |
| Figure 131: Admin – New Class Required (3)                            | . 70 |
| Figure 132: Admin – Contact Us (1)                                    |      |
| Figure 133: Admin – Contact Us (2)                                    | . 70 |
| Figure 134: Admin – Technical Difficulties (1)                        | . 70 |
| Figure 135: Admin – Technical Difficulties (2)                        | . 70 |
| Figure 136: Instructor – Assignment – Pending Review                  | . 70 |
| Figure 137: Instructor – Assignment – Review Completed                | . 70 |
| Figure 138: Student – Assignment – Submission Confirmation            |      |
| Figure 139: Admin – New Class Required (4)                            | . 70 |
| Figure 140: Student – Record of Completion                            | . 70 |
| Figure 141: Student – Registration Complete (1)                       |      |
| Figure 142: Student – Registration Complete (2)                       | . 70 |
| Figure 143: Student – Reminder                                        | . 70 |
| Figure 144: Primary Logo                                              | .71  |
| Figure 145: Primary Colors                                            | . 72 |
| Figure 146: Secondary Colors                                          | . 72 |
| Figure 147: Font Family (Regular)                                     | . 73 |
| Figure 148: Font Family (Bold)                                        | . 73 |
| Figure 149: Icons                                                     | . 75 |
| Figure 150: Multi–state buttons (grey – unselected, black – selected) | .76  |
| Figure 151: Single-state buttons (grey – unselected)                  | . 77 |
| Figure 152: Assignment Form – Versions 2-3                            | . 83 |
| Figure 153: Student Area - View Course Material - Versions 2-3        | . 83 |
| Figure 154: Course Form - Versions 3-4                                | . 84 |
| Figure 155: Instructor Area - View Teaching Schedule - Version 1-2    | . 84 |
| Figure 156: Email Notifications - New Class Assigned/Class Updates    | . 85 |

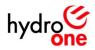

## **Introduction**

### Background

In October 2020, the P&C engineering leadership team expressed an interest in designing a tool that would allow their staff to easily register for training courses as part of their technical curriculum. Given the complexity of P&C engineering as a profession, it was indicated that junior/rotation staff would benefit from technical training courses taught by senior staff.

To develop the tool, a user experience (UX) design student was asked to create an intuitive process for managing internal training courses given the technology available (SharePoint 2010). The UX design student proposed a pilot project to test the UX design methodology's feasibility at Hydro One based on the framework outlined in Juno College of Technology's UX Design course curriculum.

## Methodology

The UX design methodology uses the British Design Council's Double Diamond design process framework which consists of four phases: 1. Discover, 2. Define, 3. Develop, and 4. Deliver. At the beginning of the project, the UX designer starts with a brief outline what is expected from the client and the goal is to get from a state of "Don't know/Could be" to a state of "Do know/Should be", through user research and testing.

In the discovery phase, the designer performs generative/evaluative research with users to understand their past experiences. Based on user feedback, the designer develops clusters which are then used to create mental models to help visualize user behavior, preferences, and tendencies. In the define phase, the designer draws insights from the mental models and uses the themes to frame the problem statements in the context of individual users. In the develop phase, the designer ideates upon the problem statements and generates potential solutions that may be feasible, given the resources available. In the deliver phase, a prototype is developed and iterated upon until the designer is ready to test for usability and to identify opportunities for improvement. The resulting design is a working product/solution that has been curated using data collected in the appropriate user context.

#### **Research Objectives**

- 1) To determine the preferred method of course registration for P&C employees
- 2) To learn about makes for a good/bad user experience when enrolling/teaching a course

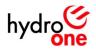

## **Research Plan**

### **Screening Criteria**

Based on personal experience, the UX designer assumed that there were three user group perspectives that would need to be analyzed in order to understand the enrollment process:

- 1) Students Those who are taking the class
- 2) Instructors Those who are responsible for teaching the class
- 3) Administrators Those who are responsible for keeping the training infrastructure running

To be eligible for this study, participants needed to be Hydro One employees with experience working in the P&C engineering department and have enrolled in a course, class, or conference in the past few years.

#### **Research Participants**

Participants were recruited formally by asking their manager's permission to assist in the study and met the screening requirements. Consequently, there were 8 participants (4 students, 3 instructors, 1 administrator) who volunteered to take part in this study.

#### **Registration Context**

Based on personal experience, the UX designer assumed that there were two contexts of registration that must be considered:

- 1) Digital (Mobile or Desktop)
- 2) Physical (In–Person, Mail, or Phone)

## **Quantitative (Generative) Research**

Each participant was asked the following questions as a survey exercise with the goal of narrowing the focus of the study to a single context of registration:

- 1) How did you register for your last course (online, in-person, on the phone, mail, etc.)?
- 2) Have you ever enrolled in a course in other methods (different from the one initially mentioned)?
- 3) Would you do the other method again?

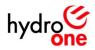

## **Qualitative (Evaluative) Research**

One–on–one interviews were conducted using the WebEx teleconferencing service. Each interview was recorded, and responses were transcribed for analysis using the browser–based white boarding software, known as <u>Miro</u>.

During the first half of the interview, the interviewer asked open-ended questions regarding their experiences with course registration. Each question was aimed at understanding before/during/after the enrollment process, as well as, what improvements the participant would make to the process to create a better user experience in the future.

During the second half of the interview, participants were asked to complete an exercise where they must describing their steps they would take if they had to research and register for a course during the interview. From this activity, the user designer could observe the participant's decision—making process in real—time and ask participant what they are feeling as they complete their journey (see figure below).

|                          | UX Researcher                                                                                        | Participant 4                                                      |           |         |
|--------------------------|----------------------------------------------------------------------------------------------------|--------------------------------------------------------------------|-----------|---------|
|                          |                                                                                                    | Power System Protection Training × V High Voltage Protection & Com | ×   +     | - a x   |
|                          | om/selu/courses/prot/401/   Welcome to Hydra                                                         |                                                                    |           | N 🕁 🚺 i |
| SEL                      | SCHRUTTER<br>FYERELEND<br>LADENATORIES                                                               |                                                                    | Q Login 🚍 |         |
| Po                       | OT 401: Protecting<br>wer Systems for<br>gineers                                                     |                                                                    |           |         |
| CEUs:                    |                                                                                                    |                                                                    |           |         |
| Course B<br>* Plus Appl  | ase Fees: \$3,000 USD*<br>cutoe Tax                                                                  |                                                                    |           |         |
| This is a fr<br>PROT 401 | ription<br>we day course.<br>provides an overview of the principles and schemes for protecting power | Available Courses                                                  |           |         |
| Waiting for selinc.com.  | formers, his car, conserators, and motors. The course provides basic                                 |                                                                    |           |         |

Figure 1: Task analysis during one-on-one interview with Participant 4 (using WebEx)

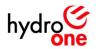

### **Interview Script**

#### Introduction

Introduce interviewer:

- 30 minutes – over WebEx

Why are we here?

- To learn about your experience enrolling in a class/course.

Recording permission:

- Ask for permission to record.
- The recording shall be transcribed and feedback will be used to build mental models to develop a better understanding of user preferences.
- This data will be used by to guide decisions in the creation of the P&C training site.
- This data will be primarily shared with managers as a pilot project for the UX design methodology at Hydro One.

During the interview, we will be:

- Asking questions pertaining to course registration experiences
- We will walk through the registration process for a technical training course to get more feedback about your expectations, observations, and experience.

#### **Interview**

Tell me about the last time that you registered for a course?

- What was your key motivator?
- How did you register for it (online, in person, on the phone, mail, etc.)?
- Why did you enroll in the course in this way instead of other mediums (online, in person, phone, mail, etc.)?
- How easy/difficult was it?
- What were some things that you liked?
- What were things that slowed you down/didn't work?

What were the things that you did before filling out the registering for the course?

- What were you doing before you filled out the form?
- Did you research the course? Look into the instructor? Find ratings? Talk to friends?
- Did you make the decision to enroll alone or with someone else?

What were the things that happened after you filled out the registration for that course?

- Did you receive a confirmation?
- Was follow up instructions provided to you (next steps, expectations, etc.)

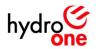

Have you ever enrolled in a course in other methods (different from the one initially mentioned), what was that experience like?

- How many times did you enroll in this method?
- Would you do it again?

Do different course formats matter to you when picking a course (i.e. in-person, online)?

- Would these choices affect your decision about enrolling?
- Why or why not? Specify the key component that matters.

What device would you prefer to use for the registration (desktop, mobile)?

How would you improve this registration process (before/during/after)?

#### Instructor-only questions:

As an instructor, are there any additional features that you would find useful when teaching a course?

As an instructor, are there any features that you wouldn't find useful when teaching a course?

#### Task Analysis

Scenario:

- Imagine you're looking to enroll online in a <u>P&C continuing education course</u>. Please walk me through the steps that you would take as you make your decision to enroll.

Notes for the interviewee:

- Act on your own behalf
- Pretend that you're enrolling in a real course
- Please articulate your decisions
- I may stop you at various points in your explanation to ask questions about your decisions.

#### Conclusion

Can we follow up with you on any additional testing in the weeks to come?

Do you have any questions for me?

Thank you for your time, and have a safe day!

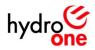

## **Research Analysis**

## **Survey Results**

The results of the survey-type questions were used to create graphs (see figures below), and as a result, the following observations were made:

- 1) Online course registration was the most common recent experience (87% of participants)
- 2) In-person course registration was the most common alternative method of registration (62% of participants
- 3) Online was the preferred method of registration by users (88% of participants)

Based on the survey findings, online registration became the focus of the UX design activity.

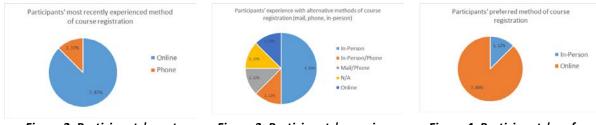

Figure 2: Participants' most recently experienced method of course registration

Figure 3: Participants' experience with alternative methods of registration

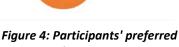

method of course registration

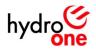

## Affinity Mapping

A series of affinity maps were created for each user (see <u>Appendix</u>) by grouping feedback into themes. After combining similar themes, five themes emerged which are displayed in the figure below:

- 1) Research & Motivation
- 2) Instructor & Course Delivery
- 3) Ease of Use & Accessibility
- 4) Registration & Follow Up
- 5) Challenges & Expectations

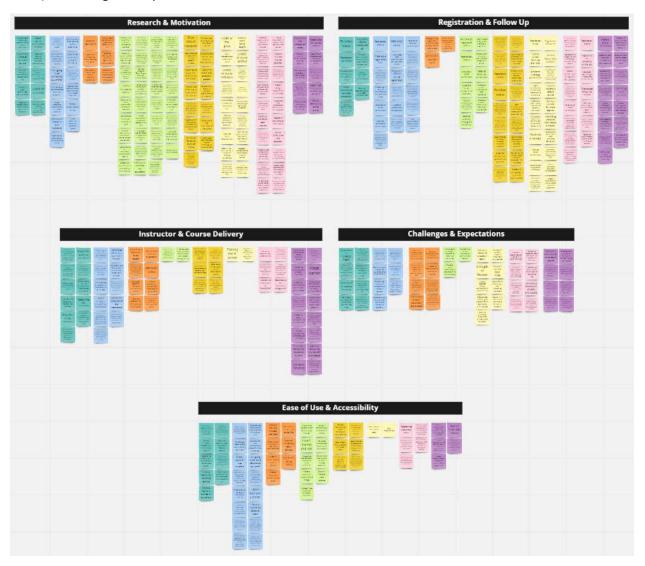

Figure 5: Final Affinity Maps (for Preliminary Affinity Maps – see <u>Appendix</u>)

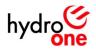

## Affinity Grouping #1: Research & Motivation

This group included each of the data points where users described the aspects of their research process when building a business case to enroll in a course. This includes identifying their motivations, determining the applicability of course contents, gathering feedback from peers, performing self–assessments, cost/benefit analysis, and logistic factors that they take into consideration.

- Users generated lots of questions during the research process for a course
- Users prioritized content and schedule over the instructor assuming that the institution that is presenting information is reputable
- Users recognized that HONI has a particular way of doing and so they're critical of the applicability of external course contents
- Users relied on word–of–mouth testimonials in order to form the bulk of their opinions on a course, instructor, or institution
- Users assessed their own abilities, identified gaps in their skillset, and sought training to fill those gaps
- Users relied on their managers for guidance in picking the right course from the options outlined in their business cases
- Users performed cost/benefit analysis exercises to determine if the time/energy investment in a course would be worth the effort
- Users hoped to continue their educational development despite being stuck at home during lockdown
- Users often looked internally for continuing education/learning opportunities within the company and team sites
- Users often made the decision to enroll in a course alone unless they had colleagues/friends that was planning on attending the session
- Users disliked sales pitches from admissions staff when researching a course because they simply wanted to assess a course's applicability

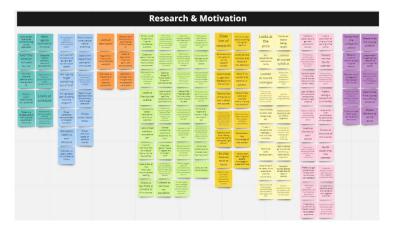

Figure 6: Affinity Grouping #1 – Research & Motivation

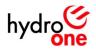

## Affinity Grouping #2: Instructor & Course Delivery

This group included each of the data points where users described their preferences regarding the instructor and the delivery of the course itself. This includes their preferences for attending a class, audience participation, teaching styles, training material, class sizes, technical barriers, and social factors that they take into consideration when evaluating the quality of a course.

- Users preferred attending classes in-person if the course necessitates building a network and making personal connections
- Users valued audience participation and felt bored when instructors did not engage their students regularly
- Users preferred attending classes in-person when the course content is challenging because it helps them to stay motivated and focused
- Users evaluated instructors and determined whether their instructors had enough practical experience to have their opinions carry any weight
- Users preferred having the physical copies of the training material
- Users preferred smaller class sizes in order to minimize distractions and it offerred them more opportunities to ask questions
- Users felt concerned about technical barriers/difficulties reducing the quality of comprehension during virtual classes
- Users valued the serendipity of meeting with likeminded individuals in the same space and having informal discussions with other attendees

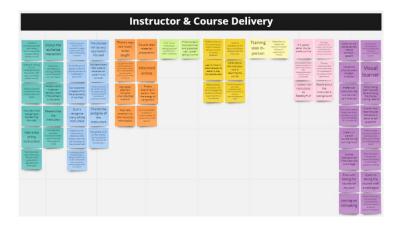

Figure 7: Affinity Grouping #2 – Instructor & Course Delivery

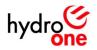

## Affinity Grouping #3: Ease of Use & Accessibility

This group included each of the data points where users discussed their preferences for usability in the registration process. This includes their preferences for task completion, receiving feedback, account login, duplicated efforts, laptop/mobile preferences, sentiment towards the user interface, process mapping, system status, timeout constraints, distractions, and opportunities to speed up the enrollment process if they are well-prepared.

- Users preferred to be able to complete the task of registering for a course in a single sitting
- Users preferred to receive timely feedback after being hit with a roadblock in the registration process which provides them with a clear path forward
- Users preferred to have the system remember their personal information
- Users disliked entering the same information multiple times or maintaining multiple account login details
- Users preferred to use a laptop/desktop for work/serious tasks because they have more control over tabs, windows, and data entry
- Users avoided using their mobile phones for work because they disliked mixing their personal life with business and inputting information using a touch screen
- Users expected a simple and clear registration process that's intuitive enough for them to not even notice or remember it
- Users preferred having the entire registration process mapped out as well as continuous updates on the system status
- Users disliked timeout conditions being set on their registration form because it forces them to reenter information if they took too long to complete the task
- Users preferred using the mobile application for low commitment browsing if they are away from their work laptop or travelling for work
- Users disliked pop-ups that distract them from achieving their goals in the registration process
- Users preferred having the option to register for multiple courses at once if they know the course code ahead of time
- Users expected a 'hand-holdy' user interface with a straight line to accomplish a given task

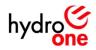

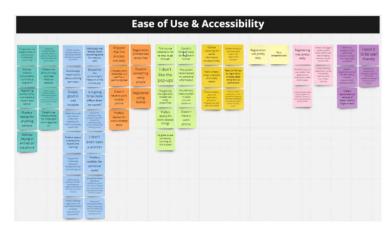

Figure 8: Affinity Grouping #3 – Ease of Use & Accessibility

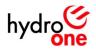

## Affinity Grouping #4: Registration & Follow Up

This group included each of the data points where users described their preferences towards the registration and follow up process. This includes pre-course instructions, email confirmation, reminders, communication, getting questions answered, logging in, and dealing with salespeople when their assessing the course's applicability.

- Users preferred clear instructions to be laid out prior to the course beginning which indicates where to go, what to bring, what to prepare, and next steps
- Users expected a formal receipt emailed to them to use when filling out their expenses
- Users expected an email confirmation indicated that they've been successfully enrolled in the course
- Users expected an email reminder a week/month before the scheduled start date of their course
- Users expected consistent communication leading up to the course starting because they're often scattered thinking about different projects
- Users preferred having the ability to have their burning questions answered in a timely manner
- Users preferred when the registration remembers and auto-fills their information so that they don't need to duplicate their efforts.
- Users preferred using single sign-on through a social media account so that they don't need to maintain multiple credentials across sites
- Users expected instructions for how to submit homework assignments electronically
- Users preferred to test out the course platform prior to beginning the course in order to iron–out any technical issues
- Users preferred online course registration for smaller-scale courses
- Users preferred in-person/phone registration for more substantial courses but still expected commitments to be in writing (electronic/physical)
- Users preferred to opt-in to newsletters and promotional material rather than being automatically signed up during registration
- Users expected a calendar placeholder for the course in order to block out their time

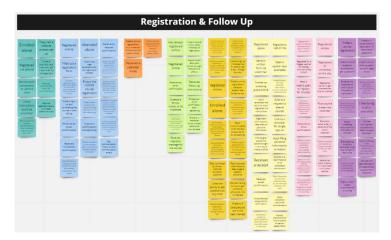

Figure 9: Affinity Grouping #4 – Registration & Follow Up

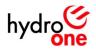

## Affinity Grouping #5: Challenges & Expectations

This group included each of the data points where users outlined past challenges and their expectations for potential solutions. This includes instructor–specific functionality, uploading contents, sending announcements, segmenting content, sending out pre–read material, keeping a record of completion, editing content, and notification preference flexibility.

- Instructors expected the site to be simple with few workflows to cause grief in the long term
- Instructors expected a place to upload pre-read material for students to review ahead of time
- Instructors expected a place to upload assignments which could be partitioned by class/class
- Instructors expected a way to send out announcements to their students via email
- Instructors expected a way to drip-feed educational contents to students (if needed)
- Instructors expected to be able to upload the contents to the site once and allow students to reference them as they need them
- Instructors expected a record of completion be tracked in the backend
- Administrators expected the contents on the site to be easily edited and contain job aids for how to make changes
- Administrators expected a basic course outline indicating the assigned instructor and a call to action directing students to the registration form
- Administrators expected a completion record email to be sent to the admin/manager after the course has been completed to act as a backup record
- Administrators indicated that managers expected to have the ability to turn off email notifications

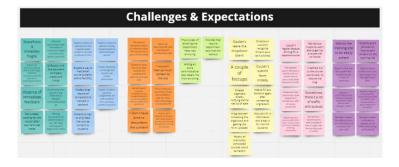

Figure 10: Affinity Grouping #5 – Challenges & Expectations

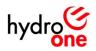

## **Empathy Mapping**

A series of empathy maps were created for each user (see <u>Appendix</u>) by grouping feedback based on what each user 'says', 'does', 'thinks', or 'feels' during the course registration process. After analyzing the similarities and differences between each participant, four distinct user personas emerged, which are displayed in the figure below:

- 1) The Student
- 2) The Minimalist (Instructor)
- 3) The Customizer (Instructor)
- 4) The Administrator

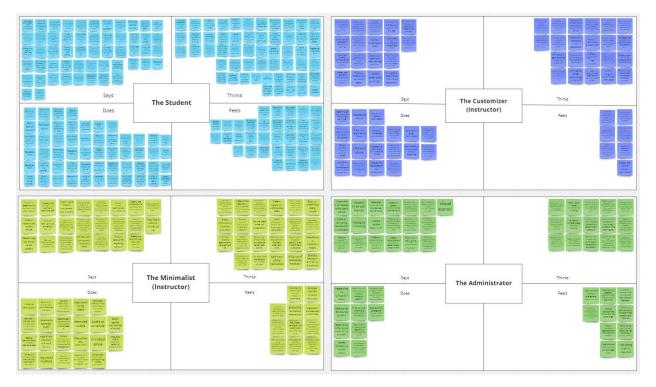

Figure 11: Final Empathy Maps (for Preliminary Empathy Maps – see <u>Appendix</u>)

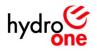

## Persona #1: The Student

Whether new or seasoned in their career, this user group expected a guided experience as they researched and registered for a course. From this user's perspective, each stage of the registration process needed to be clearly outlined upfront and instructions needed to be provided in order to help mitigate roadblocks. This user group expected immediate feedback to get their questions answered, and preferred receiving commitments in writing. This user group preferred to complete the registration in a single sitting, and felt frustrated when hit with administrative barriers or timeouts. When researching a course, this user group preferred to gather as much information from the site/peers before making the decision to enroll, and factored ratings into their decision making process. This user group focussed heavily on the course contents and performed a cost/benefit analysis on whether the contents will be applicable to their role. Often times, this user group made the decision to enroll in the course alone, although they were open to attending with a colleague. Further, this user group preferred to attend in–person sessions wherever possible and completed the registration process on a work laptop rather than mobile phone in order to keep personal/business lives separate.

- "I picked courses that were more relevant to my work"
- "I know what I don't know"
- "I attend certain sessions just to ask difficult questions"

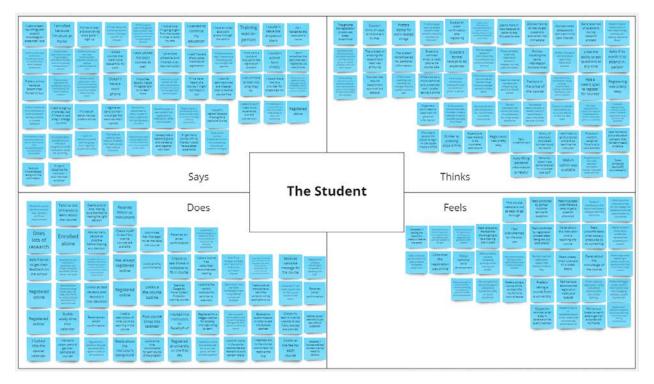

Figure 12: Empathy Map #1 – The Student

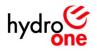

## Persona #2: The Minimalist (Instructor)

Instructors expected a very simple user experience and aimed to minimize the time spent managing the curriculum in the training platform. From this user group's perspective, the training platform should be a place to store resources that students can reference after/between classes as they see fit. Similarly, they were open to providing studnets with all of the content up front and letting them govern themselves on how they want to interact with it.

- "I have a lot of projects on the go, I don't have time to put content into the website (running the course)"
- "I want there to be minimal automation (only that which is necessary) and fewer workflows that could cause grief"
- "We don't want anything complicated, very straightforward, in terms of interface and the simplicity of what's in it"

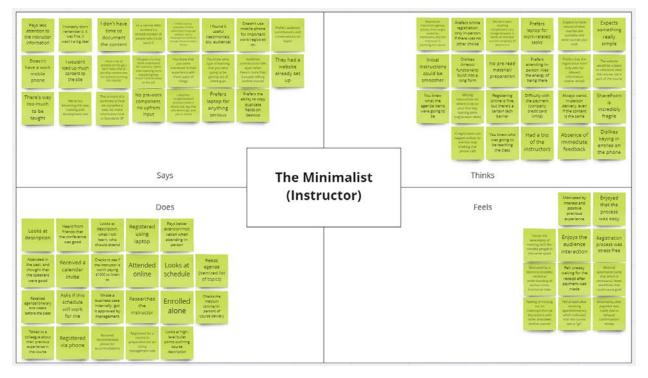

Figure 13: Empathy Map #2 – The Minimalist (Instructor)

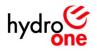

## Persona #3: The Customizer (Instructor)

Instructors expected the ability to customize the content delivery experience for their students. From this user group's perspective, the site should allow the instructor the ability to separate and partition course readings, assignments, and content by class so that they're able to drip—feed the content to the students as they reach each milestone in the course. Similarly, they expected the attendance and student records to be tracked in the backend.

- "I expect a way to mass email course students that allows flexibility"
- "I prefer flexibility to manage the course, not overly-prescriptive"
- "I expect a way to partition assignments for new students from previous student solutions"

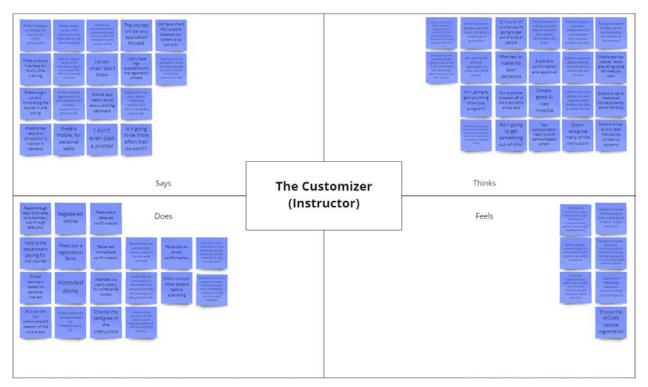

Figure 14: Empathy Map #3 – The Customizer (Instructor)

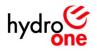

## Persona #4: The Administrator

Administrators expected the site to be easily edited and maintained by supplementing their role with comprehensive job aids. This user's role had four components, setting up courses, editing existing course details, scheduling a class, and tracking completion records. Once a course had completed, they expected to receive a the student's proof of completion to be sent as a backup record to themselves and their manager, as well as the ability to turn on/off notifications as per their manager's request.

- "I want the training site to be easily edited"
- "I expect good job aids on how to edit content on the training site"
- "I want it to be user friendly"

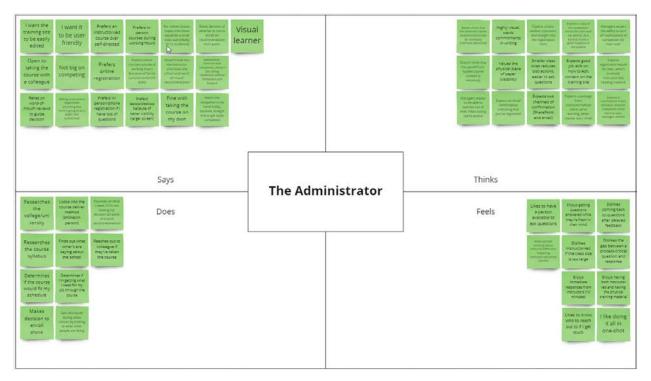

Figure 15: Empathy Map #4 – The Administrator

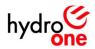

## **Research Findings**

### Finding #1: Researching a course (as a student user)

#### We know/believe that:

Students need to be able to perform a basic search into the details of a course before enrolling.

#### This is a problem because:

There is currently no way for a user to see a list of all the courses that are offered, or for them to gauge whether a given course would be useful to their professional development. Similarly, there is no way for students to assess the course requirements to determine if they meet the job/experience criteria prior to registering.

#### Our solution should enable:

Users to quickly browse through the course description, outline, time commitments, instructors, prerequisites, and requirements before making the decision to enroll.

#### The goal/job/task:

To develop a system that allows students to browse through available courses and gather the necessary information needed to provide them with confidence when deciding to sign up.

#### Insight #1: Problem Framing (4W Method)

Our curious student has the problem that they cannot perform preliminary research on a P&C training course when they are determining if they should register. Our solution should deliver a way for students to browse through available courses and gather the necessary information so that they feel confident enrolling in the next class.

#### Ideation #1: "How Might We" statement:

How might we help our curious student find what they're looking for when researching available classes?

- Create a course list with definitions, outlines, instructor, time commitments and requirements
- Allow users to open a form to learn more about a given course
- Show users which classes are planned or a given course
- Redirect users to the appropriate class registration form from the course form
- Clearly outline the steps/process for completing the registration before initiating a call to action (i.e. register now)

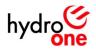

## Finding #2: Reviewing record of completion (as a student user)

#### We know/believe that:

Students need to be able to review their record of previously completed courses, so that they can determine which courses are still pending.

#### This is a problem because:

There is currently no way of tracking the courses that a student has completed as part of their P&C professional development plan, in a way that is easily accessible to the student.

#### Our solution should enable:

Users to assess whether they are on track to accomplishing their professional development goals. User research suggests that users prefer to fill gaps in their skillset, and so, this solution would provide them with visibility of where they stand.

#### The goal/job/task:

To develop a system that shows users their own personalized record of enrolled/completed courses, as well as a full list of courses that may become available as they progress in their careers.

#### Insight #2: Problem Framing (4W Method)

Our responsible student has the problem that they cannot review their record of completion for P&C development courses when they are deciding which courses to take next. Our solution should deliver a way for students to view their transcript and determine if they meet the necessary pre-requisite requirements so that they feel encouraged to progress.

#### Ideation #2: "How Might We" statement:

How might we help our responsible student find out which courses they have enrolled-in and completed?

- Create a database containing each student's course code, completion date, name, instructor, and class code.
- Automate the population of the database once the administrator marks a class form as "complete"
- Allow records of completion to be added/edited/removed by the administrator
- Provides students with a view which shows them only their individual records (filtered by user)

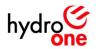

## Finding #3: Registering for a course (as student user)

#### We know/believe that:

Students need to be able to register for a class when it becomes available/open for applicants

#### This is a problem because:

There is currently no way of keeping track of student registration, or gauging student-interest in a given course topic in a structured way that is repeatable for various course topics.

#### Our solution should enable:

Users to demonstrate their interest in attending a course, as well as, reserving their spot in the class on a first–come/first–serve basis.

#### The goal/job/task:

To develop a system that takes in the personal details for an applicant, and stores the applicant as a record in the system. Once a certain number of users apply for a given class, the system should prompt the administrator to schedule the sessions and limit any additional applicants from registering for a given class.

#### Insight #3 Problem Framing (4W Method)

Our motivated student has the problem that they cannot reserve a spot in the next class after they have decided to register for a course. Our solution should deliver a way for students to immediately transition from researching and into registering for a course, so that they feel satisfied by completing their goal without hitting any administrative walls.

#### Ideation #3: "How Might We" statement:

How might we help our motivated student more easily reserve their spot in an upcoming class after they have made the decision to enroll?

- Allow users to find open classes and to notify the administrator if no open classes are available
- Create a redirection link/button which takes users from the course summary to the registration form
- Provide users with the ability to add their name to a registration form to reserve their spot
- Carry over the users personal details from their user profile in the active directory
- Allow users to save their progress and submit their registration form to the database

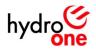

## Finding #4: Receiving confirmation after registering (as a student user)

#### We know/believe that:

Students need to be able to receive confirmation that their slot has been reserved and their registration has been successful, in order to have piece of mind.

#### This is a problem because:

There is currently no structured way of providing registrants with feedback in a timely manner, while providing them with a commitment made–out in writing to demonstrate to their manager that they've completed the registration process.

#### Our solution should enable:

Users to have the ability to show their manager that they have initiated the registration process and indicate that they are in the process of taking steps forward in their professional development.

#### The goal/job/task:

To develop a system that automatically notifies/sends confirmation to users when their registration form has been completed and processed by the system.

#### Insight #4: Problem Framing (4W Method)

Our busy student has the problem that they do not receive immediate confirmation when registering for a class. Our solution should deliver a way for students to automatically receive feedback after completing actions in the registration process, so that they feel at ease with the timely response.

#### Ideation #4: "How Might We" statement:

How might we help our busy student receive confirmation that their spot has been successfully reserved in a class after signing up?

- Allow users to opt-in to receiving notifications at the time of registration
- Once submitted, send an automated email confirming that their actions have been processed.
- Outline next steps for users in the confirmation email
- Allow users to retroactively edit their notification preferences through some mechanism managed by the administrator

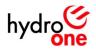

## Finding #5: Receiving a reminder after registering (as a student user)

#### We know/believe that:

Students that have many projects on the go need reminders sent prior to the class's start date, especially when they have registered several months before the classes are scheduled.

#### This is a problem because:

There is currently no structured way of automatically notifying users at set time intervals when they have got a course start date upcoming. This lack of proactive messaging may lead to students getting double booked or forgetting to carve out time in their week to prepare.

#### Our solution should enable:

Users to have the ability to "turn on" reminder notifications when registering for a course, so that they don't miss out on any important deadlines.

#### The goal/job/task:

To design a form element that will allow users to receive reminder notifications and create a system that detects upcoming course start dates and reaches out to registrants at set times to remind them that the kickoff is fast approaching.

#### Insight #5: Problem Framing (4W Method)

Our engaged student has the problem that they do not receive reminder emails in the days/weeks leading up to a class start date when they have registered months in advance and are tied up with projects. Our solution should deliver a way for students to opt-in to reminders so that they feel relieved in knowing that the class is still happening.

#### Ideation #5: "How Might We" statement:

How might we help our engaged student stay on top of their upcoming course commitments?

- Allow users to opt-in to receiving reminders ahead of their class start date
- Generate automated reminder emails for students in the weeks leading up to the class start date in the form.

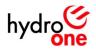

## Finding #6: Contacting the administrator (as a student user)

#### We know/believe that:

Students who are performing their pre–registration research into a course need to be able to reach out to the administrator to get their questions answered in a timely manner.

#### This is a problem because:

Aside from sending an email/calling the administrator, there is no way of tracking frequently asked questions for a given course. Without being able to track these gaps in understanding, the course outlines/descriptions cannot be improved over time. Similarly, ideas for more courses into topics that may not be covered by a given course are also not tracked in a repeatable way.

#### Our solution should enable:

Users to have a way of quickly reaching out to the administrator in order to get their questions answered. These questions could be recorded and used to improve the course descriptions/contents in the future.

#### The goal/job/task:

To deliver a system that takes-in user questions and redirects the message to the respective individual who can best answer the question. Further, the system should notify the administrator via email and store a record of the interaction for future improvements/clarification.

#### Insight #6: Problem Framing (4W Method)

Our inquisitive student has the problem that they cannot easily reach out to a course administrator when questions crop up during the research process. Our solution should deliver a way for students to reach out to their administrator while keeping a record of the questions/correspondence so that students feel comforted by the customer service.

#### Ideation #6: "How Might We" statement:

How might we help our inquisitive student more easily reach out to their administrator with their burning questions?

- Create a contact form that users can submit during the research/registration process that allows them to contact the administrator
- Automatically send the question to the administrator via email
- Store the contact message in a FAQ mailbox/database

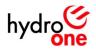

## Finding #7: Accessing course material (as a student user)

#### We know/believe that:

Students who are registered for a course need to be able to access the contents/reading material ahead of time so that they can be prepared for their first day of class.

#### This is a problem because:

There is currently no structured course documents filing/categorization system that easily/quickly allows users to find what they are looking for when attending a course. This may lead to students feeling confused/discouraged to take the course seriously if this information is not provided to them in a timely/easily digestible manner, which may lead to poorer comprehension of the subject matter.

#### Our solution should enable:

Users to have a clear path towards the necessary preparatory/reading material for a course immediately after they've completed their course registration and received their enrolment confirmation. This functionality would ensure a consistent logical flow for users who are familiar with course registration through university portals (i.e. D2L/Blackboard).

#### The goal/job/task:

To design a system that immediately provides users with access to the necessary learning materials for their given course. Similarly, this system also needs to create a connection between a given course code and the documents that are stored/maintained on the server.

#### Insight #7: Problem Framing (4W Method)

Our proactive student has the problem that they cannot easily access the course reading material ahead of each lesson when they are preparing for a course. Our solution should deliver a way for students to access the most up-to-date version of their respective course material so that they feel prepared going into each lesson.

#### Ideation #7: "How Might We" statement:

How might we help our proactive student gain access to the reading material before the course starts so that they can be prepared on their first day?

- Provide the users with a link to the course documents library when they receive their confirmation
- Allow users who navigate to the course documents library the ability to browse for what they want by instructor, course code, or topic

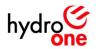

## Finding #8: Submitting assignments (as a student user)

#### We know/believe that:

Students need to be able to submit their assignments electronically for their instructor to review/provide feedback in a timely way.

#### This is a problem because:

There is currently no system in place to allow students to easily upload their assignment/solutions into a centralized space where the instructors can see/interact with them. As a result, the process of getting their work reviewed is not immediately clear to the students.

#### Our solution should enable:

Students to clearly understand what is expected of them, how to accomplish their goals, and what the process is for getting feedback on their assignments.

#### The goal/job/task:

To develop a system that simplifies the assignment submission process by outlining the steps, providing a link to a submission form, and updating the user with a confirmation that their work has been received and is being reviewed. Similarly, this system should also notify the instructor by providing them with a clear path towards reviewing the work, providing commentary, and allowing them to upload a revised/marked up version of the assignment. Finally, the students should be notified when their assignment is processed.

#### Insight #8: Problem Framing (4W Method)

Our responsible student has the problem that they cannot submit their assignments to a shared space where their instructor can review it when they are taking a class. Our solution should deliver a way for students to easily upload their assignments and get timely feedback from their instructor so that they feel guided.

#### Ideation #8: "How Might We" statements:

How might we help our responsible student submit their assignment so that their instructor can review it and provide feedback?

- At the time of receiving confirmation, provide users with a link/instructions for how to submit their assignments
- Allow users to open a submission form via email that requires their course code, name, date, assignment title, and instructor
- Notify users with a confirmation when the assignment has been processed. Further, notify the instructor with a link to the form

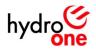

# Finding #9: Uploading course material (as an instructor user)

## We know/believe that:

Instructors need to be able to upload course material (readings, syllabus, tutorials), so that their students can access it prior/during/after the course. This material needs to be revisable and kept up to date in order to stay relevant to future alumni students that will be referencing the material.

## This is a problem because:

There is currently no system in place that would allow instructors to upload course content. Without a structured approach to storing, categorizing, and partitioning the content in a way that is easily searchable, students may have issues finding the resources that they need. Similarly, the students may also struggle to find the most up-to-date version of the material. Further, without a centralized storage location, course information may be lost during employee turnover/rotations.

## Our solution should enable:

Instructors to easily upload their course contents, so that the documents get stored/organized systematically. Further, the students need to be able to access the relevant contents for their respective courses.

## The goal/job/task:

To develop a system that collects metadata at the time of document submission which will allow students to easily search for what they want (i.e. course code, topic, instructor). This solution would serve as a working–repository for the most up–to–date course contents.

## Insight #9: Problem Framing (4W Method)

Our organized instructor has the problem that they cannot easily upload course material for their students to review when they're teaching a class. Our solution should deliver a way for instructors to upload and update their course material so that their students feel like they are getting access to the most up-to-date training documentation.

## Ideation #9: "How Might We" statement:

How might we help our organized instructor upload and maintain their course documents for their students?

- Provide instructors with a document library that allows them to store, categorize, and edit their course material
- Allow instructors to group documents by course code or class code
- Give instructors the ability to version control
- Allow instructors to see all of their course documents as well as legacy documents
- Give instructors the ability to control the order of documents by type (i.e. assignment, quiz, etc.)

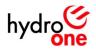

# Finding #10: Uploading assignments/solutions (as an instructor user)

## We know/believe that:

Instructors need to be able to upload assignments/solutions and have the flexibility to make certain portions of the content visible/hidden to students at the instructor's discretion. Further, the solution needs to allow instructors to have the ability to opt-out of managing the visibility of the content and allow them to make all of the content visible to their students at once.

## This is a problem because:

There is currently no system in place that would give the instructors a high-level of flexibility/autonomy over how the course is run. Without this functionality, instructors may find it challenging to transfer the knowledge in the appropriate doses to their students, so that they don't get overwhelmed with new information.

## Our solution should enable:

A way for instructors to have control over the visibility/accessibility of their course content for students. This solution should allow instructors to have the freedom to "turn on/off" content's visibility from the primary audience, while preserving the course content's categorization information in the repository. This solution would prevent the instructors from having to re–upload content during each class, and instead giving them agency over what is visible.

## The goal/job/task:

To develop a system that gives instructors control over who can see what course content, and when they can see it.

## Insight #10: Problem Framing (4W Method)

Our methodical instructor has the problem that they cannot easily control the availability of certain course documents (assignments, lectures, solutions,) when they are teaching a class. Our solution should deliver a way for instructors to have a level of autonomy over how their content gets released to students so that their students don't feel overwhelmed by information overload.

## Ideation #10: "How Might We" statement:

How might we help our methodical instructor more easily control the availability of their course contents for their students?

- Enable instructors to categorize documents as active/inactive so that they appear/disappear from the student's perspective
- Allow instructors to edit the properties of multiple documents at once from a datasheet view
- Allow instructors to easily contact their students when new content becomes available

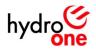

# Finding #11: Contacting students with announcements (as an instructor user)

## We know/believe that:

Instructors need to be able to send announcements to students in their class, in order to notify them of changes, updates, and feedback. This functionality also needs to keep a record stored on the server for future reference in upcoming classes.

## This is a problem because:

There is currently no system in place that would allow instructors to address their class. Without this functionality, instructors would find it challenging to address their students in a structures way, while keeping a record of the correspondence on a centralized storage location.

## Our solution should enable:

A way for instructors to quickly compose a message to their entire class via email, while providing students with a predictable messaging format (i.e. Class Code – Announcement). Further, this solution should allow for future instructors to reference what was done in previous classes to ensure continuity in correspondence.

## The goal/job/task:

To develop a system that guides instructors through announcement message composition, and stores the message in a centralized location, while relaying the message to the students who are registered for the class.

## Insight #11: Problem Framing (4W Method)

Our communicative instructor has the problem that they cannot easily send out announcements to their students when they are teaching a class. Our solution should enable instructors to have the freedom to send out structured messages to their students while keeping a record of the correspondence so that their students feel informed.

## Ideation #11: "How Might We" statement:

How might we help our communicative instructor more easily connect with their students so that their announcements are received?

- Create a form that lets an instructor pick a class to address, and automatically populates the recipients.
- Allow instructors to have the freedom to choose whether or not to use the emailing tool
- Store a copy of every announcement to the server for future reference
- Provide a link to the course documents library with each new announcement so that users can easily access the course documents

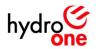

# Finding #12: Viewing course registrants (as an instructor user)

## We know/believe that:

Instructors need to be able to see which students have registered for a given class.

## This is a problem because:

There is currently no system in place which provides the instructors with transparency into the interest– levels of their upcoming classes. Further, without this visibility, instructors are unable to gauge who their students are and whether their students would be receptive to a certain teaching style/method based on their familiarity with the course topic.

## Our solution should enable:

Instructors to have visibility into the students who are registered to attend their next class. Further, this solution should provide visibility to the site administrator to show which courses are in high–demand and demonstrate which courses may require additional classes to satisfy the interest.

## The goal/job/task:

To develop a system that shows a record of all the registrants that are signed up for a given class, which is visible to the instructor of that class.

## Insight #12: Problem Framing (4W Method)

Our investigative instructor has the problem that they cannot easily see which/how many students have registered for their upcoming class when they are preparing their lesson plan. Our solution should deliver a way for instructors to gain visibility into their class composition so that they feel primed for a successful session.

## Ideation #12: "How Might We" statement:

How might we help our investigative instructor find out who/how many students are registered for their next class?

- Provide instructors with the ability to easily see which students are registered for each class through a list or a form
- Offer instructors the ability to see their class when they send out announcements by querying the class form
- Allow instructors to see a registration list (where status = enrolled), that is grouped by class code and filtered by instructor. Therefore, only showing the classes that pertain to a given instructor.

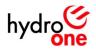

# Finding #13: Setting up a new course/class (as an admin user)

## We know/believe that:

The administrator needs to be able to set up new courses (description, requirements, audience, time commitments) as they become necessary by the P&C Engineering team. Further, the admin needs to be able to set up a new class and assign an instructor, so that students can begin registering for the class.

## This is a problem because:

There is currently no system in place that would give the administrator a high-level of autonomy over the course delivery. Further, by not providing the administrator with this structured approach to course management, the course delivery method many not be consistent year–over–year as new staff enter/exit the group.

## Our solution should enable:

Administrators to have the ability to handle all of the administrative tasks in getting a course up and running as easily as possible. This solution should give the admin control over which courses are in the system, which ones are active (accepting applicants), and the logistic/descriptive details for each course. An admin should be able to set up a new course, fill in the description/instructor/schedule, generate a new class, edit existing information, delete courses/classes, and activate/deactivate the registration.

## The goal/job/task:

To develop a system that allows the admin to easily manage the course logistics, descriptions, activity, and maintain a course catalogue as courses are added/removed.

## Insight #13: Problem Framing (4W Method)

Our decisive administrator has the problem that they cannot easily set up a new class when they're planning a course to address an area of need for their students. Our solution should deliver a way for the administrator to create and edit the details of a course. Further, the solution should enable administrators to initiate a new class so that students can sign-up and feel confident in knowing that their spot is reserved.

## Ideation #13: "How Might We" statement:

How might we help our decisive administrator more easily set up a course or class so that students can begin to sign–up?

- Allow admins to create new classes from an existing course list containing the description, requirements, etc.
- Allow admins to create a new class instance form which pulls information from the parent course list, and systematically generates a class code based on the course code
- Allow admins to "activate" a class via the class form, indicating that the course is currently "In Progress"

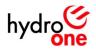

## Finding #14: Scheduling a class (as an admin user)

## We know/believe that:

Once the necessary number of registrants have applied to a given class, the site administrator needs to be notified and be able to easily take the class information (instructor, course code, outline, registrants) and begin scheduling timeslots in users' calendars for the training sessions.

## This is a problem because:

There is no system in place that would give the administrator an easy way of assigning a scheduled start date/end date for a class. Further, there is no automated system that would notify the admin that a course has reached the registration capacity, prompting the admin to begin scheduling sessions.

## Our solution should enable:

Administrators to have the ability to document the planned start date for a class and be notified when an appropriate number of users have applied, issuing a prompt to start booking sessions.

## The goal/job/task:

To design a system that recognizes when ample registrants have applied to a class, and notifies the admin with the appropriate details/links to begin scheduling sessions.

## Insight #14: Problem Framing (4W Method)

Our meticulous administrator has the problem that they cannot easily tell when the number of class applicants has reached the threshold (i.e. 5 applicants). Our solution should deliver a way for the administrator to know when scheduling action is necessary so that they feel on top of their course management accountabilities.

## Ideation #14: "How Might We" statement:

How might we help our meticulous administrator know that a class should be scheduled?

- Notify the admin when a classes' application–level reaches the threshold by counting the number of applicants for a given class code
- Provide the admin with instructions for how to proceed, which includes a link to see the registration records for that class

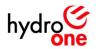

# Finding #15: Viewing a record of completion for students (as an admin user)

## We know/believe that:

Administrators need to be able to easily search for a students' record of completion for a given course.

## This is a problem because:

There is no system currently in place that would give the admin this level of flexibility into each student's completion record. By lacking this visibility, it becomes challenging for the admin to keep track of their employees' development plans/requirements, and may make it more difficult for manager to resource plan in their department, especially for larger teams.

## Our solution should enable:

Admins to have the ability to edit/see all of their employees' completion records, organized by employee's manager so that it is easier to separate applicants by reporting relationships.

## The goal/job/task:

To design a system that allows the admin to view and search through a given employee's record of completion. These records of completion should be system generated as a result of a class nearing completion, however, it should also allow the admin to manually add/edit completion records when necessary. Further, managers should be notified each time that a record is added for their team.

## Insight #15: Problem Framing (4W Method)

Our supervisory administrator has the problem that they cannot easily keep track of their students' completion records when they are following up on their students' development plans with their manager. Our solution should deliver a way for the administrator to easily see/edit their student records, so that their managers feel informed by their student's progress.

## Ideation #15: "How Might We" statements

How might we help our supervisory administrator more easily track their students' records of completion?

- Enable admins to change the class form status from "in progress" to "complete", which triggers a workflow to update all of the student records
- Provide admins with an admin–only page which allows them to see all of the students' records without limitations
- From the admin–only page, allow the admin to search through the records list via search box and dropdown for either student name, manager name, course code, class code, or status
- Create a data-connected spreadsheet for the admins to send to their manager containing all of the student's records

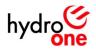

# Finding #16: Disabling/Enabling Notifications (as an admin user)

## We know/believe that:

Managers expect to have the ability to turn off email notifications for the training platform (i.e. record of completion, registration, etc.)

## This is a problem because:

There is no system currently in place to allow users to have this level of flexibility to control their communications with the training platform, which may lead to users feeling annoyed with the lack of control over their user–experience.

## Our solution should enable:

Users to have the ability to unsubscribe from site communications which should be accessible from the administrator's area. This should give users more control over their experience because the admin would be able provide that level of customization on their behalf.

## The goal/job/task:

To design a system that allows users to add their names to an unsubscribe list which provides them with the option to unsubscribe from: 1) Personal record of completion updates, 2) Subordinate record of completion updates, 3) Course updates (announcements). This system should check this list's criterion before sending any messages out in order to be respectful to each user's preferences.

## Insight #16: Problem Framing (4W Method)

Our adaptable administrator has the problem that they cannot easily enable/disable site notifications for their users (students, instructors, managers) when their users request a personalized experience. Our solution should deliver a way for the administrator to create a customized notification profile for each user, so that users feel like their boundaries are being respected.

## Ideation #16: "How Might We" statement:

How might we help our adaptable administrator create personalized notification experiences based on their users' preferences?

- Allow admins to build unique notification profiles from the admin page for individual users
- Automatically send users a record of completion when their record changes from "In Progress" to "Complete" in the records list

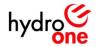

# **Evolution of Ideas | Low Fidelity Sketches**

## **Assignment Form**

Based on the user research, students expected a way to submit and have their assignments reviewed by their instructor. To do this, an assignment submission form was developed that accepts the student's personal information, class details, and the assignment document as an attachment. Once submitted, the form would be stored in SharePoint, the student would receive a "submission confirmation" email notification and the instructor would receive an email notification indicating that they have an assignment "pending review". After the instructor reviews and provides feedback, the form would move from "pending review" to "reviewed" state, where the student would be notified that their assignment has been "reviewed" with a link to the form. In this early draft (state 2 in the figure below), the student had the ability to edit their assignment form after submission, but this idea was later removed in order to simplify the state–change logic of the form.

*Figure 16: Assignment Submission Form – States 1–4 (left–to–right)* 

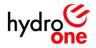

## **Announcement Form**

Based on user research, instructors expected a way to notify all of the students in their class with announcements. To do this, an announcement form was designed that would be accessible from the "Instructor Area" of the site and would automatically query the registration list for students that are registered under a given class code and would add each student to a temporary mailing list via workflow. Upon sending an announcement, each instructor's past announcements would be stored within the "Instructor Area" of the site for future reference.

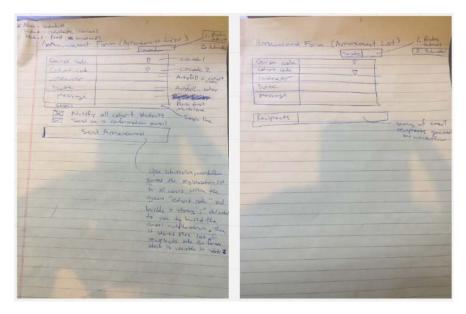

Figure 17: Announcement Form – States 1–2 (left-to-right)

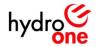

## **Registration Form**

Based on user research, the students expected a way to quickly register for a class on the site and to specify their notification preferences before submitting the registration form. These notification preferences would allow the students to have control over whether or not they receive an email confirmation, a reminder when their class start date is approaching, or whether their manager is automatically notified of their successful registration. Students expected the form to remember their personal details so that they did not need to waste time filling out basic registration information and opted for a more streamlined experience. The administrator expected the registration form to only allow users to register for classes that were open for enrollment in order to control class sizes. To do this, cascading dropdown fields were implemented that would only query for classes with the "open" enrollment status, and would auto–populate the class details (start date, end date, and instructor) once the user selected a class code from the dropdown options in the form.

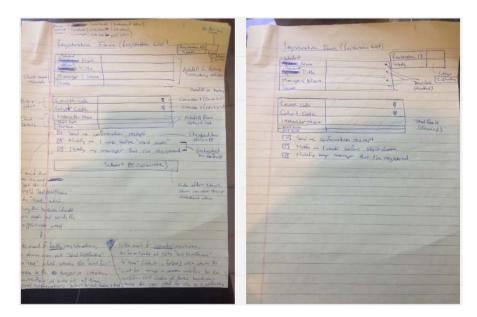

Figure 18: Registration Form – States 1–2 (left-to-right)

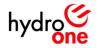

# **Course Form**

Based on user research, students indicated that during the research process they would often browse to see available classes, compare class schedules, and look into different instructors before deciding to go forward with registering for a course. To make it easier for students to compare classes, the course form was developed to allow for query table functionality that would provide students with the ability to perform a side—by—side comparison between each class's start date, end date, and instructor before redirecting them to the registration form in a different tab of the browser.

| Remark Reserved (b) and no a wind sydding for rawk)<br>Start - Barline (b) and no a wind sydding for rawk)<br>Course France (Course For Education)<br>Course France (Course For Education)<br>Course frank<br>Course for the second for the second for the secon | Austan | Carrow London<br>Carrow Carrow Ca | Corrections (Joint)                                                                                                    |
|----------------------------------------------------------------------------------------------------|--------|----------------------------------------------------------------------------------------------------|----------------------------------------------------------------------------------------------------|
| Sident (No owner)                                                                                                    |        | Resolution Now Constant States                                                                                                    | and Endber Training which forman<br>a change's country<br>Change's country<br>Change all<br>Shill its<br>Change all<br>Shill its<br>Shill its<br>Change all<br>Change all<br>Change all<br>Shill its<br>Change all<br>Shill its<br>Change all<br>Shill its<br>Change all<br>Shill its<br>Shill its<br>Sh |
|                                                                                                    |        |                                                                                                    |                                                                                                    |

Figure 19: Course Form – States 1–3 (left–to–right)

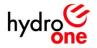

# **Class Form**

Based on the user research, the administrator expected a way to set up individual classes for a given course. To do this, a class form was designed so that each class would have its own unique start date, end date, and instructor that are managed from the "Admin Area" of the site. Once five students had registered for a class, the class status would automatically change from "open" to "closed" and the class code would no longer appear in the query table embedded in the course form, nor in the casecading dropdown sections of the registration form. Once the start date had passed, the class status would automatically be set to "in progress", and after the end date had passed, the class status would be set to "completed". Each of these automation preferences were designed to be optional and set by the administrator.

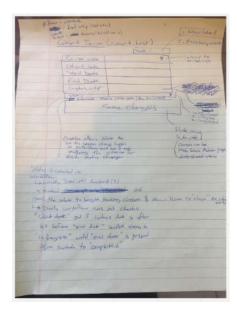

Figure 20: Class Form (later known as the Class Form)

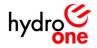

# **Registration Page**

Based on the user research, the students expected a place where they could browse, search, and research a course prior to registering for a class. To do this, the registration page was designed to provide users with the ability easily navigate to each area of the site while also allowing them to type their interests into the search bar to quickly filter the results. Once a course was found, the student could learn more about upcoming classes by clicking the course code link to open the form. Alternatively, if the student already knew which course they wanted to register for ahead of time, then they could immediately jump into the registration form by clicking the "Register Now" button. Students also expected a way to contact the administrator if they had questions or challenges during the registration process, so the "Contact Us" button was implemented.

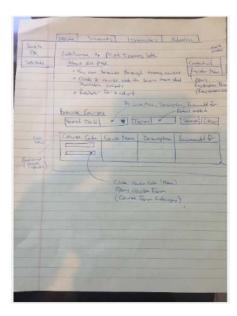

Figure 21: Registration Page

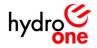

## **Administrator Area**

Based on user research, the administrator expected a way to manage each aspect of the site from one place, as well as job aids to offer them guidance, and the ability to easily contact the developer with technical difficulties. To do this, the "Administrator Area" was created to provide the users with the ability to manage course forms, class forms, registration, workflows, permissions, and notification preferences. In early versions of the page, the administrator could see every button and list Web Part with from a single view, however, this layout was simplified to reduce visual clutter and to minimize potential rendering issues. In later iterations, the list Web Parts were replaced with navigation buttons to guide the user to different areas of the site depending on what they were trying to accomplish from a centralized admin page on the site. Given that the administrator indicated that they wanted a quick way to contact the developer, a "Technical Difficulties" button was created and added to the top of the page.

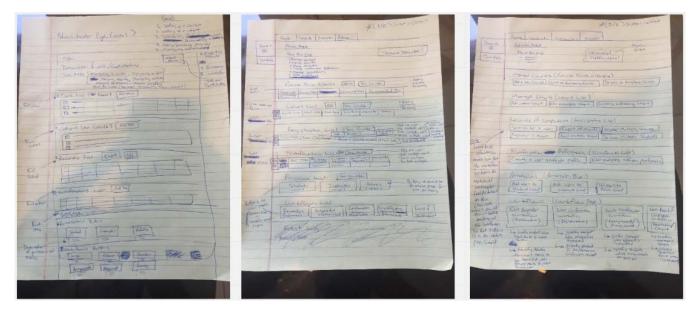

Figure 22: Administrator Page – Versions 1–3 (left–to–right)

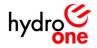

## **Student Area**

Based on user research, the students expected to be able to register for classes, access course material, view their registration history, and submit assignments within the site. To do this, the "Student Area" was designed to provide students with a personalized user experience that would allow them to only the registration records and assignments which were relevant to them by taking advantage of the ability to filter Web Parts by user. In the early iterations (version 1–3 in the figures below) of the page, the registration functionality was included in the "Student Area", however, in later iterations (version 5–7 in the figures below) it made more sense to separate the "new students" role from the "existing students" role on the site, so that those who were browsing for courses did not become overwhelmed by functionality intended to be used by existing students, thus, registration was given its own page.

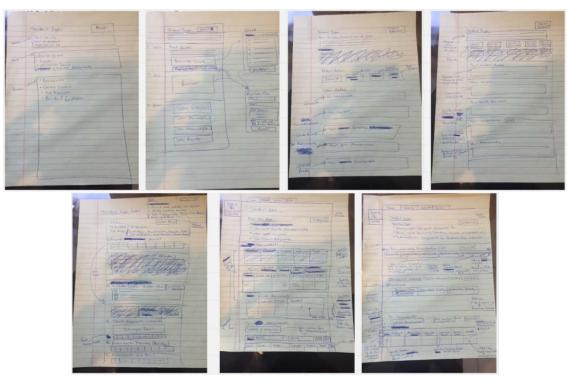

Figure 23: Student Page – Version 1–7 (left-to-right)

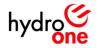

## **Instructor Area**

Based on user feedback, the instructors expected a way to easily see which students were registered for their classes, view their teaching schedule, upload/manage course material, review assignments, and send out announcements to students. To do this, the "Instructor Area" was designed to provide instructors with a personalized user experience by taking advantage of the ability to filter Web Parts by user. In early iterations (version 1–3 in the figure below), the page used a list Web Part layout that would provide users with visibility to each data point in the site that was relevant to them, however, in later iterations (versions 3–5 in the figure below) the layout was changed to include more navigation buttons in order to minimize potential rendering issues and to avoid overwhelming the user with options.

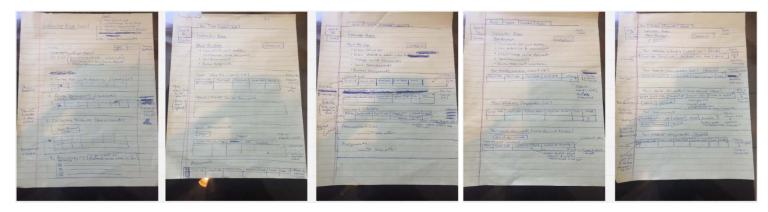

Figure 24: Instructor Page – Version 1–5 (left-to-right)

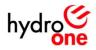

# Evolution of Ideas | High Fidelity Sketches

The following mock-ups were created using Sketch design software and were made clickable by using InVision prototyping software on the UX designer's personal 2015 MacBook Pro due to the software only running on Apple products. Given that remote testing was possible via the browser, the UX designer was able to test potential solutions with users without installing additional software onto the HONI standard laptops.

## **Administrator Area**

## Layout Iterations (changes numbered in the figures below):

- 1. The initial layout for the administrator page featured sections of each list (courses, classes, registration, and notification preferences) as well as their respective buttons. However, it was later determined that there may be performance issues that result of rendering so many items on a page at once. As a result, the lists were removed and replaced with buttons that directed the user to see only the information that was pertinent to them at the time.
- 2. The bullet points that outline the user's role at the top of the page were replaced with hyperlinks to various job aids that would assist the user with performing their role on the page.
- 3. The button-centric layout (shown in version 2) for the administrator page was determined to be overly cluttered with options that may overwhelm the user. The design was further simplified and each category of user flows (manage classes, manage courses, etc.) was given its own navigation button (as shown in version 3)

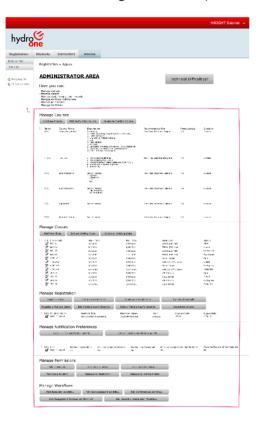

|                                     |                                                                                                    | WRIGHT Gapriel |
|-------------------------------------|----------------------------------------------------------------------------------------------------|----------------|
| hydro                               | Stelents Zathoclars Adminis                                                                                                    |                |
| Ecclip PhD<br>The Alex              | Registration + Admin                                                                                                    |                |
| @/wyons.te<br>11 615 m Comerc<br>2. | ADMINISTRATOR AREA Introduces Introduces Int |                |
| 3.                                  | Manage Countes<br>Afrikas Prima Balance Balance Balance Balance Balance                                                                                                    |                |
|                                     | Manage Classes<br>Aug New Class<br>But at Pride y Loss (Multi-at Brain, Dua                                                                                                    |                |
|                                     | Manage Registration<br>Illigenalis Roy: Bit attain attains<br>I Aligeneticationee: Tatissanalismenter Treenet Ages and Tatista. Generalis<br>I Aligeneticationee: Tatistanautor Sciences                                                                                                    |                |
|                                     | Manage Notification Preferences Onanases Batterorsay of scortants Batterorsay of scortants                                                                                                    |                |
|                                     | Manager Pennikolons<br>Jadrattadet Assummersen<br>astromatisiden vereinen at terransen<br>astromatisiden vereinen at terransen                                                                                                    |                |
|                                     | Manager Workflows<br>Mitterniet Ruther<br>Int Resider Ruther<br>Int Resider Ruther<br>Int Resider Ruther                                                                                                    |                |

|                                     |                                                      |                                                                                                    |              |                  |                      | WRIGHT Gabrie |
|-------------------------------------|------------------------------------------------------|----------------------------------------------------------------------------------------------------|--------------|------------------|----------------------|---------------|
| hydro                               | ்<br>ne                                              |                                                                                                    |              |                  |                      |               |
| Registration                        | Students                                             | Instructors                                                                                                    | Admins       |                  |                      |               |
| Back to PAC<br>Ten Alfre            | Treatra                                              | lar + Acriin                                                                                                    |              |                  |                      |               |
| 🖄 Sweet fas Un<br>🖺 of Site Concert | ADMI<br>Instruct                                     |                                                                                                    |              |                  |                      |               |
|                                     | - Hew to a<br>- Hew to a<br>- Hew to a<br>- Hew to a | ten nga ora nan?<br>ten nga shasara?<br>ten nga shadari?<br>ten nga shadari?<br>ten nga parmiasiona?<br>ten nga yarmiasiona? |              |                  |                      |               |
|                                     | Neviget                                              | e using the bu                                                                                                    | ttons below: |                  |                      |               |
|                                     |                                                      | Manage Cours                                                                                                    | es           | Manage Classes   | Manage Registration  |               |
|                                     |                                                      | anage Permiss                                                                                                    | -            | Manage Workflows | Manage Notifizations |               |

Figure 25: Administrator Area – Layout (Versions 1–3)

#### User Flow Screens (Based on layout version 3)

| Rogistration              | Students Instructors                                                                                                    | Admins       |                  |                         |   |
|---------------------------|----------------------------------------------------------------------------------------------------|--------------|------------------|-------------------------|---|
| tack to nitic<br>250 Alds | Registration + Admin                                                                                                    |              |                  |                         |   |
| S Annual an Min           | ADMINISTRAT                                                                                                    | OR AREA      |                  | Technical Difficulties? |   |
| Al Site Content           | Instructions:                                                                                                    |              |                  |                         | _ |
|                           | <ul> <li>How to manage courses?</li> <li>How to manage clustes?</li> <li>How to manage student region to manage workflow and to manage permissions.</li> <li>How to manage permissions.</li> </ul> | ettentions?  |                  |                         |   |
|                           | Navigate using the bu                                                                                                    | ttons below: |                  |                         |   |
|                           | Manage Cours                                                                                                    | es           | Manage Classes   | Monage Registration     |   |
|                           | Manage Permiss                                                                                                    | ions         | Manage Workflows | Manage Notifications    |   |

|                         |                                                                                                    |                                                                                                    |                                                          |                                                           | WRIGHT Gabriel +   |
|-------------------------|----------------------------------------------------------------------------------------------------|----------------------------------------------------------------------------------------------------|----------------------------------------------------------|-----------------------------------------------------------|--------------------|
| hydro                   | ()<br>ne                                                                                                    |                                                                                                    |                                                          |                                                           |                    |
| Registration            | Students Instructors                                                                                                    | Admins                                                                                                    |                                                          |                                                           |                    |
| Back to NMC<br>268 ABds | Registration + Monage C                                                                                                    | ourses                                                                                                    |                                                          |                                                           |                    |
| A Recyclice No.         | ADMINISTRAT                                                                                                    | OR AREA                                                                                                    |                                                          | Technical Diffic                                          | ulties7            |
| Ith All Size Contacts   | Instructions:                                                                                                    |                                                                                                    |                                                          |                                                           |                    |
|                         | <ul> <li>Hew to manage counses?</li> <li>Hew to manage dasses?</li> <li>Hew to manage stated regions to manage workforms.</li> <li>Hew to manage workforms?</li> <li>Hew to manage workforms?</li> </ul> | EPE cations?                                                                                                    |                                                          |                                                           |                    |
|                         | Navigate using the bu                                                                                                    | ttons below:                                                                                                    |                                                          |                                                           |                    |
|                         | Manage Cours                                                                                                    | es                                                                                                    | Manage Classes                                           | Manage Regist                                             | ration             |
|                         | Manage Permiss                                                                                                    | ions                                                                                                    | Manage Workflows                                         | Manage Notific                                            | ations             |
|                         |                                                                                                    |                                                                                                    | letails by clicking the "Nar<br>g the dropdown symbol th |                                                           |                    |
|                         | Dame Opene Name<br>1921 - Stand Schwell, Schwell                                                                                                    | <ol> <li>A 2003 (Controll<br/><ul> <li>A 2003 (Controll<br/><li>A 2003 (Controll<br/><li>A 2003<br/><li>A 2005<br/><li>A 2005<br/></li> </li></li></li></li></li></li></li></li></li></li></li></li></li></li></li></li></li></li></li></li></li></li></li></ul> </li> </ol> | g & eperate (DELL TONS AND                               | en en skal fra i fre sevaran<br>Ina Sostand Kolgers i Rok | a Darakan<br>Dario |
|                         |                                                                                                    | A DESC OF DESC OF                                                                                                    |                                                          |                                                           |                    |

|                            |                                                                                                    |                                                                                                    |                                                             | WRIGHT Gabriel |
|----------------------------|----------------------------------------------------------------------------------------------------|----------------------------------------------------------------------------------------------------|-------------------------------------------------------------|----------------|
| hydro                      | S                                                                                                    |                                                                                                    |                                                             |                |
| Registration               | Students Instructors Admins                                                                                                    |                                                                                                    |                                                             |                |
| lock to PAC<br>lock to PAC | Registration + Manage Courses                                                                                                    |                                                                                                    |                                                             |                |
| Securing Bin               | ADMINISTRATOR AREA                                                                                                    |                                                                                                    | Technical Difficulties?                                     | i              |
| AT 640 CONDIT              | Instructions:                                                                                                    |                                                                                                    |                                                             |                |
|                            | The is manage converse?     The is manage classes?     The is manage classes?     The is manage data of the intermediate set of the isomethy in the intermediate set of the isomethy intermediate set of the intermediate set of the intermediate |                                                                                                    |                                                             |                |
|                            | Manage Courses                                                                                                    | Manage Classes                                                                                                    | Manage Registration                                         | i              |
|                            | Manage Permissions                                                                                                    | Manage Workflows                                                                                                    | Manage Notifications                                        |                |
|                            | Option 1: Edit an existing course's<br>hovering over the Name and clickle                                                                                                    |                                                                                                    |                                                             |                |
|                            | <ol> <li>ett (a. 1997) and (b. 1997)</li> <li>a. 1998)</li> <li>b. 1998)</li> <li>b. 1998)<td>traj Degrama, Tabla, Noba, Antij<br/>Normi Cabranj<br/>V zama Devenita na kona Damanena</td><td>ndad For – Phanasanina Danat<br/>Shanni Tayanan Sat<br/>Satan</td><td>,</td></li></ol>                                                                                                    | traj Degrama, Tabla, Noba, Antij<br>Normi Cabranj<br>V zama Devenita na kona Damanena                                                                                                    | ndad For – Phanasanina Danat<br>Shanni Tayanan Sat<br>Satan | ,              |
| The base and               |                                                                                                    | 1971 - 1998 - 1974 - 1975 - 1975 - 19 | encode the part of the state                                |                |

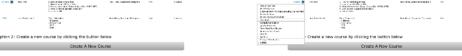

Figure 26: Administrator Area

Figure 27: Administrator Area – Manage Courses Figure 28: Administrator Area – Manage Courses - Delete a Course

4/19/2021

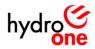

| iyaio                       | ල<br>ne                                                                                                    |                                                                                                    |                                                                                                    |                                                                                                    |                                                                                                    |                                                                                                    |
|-----------------------------|----------------------------------------------------------------------------------------------------|----------------------------------------------------------------------------------------------------|----------------------------------------------------------------------------------------------------|----------------------------------------------------------------------------------------------------|----------------------------------------------------------------------------------------------------|----------------------------------------------------------------------------------------------------|
| listration                  | Students Inst                                                                                                    | tructors Adm                                                                                                    | ina                                                                                                    |                                                                                                    |                                                                                                    |                                                                                                    |
| 53 MAC<br>146               | Registration + N                                                                                                    | torage Classes                                                                                                    |                                                                                                    |                                                                                                    |                                                                                                    |                                                                                                    |
|                             | ADMINIS                                                                                                    | TRATOR AF                                                                                                    | EA                                                                                                    |                                                                                                    | Tech                                                                                                    | nical Difficulties?                                                                                                    |
| esting film<br>Site Centern | Instructions:                                                                                                    |                                                                                                    |                                                                                                    |                                                                                                    |                                                                                                    |                                                                                                    |
|                             |                                                                                                    | a the buttons b                                                                                                    | plow:                                                                                                    |                                                                                                    |                                                                                                    |                                                                                                    |
|                             |                                                                                                    | je Courses                                                                                                    | _                                                                                                    | lanage Classes                                                                                                    | Man                                                                                                    | age Registration                                                                                                    |
|                             | Manag                                                                                                    |                                                                                                    | м                                                                                                    | lanage Glasses<br>nage Workflows                                                                                                    | _                                                                                                    | age Registration                                                                                                    |
|                             | Manag<br>Nanage<br>Option 1: Edit                                                                                                    | je Courses<br>Permissions                                                                                                    | Ma<br>Ma                                                                                                    | nage Workflows<br>y editing the fields in                                                                                                    | Man                                                                                                    | age Notifications                                                                                                    |
|                             | Manage<br>Manage<br>Option 1: Edit<br>(or )                                                                                                    | pe Courses<br>Permissions<br>Lian existing cla<br>delete by right-<br>Sian twe                                                                                 | Ma<br>Ma<br>clicking the ro<br>ed two                                                                                                    | nage Workflows<br>y editing the fields in<br>ow)<br>Jatuator                                                                                                    | Man<br>n the datashe                                                                                                    | age Notifications<br>et below                                                                                                    |
|                             | Manage<br>Manage<br>Option 1: Edit<br>Ottos Cele<br>Store                                                                                                    | Permissions<br>Permissions<br>t an existing cla<br>delete by right-<br>Sint love<br>VIP                                                                        | Ma<br>Ma<br>ss's details by<br>clicking the ro<br>station                                                                                                    | nage Workflows<br>y editing the fields in<br>ow)<br>Jakwin<br>TREATING                                                                                                    | Man<br>n the datashe                                                                                                    | age Notifications<br>et below<br>Autorite Materia ( a gue                                                                                                    |
|                             | Manage Manage Option 1: Edit (or ) Class Color Store Store Store (or )                                                                                                    | Permissions<br>Permissions<br>Lan existing cla<br>delete by right-<br>Sections<br>With<br>With                                                                 | Mai<br>Mai<br>clicking the ro<br>status<br>status<br>status                                                                                                    | nage Workflows<br>y editing the fields in<br>ow)<br>Jakoba<br>Michting<br>Michting                                                                                                    | Man<br>n the datashe                                                                                                    | age Notifications<br>et below<br>Autorite Marcia et por                                                                                                    |
|                             | Manage<br>Manage<br>Option 1: Edit<br>(or 1<br>Class Coll<br>Store<br>Biolet<br>Biolet<br>Biolet                                                                                                    | Permissions<br>Permissions<br>Lan existing cla<br>delete by right-<br>Sectors<br>water<br>water<br>water                                                       | Mar<br>Mar<br>clicking the ro<br>tector<br>tector<br>tector<br>tector<br>tector                                                                                                    | rage Workflows<br>editing the fields in<br>own<br>Instanting<br>Workflight<br>Workflight<br>Workflight<br>Workflight                                                                                                    | Man<br>n the datashe                                                                                                    | age Notifications<br>et below<br>Autorite Bolar Cir (se)                                                                                                    |
|                             | Manage<br>Nanage<br>Option 1: Ecit<br>(orn<br>Block Color<br>Block<br>Block<br>Block<br>Block<br>Block                                                                                                    | Permissions<br>Permissions<br>Lan existing cla<br>delete by right-<br>Section<br>With<br>With<br>With<br>With<br>With<br>With<br>With<br>With                  | Main Soft States States                                                                                                    | rage Workflows<br>y editing the fields in<br>ow)<br>Jakudar<br>monations<br>monations<br>monations                                                                                                    | Man<br>n the datashe<br>Salva<br>Oan<br>Char<br>Inframa<br>Corposi                                                                                                    | et below<br>Assemble Mitric Gill gas                                                                                                    |
|                             | Manage<br>Manage<br>Option 1: Edit<br>(or )<br>Class Cole<br>Stront<br>Stront<br>Stron | Permissions<br>Lan existing cla<br>delete by right-<br>Site toue<br>water<br>water<br>water<br>water<br>water<br>water<br>water                                | Mar<br>Iss's details by<br>citcking the ro<br>e dow<br>secon<br>secon<br>secon<br>secon<br>secon<br>secon                                                                                                    | rage Workflows<br>y editing the fields in<br>period and the fields of the field<br>monotones, and the field of the field<br>period and the field of the field of the field<br>period and the field of the field of the | Man<br>n the datashe<br>Salos<br>Oan<br>Gas<br>Infransi<br>Cressal<br>Oan                                                                                                    | An and Fications<br>etc. below<br>Anamile Hotel of the<br>State of the State of the<br>State of the State of the<br>State of the State of the<br>State of the State of the<br>State of the State of the State of the<br>State of the State of the State of the<br>State of the State of the State of the<br>State of the State of the State of the<br>State of the State of the State of the State of the<br>State of the State of the State of the State of the<br>State of the State of the State of the State of the<br>State of the State of the State of the State of the<br>State of the State of the State of the State of the State of the<br>State of the State of the State of the State of the State of the<br>State of the State of the State of the State of the State of the<br>State of the State of the State of the State of the State of the<br>State of the State of the State of the State of the State of the State of the<br>State of the State of the State of the State of the State of the State of the<br>State of the State of the State of |
|                             | Manage<br>Nanage<br>Option 1: Ecit<br>(orn<br>Block Color<br>Block<br>Block<br>Block<br>Block<br>Block                                                                                                    | Permissions<br>Permissions<br>Lan existing cla<br>delete by right-<br>state two<br>wyter<br>system<br>system<br>system<br>system<br>system<br>system<br>system | Mar<br>Mar<br>clicking the ro<br>status<br>status | rage Workflows<br>editing the fields in<br>web<br>advantages<br>bootstres<br>bootstres<br>bootstres<br>bootstres<br>bootstres<br>bootstres<br>bootstres<br>bootstres                                                                                                    | Man<br>n the datashe<br>Sulva<br>Oan<br>Corposi<br>Corposi | et below<br>Assemble Mitric Gill gas                                                                                                    |
|                             | Manage<br>Nanage<br>Option 1: Ecil<br>(or of<br>Constant<br>Align<br>Align<br>A                                                                                                    | Permissions<br>Lan existing cla<br>delete by right-<br>Site toue<br>water<br>water<br>water<br>water<br>water<br>water<br>water                                | Mar<br>Iss's details by<br>citcking the ro<br>e dow<br>secon<br>secon<br>secon<br>secon<br>secon<br>secon                                                                                                    | rage Workflows<br>y editing the fields in<br>period and the fields of the field<br>monotones, and the field of the field<br>period and the field of the field of the field<br>period and the field of the field of the | Man<br>n the datashe<br>Salos<br>Oan<br>Gast<br>Infranse<br>Core real<br>Oan                                                                                                    | et beforetons<br>et below<br>Anomine MARcold parts                                                                                                    |

| hydro                           | ဖြ<br>ne                                                   |                                                                                                    |                                                                                                    |                                                                                                    |                                                                                                    |                                                                                     |                                                                                                    |       |
|---------------------------------|------------------------------------------------------------|----------------------------------------------------------------------------------------------------|----------------------------------------------------------------------------------------------------|----------------------------------------------------------------------------------------------------|----------------------------------------------------------------------------------------------------|-------------------------------------------------------------------------------------|----------------------------------------------------------------------------------------------------|-------|
| ogistration                     | Students                                                   | Instructors                                                                                                    | Admins                                                                                                    |                                                                                                    |                                                                                                    |                                                                                     |                                                                                                    |       |
| ik to FBC                       | Registral                                                  | lion + Manage C                                                                                                    | lasses                                                                                                    |                                                                                                    |                                                                                                    |                                                                                     |                                                                                                    |       |
| Securing Die<br>11 Site Crement | ADM1                                                       | hnical Difficulties?                                                                                                    |                                                                                                    |                                                                                                    |                                                                                                    |                                                                                     |                                                                                                    |       |
|                                 | - How to n<br>How to n<br>How to n<br>How to n<br>How to n | nanage courses?<br>nanage dasses?<br>nanage student regt<br>nanage sociation is<br>nanage parmissions<br>nanage sociations?                                                                                                    | Withcallions7                                                                                                    | <b>87</b>                                                                                                    |                                                                                                    |                                                                                     |                                                                                                    |       |
|                                 | Navigat                                                    | e using the bu                                                                                                    | ittans belo                                                                                                    | #:                                                                                                    |                                                                                                    | _                                                                                   |                                                                                                    | _     |
|                                 |                                                            |                                                                                                    |                                                                                                    |                                                                                                    |                                                                                                    |                                                                                     |                                                                                                    |       |
|                                 |                                                            | Manage Cours                                                                                                    | ics                                                                                                    | М                                                                                                    | anage Classes                                                                                                    | Mar                                                                                 | nage Registration                                                                                                    |       |
|                                 | _                                                          | Manage Cours<br>anage Permiss                                                                                                    | _                                                                                                    | _                                                                                                    | anage Classes<br>nage Workflows                                                                                                    |                                                                                     | nage Registration                                                                                                    | i     |
|                                 | м                                                          | anage Permiss                                                                                                    | sions<br>sting class?                                                                                                    | Ma<br>s details by                                                                                                    | nage Workflows<br>rediting the fields i                                                                                                    | Mar                                                                                 | nage Notifications                                                                                                    |       |
|                                 | м                                                          | anage Permise<br>1: Edit an exis<br>(or delete b                                                                                                    | sions<br>sting class?                                                                                                    | Ma<br>s details by                                                                                                    | nage Workflows<br>rediting the fields i                                                                                                    | Mar                                                                                 | age Notifications<br>set below<br>Awards Subs Chry                                                                                | a     |
|                                 | Dption                                                     | anage Permiss<br>1: Edit an exis<br>(or delete b<br>over the total                                                                                                    | sions<br>sting class?<br>sy right-clic<br>tute                                                                                                    | Ma<br>s details by<br>king the m<br>mit bac<br>biotra                                                                                                    | nage Workflows<br>rediting the fields i<br>w)<br>http://www.                                                                                                    | Mar<br>n the datashe                                                                | age Notifications<br>eet below<br>Access, suites Clarg                                                                            |       |
|                                 | M<br>Option                                                | anage Permiss<br>1: Edit an exis<br>(or delete b<br>tote stat                                                                                                    | sions<br>sting class's<br>sy right-clic                                                                                                    | Ma<br>s details by<br>king the ro<br>to two<br>to and<br>to and<br>to and<br>to and                                                                                                    | nage Workflows<br>(editing the fields i<br>w)<br>http://df.mc<br>projections                                                                                                    | Mar<br>n the datashe                                                                | age Notifications<br>eet below<br>Accords Scills Charg<br>The<br>The                                                              |       |
|                                 | M<br>Option                                                | anage Permiss<br>(or delete b<br>tote State<br>tote State                                                                                                    | sions<br>sting classs<br>by right-clic                                                                                                    | Ma<br>details by<br>king the ro<br>to that<br>to anti-<br>to anti-<br>to anti-<br>to anti-                                                                                                    | editing the fields i<br>w)<br>Microsoft<br>Transform<br>Transform<br>Transform<br>Transform                                                                                                    | Mar<br>n the datashe<br>Salas<br>Car<br>Salas<br>Salas                              | age Notifications<br>set below<br>Accords, suites Clarg<br>To<br>To<br>To                                                         | a     |
|                                 | Diption                                                    | anage Permiss<br>1: Edit an exis<br>(or delete b<br>over Steri<br>to any<br>to any<br>to any<br>to any<br>to any                                                                                                    | sions<br>sting class's<br>by right-clic                                                                                                    | Ma<br>s details by<br>king the m<br>twitte<br>same<br>same<br>same<br>same                                                                                                    | nage Workflows<br>(editing the fields i<br>w)<br>http://df.mc<br>projections                                                                                                    | Mar<br>n the datashe                                                                | age Notifications<br>eet below<br>Asserts subscharg<br>To<br>To<br>To<br>To<br>To<br>To<br>To<br>To<br>To<br>To<br>To<br>To<br>To |       |
|                                 | Pl<br>Option                                               | anage Permiss<br>(or delete b<br>core start<br>core start<br>core<br>core<br>core<br>core<br>core<br>core<br>core<br>core                                                                                                    | sting classs<br>by right-clip<br>to the<br>right<br>right<br>ri | Ma<br>s details by<br>king the ro<br>butto<br>butto<br>bu | nage Workflows<br>rediting the fields i<br>ww)<br>http://www.<br>protostrans<br>protostrans<br>protostrans<br>protostrans<br>protostrans                                                                                                    | Mar<br>n the datashe<br>Car<br>Gar<br>S mana<br>Garjina<br>Gar                      | age Notifications<br>et below<br>Assemble status Chang<br>The<br>The<br>The<br>The<br>The<br>The<br>The<br>The<br>The<br>The      |       |
|                                 | Diption                                                    | anage Permiss<br>(or delete b<br>core ster<br>core ster<br>core ster<br>core<br>core<br>core<br>core<br>core<br>core<br>core<br>co                                                                                                    | tions<br>ting classs<br>by right-clic<br>totae<br>m<br>m<br>m<br>m<br>m<br>m<br>m<br>m<br>m<br>m<br>m<br>m<br>m<br>m<br>m<br>m<br>m<br>m<br>m                                                                                                    | Ma<br>s details by<br>king the ro<br>butto<br>butto<br>bu | nage Workflows<br>rediting the fields i<br>with<br>the fields in<br>the fields in<br>the field of the field<br>of the field of the field<br>of the field of the field<br>of the field of the field<br>of the field of the field<br>of the field of the field of the<br>the field of the field of the<br>of the field of the field of the<br>of the field of the field of the field of the<br>of the field of the field of the field of the<br>of the field of the field of the field of the<br>of the field of the field of the field of the field of the<br>of the field of the field of the field of the field of the<br>of the field of the field of the field of the field of the<br>of the field of the field of the field of the field of the field of the<br>of the field of the field of the fie | Nar<br>n the datashe<br>Safas<br>Cor<br>Origina<br>Corport<br>Cor<br>Origina<br>Cor | age Notifications<br>eet below<br>Asserts subscharg<br>To<br>To<br>To<br>To<br>To<br>To<br>To<br>To<br>To<br>To<br>To<br>To<br>To | a<br> |
|                                 | Diplion                                                    | anage Permiss<br>(or delete b<br>or delete b<br>or delete b<br>or so<br>control<br>control<br>contr | sions<br>sting classs<br>yr right-clic<br>so<br>so<br>so<br>so<br>so                                                                                                    | Ma<br>s details by<br>king the ro<br>butto<br>butto<br>bu | nage Workflows<br>rediting the fields i<br>ww)<br>http://www.<br>protostrans<br>protostrans<br>protostrans<br>protostrans<br>protostrans                                                                                                    | Mar<br>n the datashe<br>Car<br>Gar<br>S mana<br>Garjina<br>Gar                      | Anape Notifications<br>tel. below<br>Anorriski Subsc Charg<br>The<br>The<br>the<br>the<br>the<br>the<br>the<br>the<br>the<br>t    |       |

| hydro          | ()<br>One                                                                                                    |                                                                               |                                                                                                    |                                                                                                   |                                                            | WFdGHT Gabr                                                        |  |  |  |
|----------------|----------------------------------------------------------------------------------------------------|-------------------------------------------------------------------------------|----------------------------------------------------------------------------------------------------|---------------------------------------------------------------------------------------------------|------------------------------------------------------------|--------------------------------------------------------------------|--|--|--|
| gistration     | Students Inst                                                                                                    | nuctors Adar                                                                  | nins                                                                                                    |                                                                                                   |                                                            |                                                                    |  |  |  |
| k to PBC       | Registration + M                                                                                                    | anage Classes                                                                 |                                                                                                    |                                                                                                   |                                                            |                                                                    |  |  |  |
| Recycling Fire | ADMINISTRATOR AREA Technical Difficulties?                                                                                                    |                                                                               |                                                                                                    |                                                                                                   |                                                            |                                                                    |  |  |  |
| AL Sta Content | Instructions:                                                                                                    |                                                                               |                                                                                                    |                                                                                                   |                                                            |                                                                    |  |  |  |
|                | <ul> <li>How to manage of</li> <li>How to manage of</li> <li>How to manage of</li> <li>How to manage of</li> <li>How to manage of</li> <li>How to manage of</li> </ul>                                                                                                    | asses?<br>sident registration o<br>origiour collications<br>orminations?      | esards?<br>i2                                                                                                    |                                                                                                   |                                                            |                                                                    |  |  |  |
|                | Navigate using                                                                                                    | the buttons b                                                                 | elow:                                                                                                    |                                                                                                   |                                                            |                                                                    |  |  |  |
|                | Manag                                                                                                    | e Courses                                                                     | м                                                                                                    | anage Classes                                                                                     | Man                                                        | age Registration                                                   |  |  |  |
|                | Manage                                                                                                    | Permissions                                                                   | Ma                                                                                                    | Manage Workflows Manage Notifications                                                             |                                                            |                                                                    |  |  |  |
|                | Option 1: Edit                                                                                                    | an existing cla<br>delete by right                                            | ass's details by<br>-clicking the ro                                                                                                    | editing the fields i                                                                              | n the datashe                                              | et below                                                           |  |  |  |
|                |                                                                                                    | Shart July                                                                    | DR. BADE                                                                                                    | Internation                                                                                       | 264.05                                                     | Aite at Sides thorpes                                              |  |  |  |
|                | <ul> <li>Class Code</li> </ul>                                                                                                    |                                                                               | 104/001                                                                                                    | 57. CH0795 16.FP                                                                                  | Ce a                                                       | Yn                                                                 |  |  |  |
|                | Class Code<br>1979-0                                                                                                    | 49731                                                                         |                                                                                                    |                                                                                                   |                                                            | Yes                                                                |  |  |  |
|                | Class Code<br>1979-Ci<br>1979-Ci                                                                                                    | 49-219                                                                        | 64.902.                                                                                                    | 07. CHE200 YEAR                                                                                   |                                                            |                                                                    |  |  |  |
|                | Class Code<br>Gales<br>Gales<br>Gales<br>Gales                                                                                                    | 49719<br>49719<br>99719                                                       | 6-14/300.<br>0-14/300.                                                                                                    | 07. CH2200 W.W                                                                                    | 2: 1531.00                                                 | Ve                                                                 |  |  |  |
|                | Class Code<br>1979 C.<br>1979 C.<br>1979 C.<br>1979 C.<br>1979 C.                                                                                                    | 499201<br>409201<br>409201<br>1073001                                         | 64,4985,<br>64,4985,<br>12,4985,                                                                                                    | 01.06200 %.W                                                                                      | 3: https://                                                | Ver<br>Ver                                                         |  |  |  |
|                | Class Code<br>1929-6<br>1929-6<br>1929-6<br>1929-6<br>1929-6<br>1929-6<br>1929-6<br>1929-6                                                                                                    | 494201<br>494201<br>994201<br>1953201<br>594200                               | 604900.<br>004900.<br>1204900.<br>2004900.                                                                                                    | 57. CR255 Were<br>57. CR255 Were<br>F2C4 CR148                                                    | 3: Yeapine<br>Coroleac<br>Can                              | Via<br>Via<br>Via                                                  |  |  |  |
|                | Class Code<br>1620-51<br>1620-52<br>1620-52<br>1620-52<br>1620-52<br>1620-52<br>1620-52                                                                                                    | 40-211<br>40-211<br>90-211<br>10-211<br>50-210<br>50-210<br>40-210            | 654985.<br>654985.<br>1254955.<br>2554955.<br>654955.                                                                                                    | 57, CHI200 YANY<br>57, CHI200 YANY<br>F20X CHI200 YANY<br>F20X CHI200 CHI200<br>YAN DEK CHAR Jamp | 2i Yepsan<br>Corolead<br>Cpan<br>Csad                      | 10<br>10<br>10                                                     |  |  |  |
|                | Carro Conju     Control     Control     Control     control     contro     control     control     control     control   | 49719<br>49719<br>97799<br>97799<br>57790<br>67790<br>87790                   | ellenet<br>ellenet<br>internet<br>internet<br>ellenet<br>ellenet<br>ellenet                                                                                                    | 07. CRUDDO NAM<br>DT. CRUDDO NAM<br>FOLK CRUDDO NAM<br>FOLK CRUDAR CAMP<br>FOLK CRUDAR            | 31 Yespisa<br>Constanc<br>Cons<br>Cons<br>Cons<br>I negres | Via<br>Via<br>Via                                                  |  |  |  |
|                | Stars Co.A     Salat     Salat | 49-299<br>49-299<br>49-299<br>59-299<br>49-299<br>49-299<br>49-299<br>10-4992 | Codesco<br>Codesco<br>Codesc | 57, CHLDDS WAY<br>57, CHLDDS WAY<br>F2CK CHLDDS WAY<br>F2CK CHLDS CHLDHAP                         | 2i Yepsan<br>Corolead<br>Cpan<br>Csad                      | Via<br>Via<br>Via<br>Via<br>Via<br>Via<br>Via<br>Via<br>Via<br>Via |  |  |  |

Figure 29: Administrator Area – Manage Classes

## Figure 30: Administrator Area – Manage Classes – Edit a Class

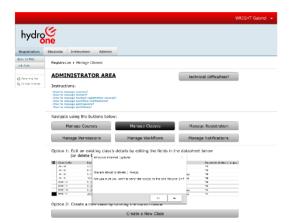

| Registration          | Students Instructors Admins                                                                                                    |                         |                         |
|-----------------------|----------------------------------------------------------------------------------------------------|-------------------------|-------------------------|
| ock to PBC<br>ob Ales | Registration + Manage Registration                                                                                                    |                         |                         |
| Service for           | ADMINISTRATOR AREA                                                                                                    |                         | Technical Difficulties? |
| 41 Ste Crecert        | Instructions:                                                                                                    |                         |                         |
|                       | How to manage courses?     How to manage dasses?     How to manage dasses?     How to manage solution regulations records?     How to manage solutions and/fieldians?     How to manage solutions and?     How to manage solutions and? |                         |                         |
|                       | Navigate using the buttons below                                                                                                    | 1                       |                         |
|                       | Manage Courses                                                                                                    | Manage Classes          | Manage Registration     |
|                       | Manage Permissions                                                                                                    | Nanage Workflows        | Manage Notifications    |
|                       | Choose an option below:                                                                                                    |                         |                         |
|                       | Register A User                                                                                                    | Register Multiple Users | Scarch Repords          |

## Figure 31: Administrator Area – Manage Classes – Delete a Class (1)

|                |                                                                                                    |                                                                                 |                                                                                    |                                    |                                       |                  |                       | W                 | RIGHT Gabriel    |
|----------------|----------------------------------------------------------------------------------------------------|---------------------------------------------------------------------------------|------------------------------------------------------------------------------------|------------------------------------|---------------------------------------|------------------|-----------------------|-------------------|------------------|
| nydrg          | ்<br>ne                                                                                                    |                                                                                 |                                                                                    |                                    |                                       |                  |                       |                   |                  |
| istration      | Students Int                                                                                                    | structors                                                                       | Admins                                                                             |                                    |                                       |                  |                       |                   |                  |
| to PBC<br>Vite | Registration +                                                                                                    | Register Nulti                                                                  | pie Usora                                                                          |                                    |                                       |                  |                       |                   |                  |
| rading Pie     | ADMINIS                                                                                                    | TRATOR                                                                          | AREA                                                                               |                                    |                                       |                  | Technical Dif         | ficulties?        |                  |
| Sta Content    | <ul> <li>Instructions:</li> <li>How to manage</li> <li>How to manage</li> <li>How to manage</li> <li>How to manage</li> <li>How to manage</li> <li>How to manage</li> <li>How to manage</li> </ul> | courses?<br>classes?<br>student registrat<br>variation antifico<br>permissions? |                                                                                    |                                    |                                       |                  |                       |                   |                  |
|                | Navigate usi                                                                                                    | ng the butto                                                                    | ns below:                                                                          |                                    |                                       |                  |                       |                   |                  |
|                | Mana                                                                                                    | ige Courses                                                                     |                                                                                    | Manage Classes Manage Registration |                                       |                  | istration             |                   |                  |
|                | Manage                                                                                                    | Manage Permissions                                                              |                                                                                    |                                    | Manage Workflows Manage Notifications |                  |                       |                   |                  |
|                | Choose an o                                                                                                    | ption below:                                                                    |                                                                                    |                                    |                                       |                  |                       |                   |                  |
|                | Regis                                                                                                    | Register A User Register Multiple Users Soarch Records                          |                                                                                    |                                    |                                       |                  |                       |                   |                  |
|                | <ol> <li>Begin entering in<br/>Chickse your roll</li> </ol>                                                                                                    | tion of the details of<br>Visionality in the op<br>Reality preference           | t brick<br>a beginning with the<br>city setting the ratio<br>with og the hole. "De | the set links a car                | - Nativy States                       | r, "to by Paraga | 5 or "Particul Disale | nt "y tas " liber |                  |
|                | <ul> <li>Rudenthame</li> </ul>                                                                                                    | Hanagerikame                                                                    | Registration Date                                                                  | Zourse Code                        | Class Cone                            | Wally Statest    | Lotity Panager        | Rem mi Student    | Send Kar Kinkber |
|                |                                                                                                    |                                                                                 |                                                                                    |                                    |                                       |                  |                       |                   |                  |
|                | Anthen to as 4                                                                                                    | INCOME REPORT                                                                   | 10107278                                                                           | ×7711                              | 17711-01                              | 31               | 9.1                   | 3.4               | 4.               |

## Figure 32: Administrator Area – Manage Classes – Delete a Class (2)

|                |                                                              |                                                                                                    |                                                                                                    |                       |                              |                |                      |                | RIGHT Gabriel      |
|----------------|--------------------------------------------------------------|----------------------------------------------------------------------------------------------------|----------------------------------------------------------------------------------------------------|-----------------------|------------------------------|----------------|----------------------|----------------|--------------------|
| hydro          | G                                                            |                                                                                                    |                                                                                                    |                       |                              |                |                      |                |                    |
|                | ine                                                          |                                                                                                    |                                                                                                    |                       |                              |                |                      |                |                    |
| Registration   | Students I                                                   | nstructors                                                                                                    | Admina                                                                                                    |                       |                              |                |                      |                |                    |
| LOCID MAC      |                                                              |                                                                                                    |                                                                                                    |                       |                              |                |                      |                |                    |
| et Alfs        | registration                                                 | Registration + Register Multiple Users                                                                                        |                                                                                                    |                       |                              |                |                      |                |                    |
|                | ADMIN                                                        | STRATOR                                                                                                    | ADEA                                                                                                    |                       |                              |                |                      |                |                    |
| Regarding Time | ADMIN                                                        | STRATOR                                                                                                    | AREA                                                                                                    |                       |                              |                | Technical Dif        | ficulties?     |                    |
| ATS to Covern  | Instruction                                                  | s:                                                                                                    |                                                                                                    |                       |                              |                |                      |                |                    |
|                | - How to mana-                                               | e courses?                                                                                                    |                                                                                                    |                       |                              |                |                      |                |                    |
|                | - Herey for manage                                           | pe classes?<br>pe student registrei<br>pe workflass notific                                                                   | los recorda?                                                                                                    |                       |                              |                |                      |                |                    |
|                | - Here to manage<br>- Here to manage<br>- Here to manage     | an parentantern 7                                                                                                    | 1 Ionar                                                                                                    |                       |                              |                |                      |                |                    |
|                | - How to mana                                                | te worktowa?                                                                                                    |                                                                                                    |                       |                              |                |                      |                |                    |
|                | Navigate u                                                   | sing the butto                                                                                                    | ns below:                                                                                                    |                       |                              |                |                      |                |                    |
|                | Mor                                                          | age Courses                                                                                                    |                                                                                                    | Manage                | Classes                      |                | Manage Reg           | istration      |                    |
|                | Mana                                                         | ge Permission                                                                                                    | s (                                                                                                    | Manage Workflows      |                              |                | Manage Noti          | )              |                    |
|                | Choose an                                                    | option below:                                                                                                    |                                                                                                    |                       |                              |                |                      |                |                    |
|                |                                                              |                                                                                                    |                                                                                                    |                       |                              | _              |                      |                |                    |
|                | Rot                                                          | pistor A Usor                                                                                                    | - F                                                                                                    | legister Mu           | Itiple User                  | 9              | Search Ro            | cords          |                    |
|                | <ol> <li>Secial entreting</li> <li>Ormore your in</li> </ol> | Hutticle Unorth<br>officer of the pactation<br>( intermation in the tr<br>officer of protocold<br>in the officer of the state | when the part of the second second seco | institute frends (Las | . "Notike Disales<br>In "Not | S. Bolly House | r, ar "Renital Siace | ett) to Med    |                    |
|                | B Shiser Tea                                                 | Nonsgre Verse                                                                                                    | Registration Late                                                                                                    | Gaurse Code           | Class Code                   | hat ty Rideet  | Triffy Neorger       | Remind Roadent | Send Notifications |
|                | MICHAN                                                       | 2010/01/2011 01:00                                                                                                    | 10 B(R.0.)                                                                                                    | HPRI                  | HTG1 T                       | A.;            | 71.                  | - M-1          | V.                 |
|                | Management                                                   | MERINES ALCOHOLD                                                                                                    | 201010                                                                                                    | - NP                  | NO.10                        | A.,            | 11                   | A.             | Y                  |
|                | S and the                                                    | 1028-1025-02-14 A # 7                                                                                                    | 94.00                                                                                                    | 1.8/3                 | 19412                        | A .            | 31                   | ň.             | N+                 |
|                | A ********                                                   | VERMIN ADDRESS                                                                                                    | 9.631.                                                                                                    | 1011                  | H1111                        | 45             | 31                   | 41 -           | Fi 1               |
|                | B MAN LAW                                                    | VERMIS ADDRESS                                                                                                    | 10 T. 3 10"                                                                                                    |                       |                              | 20             | 34                   | (1)            | Fit 1              |

## Figure 33: Administrator Area – Manage Registration

| hydro                    | G                                                                                                    |                                                                                                    |                          |              |                                    |                      |                | N             | RIGHT Gabriel      |  |  |
|--------------------------|----------------------------------------------------------------------------------------------------|----------------------------------------------------------------------------------------------------|--------------------------|--------------|------------------------------------|----------------------|----------------|---------------|--------------------|--|--|
| nyar                     | one                                                                                                    |                                                                                                    |                          |              |                                    |                      |                |               |                    |  |  |
| Registration             | Students In                                                                                                    | atructora                                                                                                    | Admins                   |              |                                    |                      |                |               |                    |  |  |
| lock to FILC<br>lob Arcs | Registration a                                                                                                    | Register Main                                                                                                    | plo Usons                |              |                                    |                      |                |               |                    |  |  |
| & large ing the          | ADMINI                                                                                                    | STRATOR                                                                                                    | AREA                     |              |                                    |                      | lechnical Diff | ficulties?    |                    |  |  |
| § 41.5 to Crecord        | Instructions                                                                                                    |                                                                                                    |                          |              |                                    |                      |                |               |                    |  |  |
|                          | How to manage     How to manage     How to manage     How to manage     How to manage     How to manage     How to manage                                                                                                    | e classed?<br>e student registral<br>e societiour notific<br>e permissione?                                                                                                    | lion records?<br>attons? |              |                                    |                      |                |               |                    |  |  |
|                          | Navigate us                                                                                                    | ing the butto                                                                                                    | ns below:                |              |                                    |                      |                |               |                    |  |  |
|                          | Man                                                                                                    | Manage Courses                                                                                                    |                          |              | Manage Classes Manage Registration |                      |                |               |                    |  |  |
|                          | Manag                                                                                                    | e Permission                                                                                                    | 6                        | Manage V     | Yorkflows                          | Manage Notifications |                |               |                    |  |  |
|                          | Choose an option below:                                                                                                    |                                                                                                    |                          |              |                                    |                      |                |               |                    |  |  |
|                          | Reg                                                                                                    | ister A User                                                                                                    | E F                      | legister Nu  | Itiple User                        | น                    | Scarch Ro      | cords         |                    |  |  |
|                          | <ol> <li>Statistics for the brill<br/>State of the brill<br/>State of the</li></ol> | Harris Nagato Haldo Lon.<br>1997 - Marcin Mandella, Marcin Marcin, Marcin Marcin, Jan Marcin, Jack Harris, Tatala Hanapat, Grillman Baland (1), 5-164<br>2. A lan article Antonio Martino Parality, and the structure of the Marcin Marcin, Statist Hanapat, Grillman Baland (1), 5-164<br>2. A lan article Antonio Marcin Parality, and the structure of the Marcin Marcin. |                          |              |                                    |                      |                |               |                    |  |  |
|                          | B R den Lam                                                                                                    | Varager Rame                                                                                                    | Registret on Filme       | Co. ren Code | C MIS Coce                         | Notty Student        | Notify Parager | Innin: Supert | Send Tot Bretlines |  |  |
|                          | WHERE COMPANY                                                                                                    | Receiption of the                                                                                                    | 100201                   | 1.414        | 1000                               | 315                  | W-             | 31            | *:                 |  |  |
|                          | WHERE A LOUGH                                                                                                    | Karolanta wa aki                                                                                                    | 542411                   | 39.0         | 38.6.11                            | No.                  | w              | 30            | ×                  |  |  |
|                          | <ul> <li>A second count</li> </ul>                                                                                                    | Exception of the last                                                                                                    | 2102413                  |              | PH IS                              | 315                  | ÷.             | 31            | ×.                 |  |  |
|                          | 4                                                                                                    | KEDER DAY HER K                                                                                                    | 218241                   | 411          | 447-81                             | hes.                 | w.             | 35            | 10.5               |  |  |
|                          | A DECEMBER OF SHEET                                                                                                    |                                                                                                    | 210-263                  |              |                                    |                      |                |               |                    |  |  |

Figure 34: Administrator Area – Manage Registration – Register Multiple Users (1)

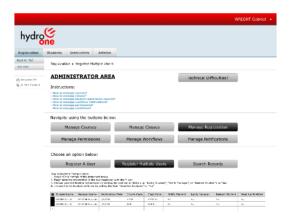

Figure 35: Administrator Area – Manage Registration – Register Multiple Users (2)

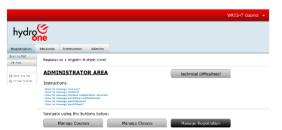

## Figure 36: Administrator Area – Manage Registration – Register Multiple Users (3)

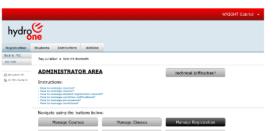

Figure 37: Administrator Area – Manage Registration – Delete Multiple Users (1)

|                       |                                                      |                                                                                                    |                                                                                                    |                                                    |                             |                                             | WRIGHT Gabriel                           |
|-----------------------|------------------------------------------------------|----------------------------------------------------------------------------------------------------|----------------------------------------------------------------------------------------------------|----------------------------------------------------|-----------------------------|---------------------------------------------|------------------------------------------|
| hydro                 | ဖြ<br>ne                                             |                                                                                                    |                                                                                                    |                                                    |                             |                                             |                                          |
| Registration          | Students                                             | Instructors                                                                                                    | Admins                                                                                                  |                                                    |                             |                                             |                                          |
| ed: to NSC<br>10-7101 | Registrati                                           | ion + Scorch Re                                                                                                    | cords                                                                                                   |                                                    |                             |                                             |                                          |
| Recycling Vin         | ADMI                                                 | NISTRAT                                                                                                    | OR AREA                                                                                                 |                                                    | ъ                           | echnical Difficultie                        | es?                                      |
|                       | - How to m<br>- How to m<br>- How to m<br>- How to m | anage courses?<br>anage classes?<br>anage abudent regi<br>anage workflow ar<br>anage workflows?<br>anage workflows? | d Hispitics at                                                                                          |                                                    |                             |                                             |                                          |
|                       | Navigati                                             |                                                                                                    |                                                                                                    |                                                    |                             |                                             |                                          |
|                       |                                                      | Manage Cours                                                                                                    | es                                                                                                    | Manage Classes                                     |                             | lanage Registrati                           | un                                       |
|                       | Ma                                                   | anage Permiss                                                                                                    | ions                                                                                                    | Manage Workflows Manage Notifications              |                             |                                             | ns                                       |
|                       | Choose                                               | an option bel                                                                                                    | ow:                                                                                                    |                                                    |                             |                                             |                                          |
|                       |                                                      | Register A Us                                                                                                    | Re                                                                                                    | agister Multiple Use                               | rs                          | Search Records                              |                                          |
|                       | Finite Outer                                         | 941                                                                                                    | in Stopet New                                                                                           | · Diens Cart                                       | Cents                       |                                             |                                          |
|                       | 72                                                   | Stadard Name<br>HENES Croke<br>HENES Croke                                                                          | Managar Karna<br>5-400 Faitgearer<br>5-400 Faitgearer<br>5-400 Faitgearer                               | Hag shakes 244<br>24201<br>24201<br>24201<br>24201 | Liarse Gele<br>HSC.<br>1911 | Class Colle<br>1750 C.<br>296 C.<br>Factori | Shalan<br>Brol al<br>Conglese<br>Brol al |
|                       | 202                                                  | NUMBER VAN<br>ANTONIS I I I<br>NUMERAN<br>ANTONIS                                                                   | terretari e de la construir<br>Ben de Santa de la construir<br>Santa de Canada de<br>Santa de Canada de | 19600<br>19600<br>19600<br>19600                   | NU<br>NU<br>NU              | 298-25<br>298-35<br>298-35<br>298-35        | Orgina<br>Orgina<br>Notes<br>Orgina      |
|                       |                                                      | ACOR 1994                                                                                                    | 201 C ++ 1 ++                                                                                           | 177310<br>177310                                   |                             | 4471-08<br>1607-08                          | Print of all                             |

| 0056 80.0                                                                                                    | otion below:                                                                                                    |                                                                                                    |                                        |                                        |                     |                                     |                                 |                   |
|----------------------------------------------------------------------------------------------------|----------------------------------------------------------------------------------------------------|----------------------------------------------------------------------------------------------------|----------------------------------------|----------------------------------------|---------------------|-------------------------------------|---------------------------------|-------------------|
|                                                                                                    | ator A Usor                                                                                                    |                                                                                                    | legister Mu                            | Itiple User                            | 5                   | Search Ro                           | cords                           |                   |
|                                                                                                    |                                                                                                    |                                                                                                    |                                        |                                        |                     |                                     |                                 |                   |
| to Register H.J                                                                                                    | Histo Userso                                                                                                    |                                                                                                    |                                        |                                        |                     |                                     |                                 |                   |
| coll to the bolt<br>sola estering in                                                                                                    | bernarian in the ra-                                                                                                | to beginning with the                                                                                  | - Iron                                 |                                        | . Ballin Meneration | an Theories I Disco                 | at the local                    |                   |
| entil to the bolk<br>entil entering in<br>more your notif                                                                                            | ternation in the to                                                                                                 | et neissa<br>sa besine ing utifa niye<br>a by self ing internet in<br>sectory, ner read the            | ballon fields (Le.                     | "Notile Disales<br>In "Nec             | C. Noty Honope      | , or "Remind State                  | nit) to "Net"                   |                   |
| eals ented to in<br>These year tooli                                                                                                    | ternation in the to                                                                                                 | a beginning with the<br>site relation the root is                                                      | ballon fields (Le.                     | "Not in Chules<br>In "Not<br>Over Code | hat ty Roden        | , er "Remind Since<br>Willie Namgar | nti) to "we"<br>Rectind Student | Send NetWorkows   |
| erni bi He bolk<br>esin erbeding in<br>races your noti<br>rische die notir i<br>Shuterit Tenne                                                       | ont of the careshee<br>formation in the re-<br>rised on preference<br>tasker workflow by                            | sy beginning with the<br>sity setting the real to<br>setting the real file                             | tadion fielde (Le.<br>19 Nobrigational | la ' Thai                              |                     |                                     |                                 | Send NrtHistoises |
| eral to the both<br>solar extending in<br>rische your notif<br>rische dur notif<br>rische dur notif<br>Studiert Reme<br>Witterformen<br>Witterformen | Nanagar Variat                                                                                                    | A belowing with the<br>site setting the root is<br>belong the field the<br>Registration facts          | Course Code                            | Cherr Code                             | hat fy Rudeet       | Tallis Neorgee                      | Remind Rudent                   |                   |
| eral be He belle<br>sola erbedraj in<br>races your roll<br>ribble die roll r<br>Shutent Tease<br>without as                                          | on of the random<br>better in the to<br>the of the polymeria<br>and the polymeria<br>Nonsyne Wear<br>Weiner and the | A becing with the<br>sity setting the roll the<br>sampling the roll the<br>Registration fate<br>to got | Caurse Code<br>Jerrice                 | Cherr Code<br>arrait to                | hat ty Rodent       | Tollis Nonger                       | Remind Student                  | ¥+.               |

| P      | lanage Permissio  | ns M                 | Manage Workflows Manage Notifications |              |               | ions        |
|--------|-------------------|----------------------|---------------------------------------|--------------|---------------|-------------|
| Choose | e an option below | r:                   |                                       |              |               |             |
|        | Register A User   | Reg                  | ister Multiple User                   | 5            | Search Record | ts 🛛        |
| Enir   |                   | in : Subel tare      | · Geerts Deer                         | Dave.        |               |             |
| 144    | Guident Ramon     | Manager Name         | Registration Outo                     | Course Links | Chass Loda    | Mar. un     |
| 12     | 147-65 Chuld      | STRY & Foright met   | 8-018                                 | 10231        | HTSU IL       | E114ct      |
| C.     | HELES COULD       | CONTRACTOR INDUSTRIA | \$94CT28                              | 1714         | 27. 31        | CL 9 E TA S |
| . e    | HERE COULD        | 000786 Satisfame:    | A0477.81                              | (FE)         | 1.501 21.     | Product.    |
| 2      | ABOR 5 AM         | MOSSING STRAT        | 20.778                                | *294         | APP: OR       | 0. spinel   |
| 6      | 10.48 (an or      | W 0.0.0.0            | 101.010                               | 1911         | 17910 11      |             |
| 122    | ALC: UNK          | W 64.84              | 21.21.01                              | NT1          | PAG P         | Region      |
| œ      | ACCRETING V       |                      | 2.008                                 | A 40-1       | NP 22-4-0     | P 8 -       |
| 1.0    | 41.42.141.0       | A. 68.88             | 25.01.0                               |              | 148940        | 10 mg - 10  |

Figure 38: Administrator Area – Manage Registration – Delete Multiple Users (2) Figure 39: Administrator Area – Manage Registration – Search Records (1) Figure 40: Administrator Area – Manage Registration – Search Records (2)

4/19/2021

User Experience Design Report P&C Training Site Page 55 of 112

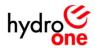

hydro<sup>©</sup>ne

👌 Respiring Tax T<sub>2</sub> 41 Site Concern ADMINISTRATOR AREA

sing the butt

Notification N.X.Fr St.S. Week alloy

> I St Derkene Ger I voortober He I Hometry of He

Step 3: If no profile exists, then create a

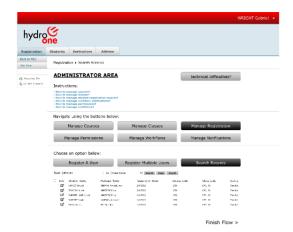

Figure 41: Administrator Area – Manage

Registration – Search Records (3)

Manage Courses Manage Classes Manage Registration

· Stark its

.

Create Notification Profile

Notification 3: Notification 3: Notification are 5 police to 10 Notification 3: Notification are signification when it is slace explored for a class total its if the 10 2011 has completed that represented for a class below as setting in property detector.

Manage Permissions Manage Workflows

Notifies the statement of the statement of the statement

Technical Difficulties?

nationalise with the instructions I manufacture of the classe of

|                                      |                                                                                                    |                                                                                                    |                                                                                                    | WRIGHT Gabriel 👻 |
|--------------------------------------|----------------------------------------------------------------------------------------------------|----------------------------------------------------------------------------------------------------|----------------------------------------------------------------------------------------------------|------------------|
| hydro                                | (C)<br>ine                                                                                                    |                                                                                                    |                                                                                                    |                  |
| Registration                         | Students Instructors Admins                                                                                                    |                                                                                                    |                                                                                                    |                  |
| Back to FBC<br>Job Ales              | Registration + Manage Pormissions                                                                                                    |                                                                                                    |                                                                                                    |                  |
| 🖄 Serycling Din<br>🎼 Al Ster Criment | ADMINISTRATOR ARE                                                                                                    | A                                                                                                    | Technical Difficulties?                                                                                                    |                  |
|                                      | How to manage courses?     How to manage courses?     How to manage courses?     How to manage statement regulateration remark     How to manage score/face notifications?     How to manage score/face notifications?     How to manage score/faces? | 147                                                                                                    |                                                                                                    |                  |
|                                      | Navigate using the buttons below                                                                                                    | w:                                                                                                    |                                                                                                    |                  |
|                                      | Manage Courses                                                                                                    | Manage Classes                                                                                                    | Manage Registration                                                                                                    |                  |
|                                      | Manage Permissions                                                                                                    | Manage Workflows                                                                                                    | Manage Notifications                                                                                                    | l .              |
|                                      | Choose an option below:                                                                                                    |                                                                                                    |                                                                                                    |                  |
|                                      | Add/Remove a Student                                                                                                    | Add/Remove an Instructor                                                                                                    | Add/Remove an Administrator                                                                                                    |                  |
|                                      | Studio residenti<br>« Registrato i francesa<br>« Vivao Missi con presidenti<br>« Vivo Missi con presidenti<br>« Vivo Missi con presidenti<br>« SubmityPresidenti Missi assessmenta                                                                    | Destri, claim conc<br>- Maise Bholt Instanting scheduler<br>- Maise Bholt Instanting scheduler<br>- Mars Bholt Instantion<br>- Dermond Test Instantion mathematic<br>- Seriel Carl American Scheduler, Scheduler<br>Marshall Viel Scheduler, Scheduler<br>- Scheduler Viel Scheduler, Scheduler<br>- Scheduler<br>- S | Administration of some<br>- Networks - Counters<br>- Networks - Counters<br>- Networks - Networks<br>- Networks - Networks<br>- Networks - Networks<br>- Networks - Networks<br>- Networks<br>- Networks |                  |

|                                      |                                                                                                    |                                                                                                    | WOTCH                                                                                            | T Gabrie  |
|--------------------------------------|----------------------------------------------------------------------------------------------------|----------------------------------------------------------------------------------------------------|--------------------------------------------------------------------------------------------------|-----------|
| hydro                                | (C)<br>ine                                                                                                    |                                                                                                    | WRIGH                                                                                            | T Gabriel |
| Registration                         | Students Instructors Admin                                                                                                    |                                                                                                    |                                                                                                  |           |
| Back to PBC<br>Jso Alds              | Registration + Manage Workflows                                                                                                    |                                                                                                    |                                                                                                  |           |
| 🕼 Averation File<br>🛍 Al Sta Content | ADMINISTRATOR ARE                                                                                                    | A                                                                                                    | Technical Difficulties?                                                                          |           |
|                                      | How to manage courses?     How to manage classes?     How to manage classes?     How to manage variation methods in verse     How to manage variation methods in the real of the manage variations?     How to manage variations? | nik?                                                                                                    |                                                                                                  |           |
|                                      | Navigate using the buttons bei                                                                                                    | ow:                                                                                                    |                                                                                                  |           |
|                                      | Manage Courses                                                                                                    | Manage Classes                                                                                                    | Manage Registration                                                                              |           |
|                                      | Manage Permissions                                                                                                    | Manage Workflows                                                                                                    | Manage Notifications                                                                             |           |
|                                      | Choose an option below:                                                                                                    |                                                                                                    |                                                                                                  |           |
|                                      | Edit Registration 1                                                                                                    | Edit Registration 2                                                                                                    | Edit Registration 3                                                                              |           |
|                                      | Not'y statistic der Uner dies start date sit<br>work dety                                                                                                    | Nextly the administrator when 6 applicants have<br>registered for a class and its time to start<br>booking cost one in propiet's colored to                               | to by the classic/memory class the classic<br>has concluded that regulation for a class          |           |
|                                      | Edit Registration 4                                                                                                    | Edit Assignment 1                                                                                                    | Edit Announcement 1                                                                              |           |
|                                      | No. for the academic management of readed of<br>construction when a does a completed and<br>parameter cally updated the date status to<br>recompleted.                                                                            | Notifica that related on when an assignment is<br>submitted by one of their students for review<br>and not fice the student when the instructor has<br>provided feedback. | Validates the statistic with the industries a<br>component of manage to the class of<br>scalars. |           |

## Figure 42: Administrator Area – Manage Permissions

# MODIFY Cabrie Modern Modern Moder

## Figure 43: Administrator Area – Manage Workflows

|                                        |           |                                               |                                 |                       |                                   | WRIGHT Gabriel 🔸       |
|----------------------------------------|-----------|-----------------------------------------------|---------------------------------|-----------------------|-----------------------------------|------------------------|
| hydro                                  | (C)<br>ne |                                               |                                 |                       |                                   |                        |
| Registration                           | Students  | Instructors                                   | Admins                          |                       |                                   |                        |
| Back to PBC<br>Joo Alst                | Registrat | ion + Site Site                               | ings + People and Gre           | ups - P&C Instructors |                                   |                        |
| 🖨 Record no. Pir<br>🖺 Al. Star Context |           | Actions +<br>ad Users<br>ad users to the grou | Sottings +                      | And the               | The<br>Now discusse - Engineering | Providence<br>PLANTERS |
|                                        |           |                                               | • MOREN A source                |                       | Managar, Breest next Planeing     | PLAYING                |
|                                        |           |                                               | <ul> <li>FOREF score</li> </ul> |                       | Serier PSC Birgineer Bookster     | POWIERS                |

## Figure 44: Administrator Area – Manage Notifications

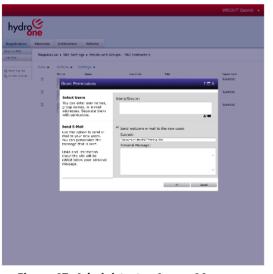

Figure 47: Administrator Area – Manage Permissions – Add Instructor (3)

|                                                    |          |               |                                       |                       |                                     | WRIGHT Gabriel 👻      |
|----------------------------------------------------|----------|---------------|---------------------------------------|-----------------------|-------------------------------------|-----------------------|
| hydro                                              | ဖြ<br>ne |               |                                       |                       |                                     |                       |
| Registration                                       | Students | Instructe     | era Admina                            |                       |                                     |                       |
| Book to PSIC<br>200 AV6                            | Registra | lian + Sitz S | errings + People and Gro              | aps - PBC Instructors |                                     |                       |
|                                                    | New +    | Actions +     | Settings +                            |                       |                                     |                       |
| 🗞 Respiring Dat<br>T <sub>R</sub> All Site Coveran | ×        | an re         | Network Control (Control)             | Also hitte            | Title<br>New Greduate - Engineering | September 1<br>NANANG |
|                                                    |          |               | <ul> <li>DECEDIN Alexander</li> </ul> |                       | Honopol Investment Ren 1.9          | HARNENG               |
|                                                    |          |               | <ul> <li>HODOBY Stoke</li> </ul>      |                       | Son o PBC Engineer Specialist       | "LANKING              |

Figure 45: Administrator Area – Manage Permissions – Add Instructor (1)

|                         |            |                                       |                                                                  |        |                                                                                |     |              | WRIGHT Gabriel 👻 |
|-------------------------|------------|---------------------------------------|------------------------------------------------------------------|--------|--------------------------------------------------------------------------------|-----|--------------|------------------|
| hydro                   | ்<br>ne    |                                       |                                                                  |        |                                                                                |     |              |                  |
| Registration            | Students   | Instructors                           | Admins                                                           |        |                                                                                |     |              |                  |
| Bock to FBC<br>Job Area | Registrati | in + Site Settie                      | gs + People an                                                   | s Grou | as - PAC Instructors                                                           |     |              |                  |
| A Security for          | tien +     | Actions + S<br>Brue                   | rttings +                                                        |        | abrie -e                                                                       | TER |              | Levennere        |
|                         |            | Grant Per                             | nissions                                                         |        |                                                                                |     | 7 <b>=</b> X | RANNING          |
|                         | •          | Select Us                             | 176                                                              | I.     | Jsers/Groups:                                                                  |     |              | RUNNING          |
|                         | •          | You can en<br>group nam<br>addresses. | ter user names<br>es, or e-mail<br>Separate them                 |        | FILES Oyear                                                                    |     |              | RANNING          |
|                         |            | with semic                            | otons.                                                           |        |                                                                                |     | 2/11         |                  |
|                         |            | mail to you                           | tion to send a-<br>r new users,<br>rsonalize the<br>pat is sent. |        | Send welcome e-mai<br>Selbect:<br>Debote to the FAC Toint<br>Personal Hensage: |     |              |                  |
|                         |            | edded belo<br>message.                | w your persona                                                   | 1      |                                                                                |     | Ű            |                  |
|                         |            |                                       |                                                                  |        |                                                                                | Ų4. | Canad        |                  |
|                         |            |                                       |                                                                  |        |                                                                                |     |              |                  |

Figure 48: Administrator Area – Manage Permissions – Add Instructor (4)

|            |                                                                              |                                                                                                    |                                                                                                    | WRIGHT Gabriel 👻                                                                                                 |  |  |  |  |  |
|------------|------------------------------------------------------------------------------|----------------------------------------------------------------------------------------------------|----------------------------------------------------------------------------------------------------|----------------------------------------------------------------------------------------------------|--|--|--|--|--|
| ்<br>ne    |                                                                              |                                                                                                    |                                                                                                    |                                                                                                    |  |  |  |  |  |
| Students   | Instructors Admins                                                           |                                                                                                    |                                                                                                    |                                                                                                    |  |  |  |  |  |
| Registrati | Registration + Site Settings + Propie and Groups - NAC Instructor            |                                                                                                    |                                                                                                    |                                                                                                    |  |  |  |  |  |
| New +      | Actions - Settings -                                                         |                                                                                                    |                                                                                                    |                                                                                                    |  |  |  |  |  |
| ×          | Email Users<br>bend as small to serviced users.                              | Abrie me                                                                                                    | Title<br>New Groduate - Briginder ng                                                                                                    | Reportment<br>RUNNING                                                                                            |  |  |  |  |  |
|            | Call/Hessage Selected Users<br>Callier elected sers.                         |                                                                                                    | Nanagas, Investment Panning                                                                                                    | RANNING                                                                                                    |  |  |  |  |  |
|            | Remove Users from Group<br>Remove solution were from the<br>Sharefore proces | 1                                                                                                    | Serier P65 Biginetr Spockilist                                                                                                    | ILAN ING                                                                                                    |  |  |  |  |  |
|            | Registration                                                                 | Bissioners         Instructions         Admins           Pargiuration = Nato Settings =          Teopic and closures           Idea         Antonic =          Settings =            Idea         Antonic =          Settings =            Idea         Antonic =          Settings =            Idea         Antonic =          Settings =            Idea         Antonic =          Settings =            Idea         Antonic =          Settings =            Idea         Antonic =          Settings =            Idea         Antonic =          Settings = | Bitsdords         Testingtons         Advance           Paughtables a Site historing a length radii Grosses - NCC transporter         NCC refrequence           Paughtables a Site historing a length radii Grosses - NCC transporter         John registration           Paughtables         Site and an end at an end at an en | Detectors         Interview         Admin           Pupidration + Setters a - tength and Genuss - FACL Interview |  |  |  |  |  |

## Figure 46: Administrator Area – Manage Permissions – Add Instructor (2)

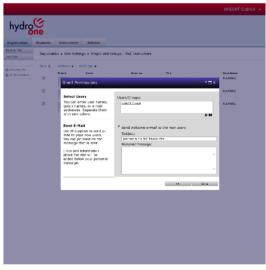

Figure 49: Administrator Area – Manage Permissions – Add Instructor (5)

|                               |            |                 |                                  |                   |                                  | WRIGHT Gabriel         |
|-------------------------------|------------|-----------------|----------------------------------|-------------------|----------------------------------|------------------------|
| hydrg                         | (C)<br>one |                 |                                  |                   |                                  |                        |
| Rogistration                  | Students   | Instructors     | Admins                           |                   |                                  |                        |
| Rack to Plac<br>Jack Hol Plac | Registrat  | lion + Site Sch | tings + Feople and Grou          | ps - P&C Students |                                  |                        |
|                               | New -      | Actions +       | Settings +                       |                   |                                  |                        |
| A station for                 |            | Peture          | WACHT Gabrel                     | Abort the         | The<br>New Gracuote - Engineeing | Peop france<br>PLAYTON |
|                               |            |                 | MOREON A GLOBAR                  |                   | Managar, Brivest Hent Plane to   | PLAYODS                |
|                               |            |                 | <ul> <li>FOOLER Score</li> </ul> |                   | Senta 160 Engineer Specialist    | PUMIERS                |

Figure 50: Administrator Area – Manage Permissions – Remove Instructor (1) Figure 51: Administrator Area – Manage Permissions – Remove Instructor (2) Figure 52: Administrator Area – Manage Permissions – Add Student (1)

4/19/2021

User Experience Design Report P&C Training Site Page 56 of 112

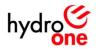

|                                        |                                                                    |                    |                                |                       |                                   | WRIGHT Gabriel 💌    |
|----------------------------------------|--------------------------------------------------------------------|--------------------|--------------------------------|-----------------------|-----------------------------------|---------------------|
| hydro                                  | ဖြ<br>ne                                                           |                    |                                |                       |                                   |                     |
| Registration                           | Students                                                           | Instructors        | Admina                         |                       |                                   |                     |
| Book to P&C<br>Job Aves                | Registrat                                                          | ian 🕨 Sitz Sotting | p + People and G               | iroups - PBC Students |                                   |                     |
| egi Despring Da<br>Fili 41.5 te devene | New  Actions  Settings  Add Users Add Users Add users to the group |                    |                                | ins time              | THe<br>New Graduate - Engineering | Septement<br>NAMENG |
|                                        |                                                                    |                    | JACIBON Alexander              |                       | Honopa; Investment Roming         | 164MEHG             |
|                                        | -                                                                  | P                  | <ul> <li>HODOBUSERE</li> </ul> |                       | fon el PBC ingi ecróposalat       | "Lancho             |

| hydro               | ି<br>ne   |                    |                                                                                     |                                                                            |           |             |
|---------------------|-----------|--------------------|-------------------------------------------------------------------------------------|----------------------------------------------------------------------------|-----------|-------------|
| ogistration         | Students  | Instructor         | a Admina                                                                            |                                                                            |           |             |
| ck to FBC<br>6 Arcs | Registrat | ion + Sito Se      | ttings + People and 4                                                               | Smans - PAC Students                                                       |           |             |
| Securing Dis        | Hew +     | Actions +          | Settings +                                                                          | about the                                                                  | TTo       | Deservation |
| 11 3 10 7 10 10 10  |           | Count              | Names land on the                                                                   |                                                                            |           | PLANING 2   |
|                     |           |                    | Permissions                                                                         |                                                                            |           | PLANING     |
|                     |           | group n<br>address | Users<br>onter user names,<br>ames, or e-mail<br>as. Separate them<br>micolons.     | Users/Groups:                                                              |           | POWING      |
|                     |           | mail to<br>You can | -Mail<br>option to send a-<br>your new users.<br>personalize the<br>e that is sent. | Send welcome ever<br>Subject:<br>Jackners the FMT The<br>Personal Message: | inin; Ste | - 10        |
|                     |           | about th           | nd information<br>ne site will be<br>relow your personal<br>e.                      |                                                                            |           | 0           |
|                     |           | _                  |                                                                                     |                                                                            | Ų6.       | Canad       |
|                     |           |                    |                                                                                     |                                                                            |           |             |
|                     |           |                    |                                                                                     |                                                                            |           |             |
|                     |           |                    |                                                                                     |                                                                            |           |             |
|                     |           |                    |                                                                                     |                                                                            |           |             |
|                     |           |                    |                                                                                     |                                                                            |           |             |

Figure 54: Administrator Area – Manage Permissions – Add Student (3)

Figure 53: Administrator Area – Manage Permissions – Add Student (2)

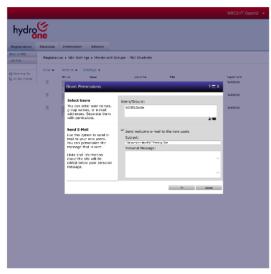

 Notice
 Administration
 Administration
 Administration

 Statistical in a functional in a functional in a functinal in a functional in a functional in a functional i

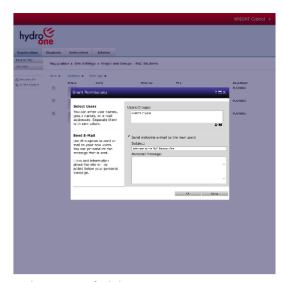

Figure 55: Administrator Area – Manage Permissions – Add Student (4)

|                                     |              |                                                                                  |                |                                   | WRIGHT Gabriel 🔹        |
|-------------------------------------|--------------|----------------------------------------------------------------------------------|----------------|-----------------------------------|-------------------------|
| hydro                               | ဖြ<br>ne     |                                                                                  |                |                                   |                         |
| Registration                        | Students I   | astructors Admins                                                                |                |                                   |                         |
| Back to PBC<br>Joo Alds             | Registration | <ul> <li>Site Settings + People and Groups</li> </ul>                            | - P&C Shidorta |                                   |                         |
|                                     | New - A      | tions - Settings -                                                               |                |                                   |                         |
| 🖧 Beryal na Fir<br>🛍 Al Sta Contect | ×            | Email Users<br>deni or uner to whethel overs                                     | About the      | The<br>New Gracuate - Engineering | Peop Intern<br>PLAYIDIS |
|                                     |              | Call /Message Selected Upera<br>Set the valuetes serve                           |                | Managas, Brivess next Planeing    | POWHERS                 |
|                                     |              | Remove Users from Group<br>ser overseladed asses from this<br>shar the net group |                | Serior P6C Brance Bookline        | PLANNING                |
|                                     | - r          | 1                                                                                |                |                                   |                         |

Figure 56: Administrator Area – Manage Permissions – Add Student (5)

|                       |           |                                                                          |                       |                                   | WRIGHT Gabriel 👻 |
|-----------------------|-----------|--------------------------------------------------------------------------|-----------------------|-----------------------------------|------------------|
| hydro                 | ဖြ<br>ne  |                                                                          |                       |                                   |                  |
| Registration          | Students  | Instructors Admins                                                       |                       |                                   |                  |
| Beer to Mic<br>28 Ave | Registrat | ian + Sitz Serrings + People and Group                                   | ps - P&C Administrati | 378                               |                  |
| A fear ing the        | New +     | Actions - Settings -                                                     |                       |                                   |                  |
| E GLER COURT          | ×         | Email Users<br>Nerr an email to satisfied evens.                         | ios time              | THE<br>New Greduese - Engineering | Tapartine 1      |
|                       |           | Call/Message Selected Users<br>Call the effected users                   |                       | Honopor, Investment Renning       | WARNENG          |
|                       |           | Remove Users from Group<br>Dance execute and for the<br>Share and group. |                       | for o PNC ling) for fipolalist    | SAMONG           |
|                       |           |                                                                          |                       |                                   |                  |

Figure 57: Administrator Area – Manage Permissions – Remove Student (1)

|                 |           |                                                                        |                                        |           |                                | WRIGHT Gabriel 👻 |  |  |  |  |  |  |  |
|-----------------|-----------|------------------------------------------------------------------------|----------------------------------------|-----------|--------------------------------|------------------|--|--|--|--|--|--|--|
| hydro           | G         |                                                                        |                                        |           |                                |                  |  |  |  |  |  |  |  |
|                 | ne        |                                                                        |                                        |           |                                |                  |  |  |  |  |  |  |  |
| Registration    | Students  | Instructo                                                              | rs Admins                              |           |                                |                  |  |  |  |  |  |  |  |
| Back to FMC     |           |                                                                        |                                        |           | -                              |                  |  |  |  |  |  |  |  |
| Job Ales        | Pergistra | Registration + Site Settings + Prople and Groups - PAC Administrations |                                        |           |                                |                  |  |  |  |  |  |  |  |
|                 | New -     | Actions +                                                              | Settings +                             |           |                                |                  |  |  |  |  |  |  |  |
| 🖧 largeing fin  |           | Bran                                                                   | Teme                                   | about the | 7.84                           | En minere        |  |  |  |  |  |  |  |
| IL ALS RECEIVER |           |                                                                        | WEODET-DISING                          |           | New Groduate - Engineering     | RANNING          |  |  |  |  |  |  |  |
|                 |           |                                                                        |                                        |           |                                |                  |  |  |  |  |  |  |  |
|                 |           |                                                                        | <ul> <li>DACKEON Alcound or</li> </ul> |           | Nonogos, Invostment Planning   | RANNING          |  |  |  |  |  |  |  |
|                 |           | M                                                                      |                                        |           |                                |                  |  |  |  |  |  |  |  |
|                 |           |                                                                        | <ul> <li>RODDEX Stove</li> </ul>       |           | Serier POC Biginetr Spockel st | RANNING          |  |  |  |  |  |  |  |
|                 |           | -                                                                      |                                        |           |                                |                  |  |  |  |  |  |  |  |

## Figure 58: Administrator Area – Manage Permissions – Remove Student (2)

|                                     |                                    |                  |                        |                        |                                     | WRIGHT Gabriel 👻       |
|-------------------------------------|------------------------------------|------------------|------------------------|------------------------|-------------------------------------|------------------------|
| hydro                               | ဖြ<br>ne                           |                  |                        |                        |                                     |                        |
| Registration                        | Students                           | Instructor       | Admins                 |                        |                                     |                        |
| Back to 760<br>Joo Alfit            | Registra                           | ition + Site Sci | tings + People and Gre | wps - P&C Administrate | a                                   |                        |
|                                     | New -                              | Actions +        | Settings +             |                        |                                     |                        |
| 🕼 hersel en Fir<br>📓 Al Sta Contect | Add Users<br>Add cars to Usegroup. |                  | nuşi.                  | About the              | The e<br>New Gracease - Engineering | Department<br>PLANNERS |
|                                     |                                    |                  | • MOREON A case of     |                        | Manager, Brivest Hent Planeing      | P.MIRIS                |
|                                     |                                    |                  | • FOOLER SLOW          |                        | Seria 166 Erginan Basalas           | PANIES                 |
|                                     |                                    |                  |                        |                        |                                     |                        |

Figure 59: Administrator Area – Manage Permissions – Remove Administrator (2)

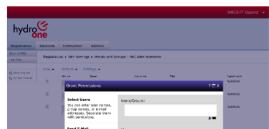

## Figure 60: Administrator Area – Manage Permissions – Add Administrator (1)

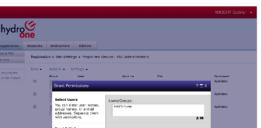

## Figure 61: Administrator Area – Manage Permissions – Add Administrator (2)

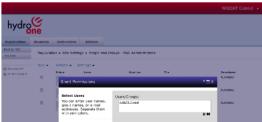

| See the content of the content of the content of the content were the content were the content of the content of the content o | <sup>14</sup> Send velocities e-mail to the new usans<br>Solution:<br>Upon-e-minute 7 metrics to<br>Period at Newsge: |
|----------------------------------------------------------------------------------------------------|----------------------------------------------------------------------------------------------------|
|                                                                                                    | 94 Danal                                                                                                    |
|                                                                                                    |                                                                                                    |
|                                                                                                    |                                                                                                    |
|                                                                                                    |                                                                                                    |
|                                                                                                    |                                                                                                    |
|                                                                                                    |                                                                                                    |

Figure 62: Administrator Area – Manage Permissions – Add Administrator (3)

| Send E-Hail<br>Use this option to send z-<br>result to your new sense,<br>You can personalize the<br>resumption of the sense.<br>Using and information<br>about the site will be<br>added below your personal<br>message. | Sind velocity error to the new dars Si bits Si bits Si bits Ressays Ressays |  |
|----------------------------------------------------------------------------------------------------|-----------------------------------------------------------------------------|--|
|                                                                                                    | Uk. Catal                                                                   |  |
|                                                                                                    |                                                                             |  |
|                                                                                                    |                                                                             |  |
|                                                                                                    |                                                                             |  |
|                                                                                                    |                                                                             |  |

Figure 63: Administrator Area – Manage Permissions – Add Administrator (4)

|  | Send E-Hail<br>Use this option to send e-<br>mail to your new users.<br>You can primarative the<br>message that is sent.<br>Links and information<br>about the site will be<br>addeb bidow your personal<br>message. | * | Send advances e-mail to the new users<br>Solveid<br>(anome to re Ad Alano fra<br>Henrinal Message) |     |
|--|----------------------------------------------------------------------------------------------------|---|----------------------------------------------------------------------------------------------------|-----|
|  |                                                                                                    |   | LW. Garsa                                                                                          | l l |
|  |                                                                                                    |   |                                                                                                    |     |
|  |                                                                                                    |   |                                                                                                    |     |
|  |                                                                                                    |   |                                                                                                    |     |
|  |                                                                                                    |   |                                                                                                    |     |
|  |                                                                                                    |   |                                                                                                    |     |

Figure 64: Administrator Area – Manage Permissions – Add Administrator (5)

4/19/2021

User Experience Design Report P&C Training Site Page 57 of 112

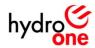

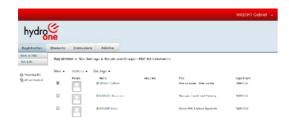

Figure 65: Administrator Area – Manage Permissions – Remove Administrator (1)

4/19/2021

Page 58 of 112

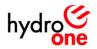

## **Registration Page**

## Layout Iterations (changes numbered in the figures below):

- 1. The "Name" field was moved to the right-hand side of the list because it provides the user with the least amount of information when they are researching a course.
- 2. The search bar's dropdown default value was changed from "Name" to "Description" so that users can easily search for what they want based on the course contents.
- 3. Additional fields were added for "Prerequisites", "Duration", and "Available Classes" to the right-hand side of the course list, in order to provide more information on each course.
- 4. The "About this page" text was edited to be more concise and to make it more obvious to users that they can immediately register for classes.

|                             |                                                                                                    |                                                                                                    |                                              | WRIGHT Gabriel 🔹 |                             |                     |                                                                                                    |                                                         |                      |          | WRIGHT G                                    | abriel +      |                   |                                                                        |                                                                                                    |                                 |               |          | WRIGHT G                                           | abriel 👻 |
|-----------------------------|----------------------------------------------------------------------------------------------------|----------------------------------------------------------------------------------------------------|----------------------------------------------|------------------|-----------------------------|---------------------|----------------------------------------------------------------------------------------------------|---------------------------------------------------------|----------------------|----------|---------------------------------------------|---------------|-------------------|------------------------------------------------------------------------|----------------------------------------------------------------------------------------------------|---------------------------------|---------------|----------|----------------------------------------------------|----------|
| hydro                       | Sone Sone                                                                                                    |                                                                                                    |                                              |                  | hydro                       | ()<br>ne            | uctors Admins                                                                                                    |                                                         |                      |          |                                             |               | hydro             | ne<br>Students Instr                                                   | uctors Atlmins                                                                                                    |                                 |               |          |                                                    |          |
| Registration<br>Back to PAC |                                                                                                    | dmins                                                                                                    |                                              |                  | Registration<br>Back to PBC |                     |                                                                                                    |                                                         |                      |          |                                             |               | Back to PSC       | Registration + He                                                      | me                                                                                                    |                                 |               |          |                                                    | _        |
| Juo Attle                   | Registration + Homn                                                                                                    |                                                                                                    |                                              |                  | Job Alos                    | Registration • H    | ome                                                                                                    |                                                         |                      |          |                                             |               | Job Aves          | -                                                                      |                                                                                                    |                                 | _             |          |                                                    |          |
| C Recording Sin             | WELCOME TO THE                                                                                                    | P&C TRAINING SITE                                                                                                    |                                              | Contact Us       | a way to a                  | WELCOME             | TO THE P&C TRAININ                                                                                                    | G SITE                                                  | _                    | Contact  | t Us                                        |               | A housing the     |                                                                        | TO THE P&C TRAININ                                                                                                    | <u>G SITE</u>                   | - 1           | Contact  | Us                                                 |          |
| I Al Size On Acar.          | About This Page:                                                                                                    |                                                                                                    |                                              |                  | fight the cartest           | About This Pag      | ie:<br>able courses or search for which you want                                                                                                    |                                                         |                      |          |                                             |               | fij Al Ste Conard | About This Pag<br>It was through avail                                 | able courses or second for what you went                                                                                                    |                                 |               | Register | New                                                |          |
|                             | <ul> <li>Browsh through evaluate a countes an sy<br/>Ottack for available classes by closing<br/>Register for upstaning classes by close</li> </ul> | sech for after you were<br>the name (ourst care) in the course list below<br>ng the turken is the night only cloking the link in:                                                                                                    |                                              | Register Now     |                             |                     | tases by dicking the name (course code) in the<br>datase by dicking the batter to the right of by                                                                                                    | course list below<br>of eleking the link in the actuate | (em                  | Register | TROW.                                       |               |                   | <ul> <li>Check fair ovaliable of<br/>Rogister for upcarries</li> </ul> | asses by clicking the link in the "Name" field in t<br>a classes by clicking the "Register New" butten                                                                                                    | ic list licks                   |               |          |                                                    |          |
|                             | Browse Courses 2.                                                                                                    |                                                                                                    |                                              |                  |                             | Browse Course       | y .                                                                                                    |                                                         |                      |          |                                             |               |                   | Browse Course                                                          |                                                                                                    | Sec. 1. 100                     |               |          |                                                    |          |
|                             | Enit                                                                                                    | al Anna 🔹 Barthi Baat                                                                                                    | 3.                                           |                  |                             | Tied                |                                                                                                    | search (Joa                                             |                      |          |                                             |               |                   | Course Name                                                            | int Description · · ·                                                                                                    | Accommended For                 | Protecuisites | Suntar   | Available Classes                                  | Name     |
|                             | Name<br>Non<br>Name<br>Name<br>Name<br>Name<br>Name<br>Name<br>Name<br>Name                                                                         | Description<br>1. Hoto Concerns of Learning Tech. Total Jan<br>2. Hoto Concerns of Learning Tech. Total Jan<br>2. Hoto Concerns of Tech. Jan<br>3. Hoto Concerns of Tech. Jan<br>3. Software Concerns of Tech. Jan<br>4. Software Concerns of Tech. Jan<br>5. Software Concerns of Tech. Jan<br>5. Software Concerns of | Recommended For<br>Res Block record Internet |                  |                             | 11 Course Nom2      | Decidity of<br>1 - 14 - 14 - 14 - 14 - 14 - 14 - 14 -                                                                                                    | Roomshould For<br>Health - Park of Parks                | Prortig, ISRCS<br>NO |          | Aveliatic Classes<br>Cold Laboration of the | 32880<br>1000 |                   | In The Address                                                         | Constraint<br>Constraint<br>Constr                                                                                                    | Walking Social of Despine       | 64            | 2000     | 110100000                                          | 1803     |
|                             | HTSER Hos Tea                                                                                                    | <ol> <li>Non Direct and a fight from<br/>- Non Direct and Annual Annual Annual Annual Annual<br/>- Provide Annual Annual Annual Annual Annual Annual<br/>- Annual Annual Annual Annual Annual Annual<br/>- Provide Annual Annual Annua</li></ol>                                                                                                    | Novici na, Samena Carignan                   |                  |                             | No th               | <ol> <li>Banda and Angelows,</li> <li>Banda and Shine Anton.</li> <li>Banda and Shine Anton.</li> <li>For open for other single demonstrate three softwares.</li> <li>Manual Antonia and an antonia and an antonia antonia antonia</li></ol> | No. 8 to, local of long re-                             | 80                   | 2 at 105 | s della kanan daan -v                       | 10000         |                   | -96.03                                                                 | <ol> <li>Carlos No. P. Carlos Mat.</li> <li>Anna La Carlo Mat., P.A.N.</li> <li>Montania Carlos Mat., 2016.</li> <li>Montania Carlos Mat., 2016.</li> <li>Carlos Mat., 2017.</li> <li>Carlos Mat., 2017.</li> <li>Carlos Mat., 2017.</li> </ol>                                                                                                    | The carry device of the period  | ψe.           | 2 North  | Mill Dir Million ( NY)>-                           | 14 196.9 |
|                             | uros una frenden e                                                                                                    | Sociel Providence<br>- Sociel Providence<br>- Sociel<br>- Sociel<br>- Sociel<br>- Sociel                                                                                                    | No. 11 m. Convert Deligners                  |                  |                             | L IN MORPHISE       | Basis mar Johns<br>Primaris<br>- Diffuentasi<br>- Diffuentasi<br>- Diff                                                                                                    | tes in the interval langes a                            | NG                   | 2 names  | <ul> <li>A TYLES AN AREA</li> </ul>         |               |                   | and respective 1                                                       | Lanic Friedrich<br>1995 - Hanne<br>1995 - Hanne<br>19 | New Hilms, Searcine Carighter   | (et.          | 3744.0   | Gitt the intervention ->                           | UP05     |
|                             | anos da Policida I                                                                                                    | Kult Produkt<br>- Ligh Sciences<br>- David get Kult                                                                                                    | Kontro, Source Dokers                        |                  |                             | ALC: POINT OF T     | Canal Personal<br>Media Canal Anna<br>Los Separatos                                                                                                    | ties II no. Internal inducers                           | NGA                  | 2 cands  | C (Andra Distance de mont — 1               | sens:         |                   | La Province 1                                                          | Easte if - regime<br>- regime free for an<br>- regime free domain                                                                                                    | New Hilling, Secretic Carly new | 5.4           | 27469    | Cite the left and $\varepsilon$ mean $\rightarrow$ | 2101     |
|                             | con na Assi                                                                                                    | 6.4.01.081                                                                                                    | No. 10 Co. Press of Pasie 11.                |                  |                             | Ger Bern I          | Dudic MM BOAM                                                                                                    | ton II m. Downed beigners                               | NA                   | 2 veda   | C dolf a Friend de Marie - S                | 005           |                   | to tekt                                                                | bok Pingau                                                                                                    | Ванна бакта барта               |               |          | dan maxaar i                                       |          |
|                             | AND POLY Fold of                                                                                                    | 5-4-70-840                                                                                                    | Konit on Example Deleters                    |                  |                             | Factor Instantion 1 | Danis Marabha                                                                                                    | tion in the internal independent                        | КА                   | 2 vania  | C 16-Pa Pri an di ma>                       |               |                   | Neder Provider 1                                                       | Genek (** rodpina                                                                                                    | Ben Hina, Sanana Carpina        | 54            | 2000     | Claf the life and classes>                         | 1941     |

Figure 66: Registration Page – Layout (Versions 1–3)

| User Flow Screens ( | Based on | layout version 3) |
|---------------------|----------|-------------------|
|---------------------|----------|-------------------|

| hydro                 | (y)<br>ne                            |                                                                                                    |                                              |                      |                  |                              |              | hydro                                | ()<br>ne                             |                                                                                                    |                                             |                                    |                    |                                       |
|-----------------------|--------------------------------------|----------------------------------------------------------------------------------------------------|----------------------------------------------|----------------------|------------------|------------------------------|--------------|--------------------------------------|--------------------------------------|----------------------------------------------------------------------------------------------------|---------------------------------------------|------------------------------------|--------------------|---------------------------------------|
| Astration<br>to PAC   | Students Instru<br>Registration + Ho |                                                                                                    |                                              |                      |                  |                              |              | Registration<br>Brocts P00<br>School | Students Instru<br>Registration + Ho |                                                                                                    |                                             |                                    |                    |                                       |
| ding Se<br>to Contons | About This Page                      | TO THE P&C TRAININ<br>all cose too of social th for robot yes, work<br>social too of social the rame robot zo cooled in the<br>discuss or or other gives used in the                                                                                                    | course list on our                           |                      | Conta            |                              |              | 🔥 Despitas Des<br>Hg Al Bits Conten  | About This Pag                       | TO THE P&C TRAININ<br>B:<br>cli courses or sesser for whit you worn<br>see is due to us name (course coord) in th<br>session by didney is before the bar give at                                                                                                    | e zwesc latibelev                           | Ser 1                              | Conta              |                                       |
|                       | Browse Courses                       |                                                                                                    | Darin Cast                                   |                      |                  |                              |              |                                      | Browse Course<br>Final (INN)         |                                                                                                    | · Dante Dect                                |                                    |                    |                                       |
|                       | 11 Geurse Name                       | Disor pilon<br>1. del servici<br>3. del Signatory Brancin, 1586, 1566, 616<br>4. del schemer<br>4. del schemer<br>4. del schemer<br>5. del schemer<br>5. del schemer<br>5. del schemer<br>6. del schemer<br>6. del | Recommended For<br>Sources, Monarch Analysis | Prevetuis ter<br>197 | D, retor<br>Form | Avelacie Gesser              | kame<br>1883 |                                      | Course hame                          | Derrotypiko<br>L. 1992 :<br>A. 1993 :<br>A. 1993 : Construct Ton Toha, and<br>A. 1994 : Construct Ton Toha, and<br>A. 1994 :<br>A. 1994 :<br>A. 19         | Recommended for<br>the transformer to be an | A te tecnisites<br>N <sup>19</sup> | Duration<br>Avents | Availacia Classes<br>II kii ku oo daa |
|                       | Box 10                               | <ol> <li>Barry, T. (2014) Conf. (2014).</li> <li>Barry, Savard B. (2014).</li> <li>Barry, B. (2014).</li> <li>Barry, B. (2014).</li> <li>Barry, B. (2014).</li> <li>Barry, B. (2014).</li> <li>Barry, B. (2014).</li> <li>Barry, B. (2014).</li> </ol>                                                                                                    | Here, H. Lins, Names and Company.            | 5/*                  | Control .        | south the tax and the second |              |                                      | 10.00                                | <ol> <li>How to creat a calle acts.</li> <li>How to creat EVEX, CMM</li> <li>How to creat EVEX, CMM</li> <li>How to creat EVEX, CMM</li> <li>How to creat EVEX.</li> <li>How to creat EVEX.</li> <li>How to creat EVEX.</li> <li>How to creat EVEX.</li> <li>How to creat EVEX.</li> </ol>                                                                                                    | Weat House, so and and the grows            | N(*)                               | 1.001              | that the sectors                      |
|                       | Les Polisien 1                       | Section 1<br>Britania<br>Britania<br>Britania                                                                                                    | Key Has General Duly by                      | 124                  | 1 /410           | Orbite Transformer - A       | LPOL         |                                      | Enclosed and                         | Bude Next and<br>- Monator<br>- Monator<br>- Monat | No. 1995, Supers, Subjects                  | K9                                 | 1 veda             | 0.99194.02560                         |
|                       | Inc. P. Weiter 1                     | Land a minor grant<br>Her yes fragmant and<br>Land De parameters                                                                                                    | Tana I and Searce and Service 4              | 10.4                 | 2 years          | Calified in constantso-      | 8483         |                                      | 64.5 HOURS 201                       | Hards With a sec<br>High for the sec<br>- Loss Dependence                                                                                                    | New York, Services Canges V                 | <b>R</b> (2)                       | 2.52.05            | të kërkatë e të shë                   |
|                       | 6150                                 | An think play                                                                                                    | to write gifter an of ficility of            | 1.1                  | t with           | CRACK ALCORATE               |              |                                      | $P_{0} + P_{0} \rightarrow 0$        | Red Phile in a                                                                                                    | Realities, Source Parkers                   | N/1                                | Pacilia.           | 0.40116.2016                          |
|                       | THE PARTY OF                         | the second part                                                                                                    | tion and being the angle is                  | 52.0                 | 1 March          | Carterin evenes0             | e estat.     |                                      | INCOME NUMBER OF                     | Instant In                                                                                                    | Here, 11 and , benefit and the tagent of    | R(3)                               | A NUMBER           | ta a the last second second           |

| for any second second to | 1/* | 2 Mars | Carterin constants -o | Least . |  |
|--------------------------|-----|--------|-----------------------|---------|--|
|                          |     |        |                       |         |  |

Figure 67: Registration Page

initial etc. Figure 68: Registration Page – Search (1)

| hydron St               | é                                                                             |                                                                   |                                                                    |                                           |                                                                 |                    |                     |                                              |      |
|-------------------------|-------------------------------------------------------------------------------|-------------------------------------------------------------------|--------------------------------------------------------------------|-------------------------------------------|-----------------------------------------------------------------|--------------------|---------------------|----------------------------------------------|------|
| Registration St         |                                                                               |                                                                   |                                                                    |                                           |                                                                 |                    |                     |                                              |      |
|                         | ludents                                                                       | Instructors                                                       | Admins                                                             |                                           |                                                                 |                    |                     |                                              |      |
| Badk to PMC<br>Top Ales | Registration                                                                  | + Horse                                                           |                                                                    |                                           |                                                                 |                    |                     |                                              |      |
| Chevron Pro             | WELCO                                                                         |                                                                   | HE P&C T                                                           | RAIN                                      | ING SITE                                                        |                    | Contac              | t Us                                         |      |
|                         | <ul> <li>Prozosi throut</li> <li>Check for avoir the patter for we</li> </ul> | ph evaliable course<br>riable classes by di<br>pooming classes by | s or search for what<br>dring the neme (cou<br>id doing the butten | nou wate<br>asso cod it i<br>to the right | the course list bolow<br>or by closing the link in the course ( | em .               | Registe             | Now                                          |      |
|                         | Browse Ci                                                                     | ourses                                                            |                                                                    |                                           |                                                                 |                    |                     |                                              |      |
|                         | Finds [ WW                                                                    |                                                                   | in Derry                                                           | 1918                                      | · Junt Der                                                      |                    |                     |                                              |      |
|                         | Course Nor<br>Course Nor                                                      | 1 34                                                              | mai bibs. Cela                                                     |                                           | Recemented for<br>Via Recement Desper-                          | Prereguistes<br>No | Function<br>Process | Availebin Clarges<br>Bet Contactor Available | Arm: |

Figure 69: Registration Page – Search (2)

4/19/2021

Page 59 of 112

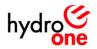

## **Registration Form**

## Layout Iterations (changes numbered in the figures below):

- 1. The "Student Details" heading was replaced with "Step 1: Confirm your personal information", so that the user immediately knows what is expected of them at each step of filling out the form.
- 2. The "Course Details" heading was replaced with "Step 2: Pick your desired course/class", in order to keep with the step-by-step theme in the rest of the form.
- 3. The notification preferences section was given the heading "Step 3: Confirm your notification preferences", in order to keep with the stepby-step theme in the rest of the form.
- 4. The "Submit" button was replaced with "Step 4: Submit", in order to keep with the step-by-step theme in the rest of the form.

|    | hydro <mark>©</mark>                    | Registration Form                                            | Registration ID: 1                     | hydro <mark>©ne</mark>                                                                                                    | <b>Registration Form</b>                                                     | Registration ID: 1 |  |
|----|-----------------------------------------|--------------------------------------------------------------|----------------------------------------|----------------------------------------------------------------------------------------------------|------------------------------------------------------------------------------|--------------------|--|
| 1. | Student Details                         |                                                              |                                        | Step 1: Confirm yo                                                                                                    | our personal information                                                     |                    |  |
|    | Student Name                            | WRIGHT Gabriel                                               | 2×14                                   | Student Name                                                                                                    | WRIGHT Gabriel                                                               | 2×10               |  |
|    | Student Title                           | New Graduate - Engineering                                   |                                        | Student Title                                                                                                    | New Graduate - Engineering                                                   |                    |  |
|    | Manager's Name                          | JACKSON Alexander                                            | 1×11                                   | Manager's Name                                                                                                    | JACKSON Alexander                                                            | 1° W               |  |
| 0  | Registration Date                       | 2/2/2021                                                     | <b></b>                                | Registration Date                                                                                                    | 2/2/2021                                                                     | Ē                  |  |
| 2. | Course Details                          |                                                              | Step 2: Pick your desired course/class |                                                                                                    |                                                                              |                    |  |
|    | Course Code                             |                                                              | •                                      | Course Code                                                                                                    |                                                                              | •                  |  |
|    | Class Code                              |                                                              | •                                      | Class Code                                                                                                    |                                                                              | -                  |  |
|    | Instructor Name                         |                                                              |                                        | Instructor Name                                                                                                    |                                                                              |                    |  |
|    | Start Date                              |                                                              |                                        | Start Date                                                                                                    |                                                                              |                    |  |
| 2  | End Date                                |                                                              |                                        | End Date                                                                                                    |                                                                              |                    |  |
| 3. | Send me a confirmat                     | tion email indicating that I've been successfully registered | 1                                      | Step 3: Confirm ye                                                                                                    | our notification preferences                                                 |                    |  |
|    | <ul> <li>Send me a reminder</li> </ul>  | email 1 week before the class starts                         |                                        | . Containe and                                                                                                    | formation and it is direction when the state in the second discussion of the |                    |  |
|    | <ul> <li>Notify my manager t</li> </ul> | hat I've successfully registered                             |                                        | Send me a confirmation email indicating that I've been successfully registered Send me a reminder email 1 week before the class starts |                                                                              |                    |  |
| 4. |                                         | Submit                                                       |                                        | 1000                                                                                                    | ager that I've successfully registered                                       |                    |  |
|    |                                         |                                                              |                                        |                                                                                                    | Step 4: Submit                                                               |                    |  |

Figure 70: Registration Form - Layout (Versions 1-2)

## User Flow Screens (Based on layout version 2)

| hydro <mark>one</mark>           | Registration Form                                                   |                 |
|----------------------------------|---------------------------------------------------------------------|-----------------|
| Step 1: Confirm y                | your personal information                                           | Step 1: Cont    |
| Student Name                     | WRIGHT Gabriel                                                      | Student Name    |
| Student Title                    | New Graduate - Engineering                                          | Student Title   |
| Manager's Name                   | er's Name JACKSON Alexander 🕹 🖤                                     |                 |
| Registration Date                | egistration Date 2/2/2021                                           |                 |
| Step 2: Pick your                | desired course/class                                                | Step 2: Pick    |
| Course Code                      |                                                                     | ▼ Course Code   |
| Class Code                       |                                                                     | ▼ Class Code    |
| Instructor Name                  |                                                                     | Instructor Name |
| Start Date                       |                                                                     | Start Date      |
| End Date                         |                                                                     | End Date        |
| Step 3: Confirm y                | your notification preferences                                       | Step 3: Cont    |
| Send me a co                     | onfirmation email indicating that I've been successfully registered | Send            |
| Send me a re                     | Send me a reminder email <b>1 week</b> before the class starts      |                 |
| <ul> <li>Notify my ma</li> </ul> | inager that I've successfully registered                            | ✓ Notify        |
|                                  | Step 4: Submit                                                      |                 |

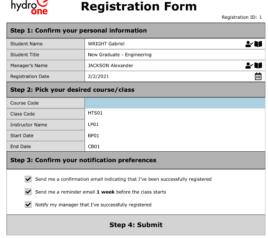

Figure 72: Registration Form (2)

| Step 1: Confirm yo | our personal information     |          |
|--------------------|------------------------------|----------|
| Student Name       | WRIGHT Gabriel               | <b>*</b> |
| Student Title      | New Graduate - Engineering   |          |
| Manager's Name     | JACKSON Alexander            | <b>*</b> |
| Registration Date  | 2/2/2021                     | Ė        |
| Step 2: Pick your  | desired course/class         |          |
| Course Code        | HTS01                        | •        |
| Class Code         |                              | •        |
| Instructor Name    |                              |          |
| Start Date         |                              |          |
| End Date           |                              |          |
| Step 3: Confirm yo | our notification preferences |          |

Figure 71: Registration Form (1)

hydro<sup>©</sup> Bogistration Form

| Step 1: Confirm y                              | our personal information   |       |
|------------------------------------------------|----------------------------|-------|
| Student Name                                   | WRIGHT Gabriel             | 1 V   |
| Student Title                                  | New Graduate - Engineering |       |
| Manager's Name                                 | JACKSON Alexander          | £ 11  |
|                                                |                            |       |
| Registration Date                              | 2/2/2021                   |       |
|                                                | desired course/class       |       |
|                                                |                            |       |
| Step 2: Pick your                              | desired course/class       | ····· |
| Step 2: Pick your                              | desired course/class       |       |
| Step 2: Pick your<br>Course Code<br>Class Code | desired course/class       |       |

Send me a reminder email **1 week** before the class starts

-

hydro **Registration Form** Registration ID: 1 Step 1: Confirm your personal information \* 11 Student Title New Graduate - Engi <u>\*</u> Manager's Name JACKSON Alexander 2/2/2021 Step 2: Pick your desired course/class Class Code LP01 BP01 Start Dat End Date CB01 Step 3: Co your notification Send me a confirmation email indicating that I've been successfully registered end me a reminder email 1 week before the class starts Notify my manager that I've successfully registered Step 4: Submit

Figure 73: Registration Form (3)

| Step 1: Confirm your p  | Registratio                |      |
|-------------------------|----------------------------|------|
| Student Name            | WRIGHT Gabriel             |      |
| Student Title           | New Graduate - Engineering |      |
| Manager's Name          | JACKSON Alexander          | V    |
| Registration Date       | 2/2/2021                   | iii) |
| Step 2: Pick your desir | ed course/class            |      |
| Course Code             | HTS01                      | •    |
| Class Code              |                            |      |
| Instructor Name         | HTS01-01                   |      |
| Start Date              | HTS01-02                   |      |
| End Date                | HTS01-03                   |      |
| Step 3: Confirm your n  | otification preferences    |      |

| Figure 74: Registration Form (4)                    |  | Figure 75: Registration Form (5)                    |  | Figure 76: Registration Form (6)                                        |  |  |
|-----------------------------------------------------|--|-----------------------------------------------------|--|-------------------------------------------------------------------------|--|--|
| Step 4: Submit                                      |  | Step 4: Submit                                      |  | Step 4: Submit                                                          |  |  |
| Notify my manager that I've successfully registered |  | Notify my manager that I've successfully registered |  | <ul> <li>Notify my manager that I've successfully registered</li> </ul> |  |  |

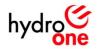

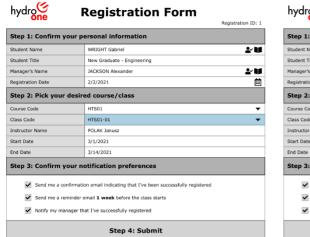

Figure 77: Registration Form (7)

#### hydro<mark>one</mark> **Registration Form** Step 1: Confirm your personal information Student Name WRIGHT Gabrie New Graduate - Eng Student Title Manager's Name JACKSON Alex Registration Date 2/2/2021 Step 2: Pick your desired course/class Course Code Class Code Instructor Na Start Date Step 3: Confirm your notification preferences Send me a co ition email ind ting that I've been s Send me a reminder email **1 week** before the class starts Notify my manager that I've successfully registered Step 4: Submit

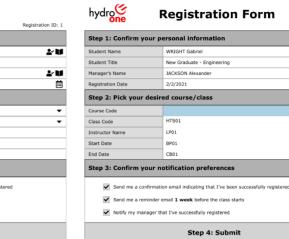

Figure 78: Registration Form – No Open Classes (1) Figure 79: Registration Form – No Open Classes (2)

Registration ID: 1

\*\*

\* 11

Ē

| hydro <mark>©</mark>                    | Registration Form                                           | Registration ID: 1 |  |  |
|-----------------------------------------|-------------------------------------------------------------|--------------------|--|--|
| Step 1: Confirm your p                  | ersonal information                                         |                    |  |  |
| Student Name                            | WRIGHT Gabriel                                              | 2·V                |  |  |
| Student Title                           | New Graduate - Engineering                                  |                    |  |  |
| Manager's Name                          | JACKSON Alexander                                           | <u>*</u> 14        |  |  |
| Registration Date                       | 2/2/2021                                                    | Ē                  |  |  |
| Step 2: Pick your desir                 | red course/class                                            |                    |  |  |
| Course Code                             |                                                             |                    |  |  |
| Class Code                              | HTS01                                                       |                    |  |  |
| Instructor Name                         | LP01                                                        |                    |  |  |
| Start Date                              | BP01                                                        |                    |  |  |
| End Date                                | CB01                                                        |                    |  |  |
| Step 3: Confirm your r                  | otification preferences                                     |                    |  |  |
| Send me a confirmat                     | ion email indicating that I've been successfully registered |                    |  |  |
| Send me a reminder                      | email 1 week before the class starts                        |                    |  |  |
| <ul> <li>Notify my manager t</li> </ul> | hat I've successfully registered                            |                    |  |  |
|                                         | Step 4: Submit                                              |                    |  |  |

| hydro <mark>©</mark> | <b>Registration Form</b>                                    |      |
|----------------------|-------------------------------------------------------------|------|
|                      | Registration I                                              | D: 1 |
| Step 1: Confirm yo   | our personal information                                    |      |
| Student Name         | WRIGHT Gabriel                                              | Ú    |
| Student Title        | New Graduate - Engineering                                  |      |
| Manager's Name       | JACKSON Alexander                                           | U    |
| Registration Date    | 2/2/2021                                                    |      |
| Step 2: Pick your    | desired course/class                                        |      |
| Course Code          | LP01                                                        | •    |
| Class Code           | No open classes available Please contact your administrator |      |
|                      |                                                             |      |
|                      | Contact Administrator                                       |      |
|                      |                                                             |      |

Figure 80: Registration Form – No Open Classes (3) Figure 81: Registration Form – No Open Classes (4)

4/19/2021

User Experience Design Report P&C Training Site Page 61 of 112

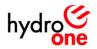

## **Announcement Form**

## Layout Iterations (changes numbered in the figures below):

- 1. The "Course Details" heading was replaced with "Step 1: Fill in the details below", so that the user immediately knows where to start.
- 2. The heading "Step 2: Confirm your notification preferences" was added to the notifications section, in order to keep with the step-bystep theme in the rest of the form.
- 3. The "Send Announcement" button was replaced with "Step 3: Send Announcement", in order to keep with the step-by-step theme in the rest of the form.

|       | hydro <mark>ce Aı</mark>                                                                                                    | nnouncement Form                                                                                             |         | hydro <mark>one</mark>                                                | Announcement Form                                                                                             |
|-------|----------------------------------------------------------------------------------------------------|----------------------------------------------------------------------------------------------------|---------|-----------------------------------------------------------------------|----------------------------------------------------------------------------------------------------|
| 1     |                                                                                                    | Announcement I                                                                                               | D: 1    |                                                                       | Announcement ID: 5                                                                                            |
| - I I | Course Details                                                                                                    |                                                                                                    |         | Step 1: Fill in the c                                                 | details below                                                                                                 |
|       | Course Code                                                                                                    | HTS01                                                                                                    | •       | Course Code                                                           | HTS01                                                                                                    |
|       | Class Code                                                                                                    | HTS01-01                                                                                                    | •       | Class Code                                                            | HTS01-01 -                                                                                                    |
|       | Instructor Name                                                                                                    | POLAK Janusz                                                                                                 |         | Instructor Name                                                       | POLAK Janusz 🕹                                                                                                |
|       | Date                                                                                                    | 2/10/2021                                                                                                    | <b></b> | Date                                                                  | 2/10/2021                                                                                                    |
|       | Subject                                                                                                    | New Course Material                                                                                          |         | Subject                                                               | New Course Material                                                                                           |
|       | Message                                                                                                    | The following documents were uploaded to the training site:<br>- Reading 1<br>- Tutorial 1<br>- Assignment 1 |         | Message                                                               | The following documents were uploaded to the training site:<br>- Reading 1<br>- Tutoriant 1<br>- Assignment 1 |
| 2.    | <ul> <li>Notify all of the students in the class via email</li> <li>Send me a copy of the announcement message (include my name on the CC)</li> </ul> |                                                                                                    |         | Step 2: Confirm yo                                                    | our notification preferences                                                                                  |
|       |                                                                                                    |                                                                                                    |         | <ul> <li>Notify all of the students in the class via email</li> </ul> |                                                                                                    |
| З.    |                                                                                                    | Send Announcement                                                                                            |         | Send me a cop                                                         | y of the announcement message (include my name on the CC)                                                     |
|       |                                                                                                    |                                                                                                    |         |                                                                       | Step 3: Send Announcement                                                                                     |

Figure 82: Announcement Form - Layout (Versions 1-2)

## User Flow Screens (Based on layout version 2)

| hydro <mark>()</mark>                                                                                                    | nnouncement Form                                                                                                    | hydro <mark>()</mark>                                                                                                    | Announcement Form                     | hydro                                                                                                    | Announcement Form                                                                                              |  |
|----------------------------------------------------------------------------------------------------|----------------------------------------------------------------------------------------------------|----------------------------------------------------------------------------------------------------|---------------------------------------|----------------------------------------------------------------------------------------------------|----------------------------------------------------------------------------------------------------|--|
|                                                                                                    | Announcement ID: 1                                                                                                    |                                                                                                    | Announcement ID: 5                    |                                                                                                    | Announcement ID: 5                                                                                             |  |
| Announcement Detai                                                                                                    | Is                                                                                                    | Step 1: Fill in the del                                                                                                  | tails below                           | Step 1: Fill in th                                                                                                    | e details below                                                                                                |  |
| Course Code                                                                                                    | 1501 🗸                                                                                                    | Course Code                                                                                                    | ·                                     | Course Code                                                                                                    | HTS01                                                                                                    |  |
| Class Code                                                                                                    | IS01-01 🗸                                                                                                    | Class Code                                                                                                    | · · · · · · · · · · · · · · · · · · · | Class Code                                                                                                    | HTS01-01                                                                                                    |  |
| Instructor Name                                                                                                    | STUCKLESS Mark                                                                                                    | Instructor Name                                                                                                    | 2-10<br>2-10                          | Instructor Name                                                                                                    | POLAK Janusz 🏼 🕹 🖤                                                                                             |  |
| Date                                                                                                    | 2/1/2021                                                                                                    | Date                                                                                                    | <b></b>                               | Date                                                                                                    | 2/10/2021                                                                                                    |  |
| Subject                                                                                                    | Welcome to the course!                                                                                                    | Subject                                                                                                    |                                       | Subject                                                                                                    | New Course Material                                                                                            |  |
| Message                                                                                                    | Hello Students,<br>Welcome and make sure to get Reading 1 finished before the first lesson.<br>Many thanks,<br>Course Instructor | Message                                                                                                    |                                       | Message                                                                                                    | The following advacuments were uploaded to the training site:<br>- Reading 1<br>- Tutorial 1<br>- Assignment 1 |  |
| Notification Preferen                                                                                                    | ces                                                                                                    | Step 2: Confirm your                                                                                                    | r notification preferences            | Step 2: Confirm                                                                                                    | your notification preferences                                                                                  |  |
| <ul> <li>Notify all of the students in the class via email</li> <li>Send me a copy of the announcement message (include my name on the CC)</li> </ul> |                                                                                                    | Notify all of the students in the class via email Send me a copy of the announcement message (include my name on the CC) |                                       | <ul> <li>Notify all of the students in the class via email</li> <li>Send me a copy of the announcement message (include my name on the CC)</li> </ul> |                                                                                                    |  |
| Close                                                                                                    |                                                                                                    | Step 3: Send Announcement                                                                                                |                                       | Step 3: Send Announcement                                                                                                    |                                                                                                    |  |
| <i></i>                                                                                                    |                                                                                                    |                                                                                                    |                                       |                                                                                                    |                                                                                                    |  |

Figure 83: Announcement Form (1)

Figure 84: Announcement Form (2)

Figure 85: Announcement Form (3)

4/19/2021

User Experience Design Report P&C Training Site Page 62 of 112

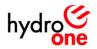

## **Assignment Form**

## Layout Iterations (changes numbered in the figures below):

- 1. The "Class Details" heading was replaced with "Step 1: Fill in the class details", so that the user immediately knows where to start.
- 2. The heading "Assignment Details" was replaced with "Step 2: Fill in the assignment details", in order to keep with the step-by-step theme in the rest of the form.
- 3. The notification preferences section was given the heading "Step 3: Confirm your notification preferences", in order to keep with the stepby-step theme in the rest of the form.
- 4. The "Submit Assignment" button was replaced with "Step 4: Submit Assignment", in order to keep with the step-by-step theme in the rest of the form.

|    | hydro <mark>©ne</mark> | Submission Form                                                         |   | hydro <mark>©ne</mark> | Submission Form                                                            |
|----|------------------------|-------------------------------------------------------------------------|---|------------------------|----------------------------------------------------------------------------|
| 1. | Class Details          | Assignment, IV: 1                                                       | 1 | Step 1: Fill in the    |                                                                            |
|    | Student Name           | WRIGHT Gabriel                                                          | 1 | Student Name           | 14 L                                                                       |
|    | Course Code            | HTS01 -                                                                 | 1 | Course Code            | •                                                                          |
|    | Class Code             | HTS01-01 -                                                              | 1 | Class Code             | •                                                                          |
|    | Instructor Name        | POLAK Janusz                                                            | 1 | Instructor Name        |                                                                            |
| 2. | Assignment Details     |                                                                         |   | Step 2: Fill in the    | assignment details                                                         |
|    | Assignment Number      | 1                                                                       |   | Assignment Name        |                                                                            |
|    | Attachment             | W HTSO1-01_Assignment1.docx                                             | 1 | Attachment             | <b>%</b>                                                                   |
|    | Submission Date        | 5/2/2021                                                                | 1 | Submission Date        | <b></b>                                                                    |
|    | Student Comments       | N/A                                                                     | 1 | Student Comments       |                                                                            |
| З. | Notify the instruct    | or via email that I've submitted my assignment with a link to this form |   | Step 3: Confirm yo     | our notification preferences                                               |
| 4. |                        | Submit Assignment                                                       |   | Notify the instr       | uctor via email that I've submitted my assignment with a link to this form |
|    |                        |                                                                         | 1 |                        | Step 4: Submit Assignment                                                  |
|    |                        |                                                                         |   |                        |                                                                            |

Figure 86: Assignment Form - Layout (Version 1-2)

## User Flow Screens (Based on layout version 2)

| hydro <mark>©ne</mark>              | Submission Form                                                              | hydro                    | Submission Form                                                         | h   | ydro <mark>©ne</mark> | Review Submission                                                                                        |
|-------------------------------------|------------------------------------------------------------------------------|--------------------------|-------------------------------------------------------------------------|-----|-----------------------|----------------------------------------------------------------------------------------------------|
| Step 1: Fill in the                 | class details                                                                | Step 1: Fill in the clas | ss details                                                              | St  | ep 1: Review Det      | ails                                                                                                    |
| Student Name                        | 2 V                                                                          | Student Name             | WRIGHT Gabriel                                                          | Stu | dent Name             | WRIGHT Gabriel                                                                                           |
| Course Code                         | ▼                                                                            | Course Code              | HTS01                                                                   | Col | urse Code             | CB01 -                                                                                                   |
| Class Code                          | ▼                                                                            | Class Code               | HTS01-01                                                                | Cla | ss Code               | CB01-01 -                                                                                                |
| Instructor Name                     |                                                                              | Instructor Name          | POLAK Janusz                                                            | Ins | tructor Name          | VAN DER LAAN Joseph                                                                                      |
| Step 2: Fill in the                 | assignment details                                                           | Step 2: Fill in the ass  | ignment details                                                         | St  | ep 2: Review Att      | achment/Comments                                                                                         |
| Assignment Name                     |                                                                              | Assignment Name          | Assignment 1                                                            | Ass | ignment Name          | Assignment 1                                                                                             |
| Attachment                          | <b>%</b>                                                                     | Attachment               | W HTSO1-01_Assignment1.docx                                             | Att | achment               | ScB01-01_Assignment1.docx                                                                                |
| Submission Date                     | <b></b>                                                                      | Submission Date          | 5/2/2021                                                                | Sul | omission Date         | 2/3/2021                                                                                                 |
| Student Comments                    |                                                                              | Student Comments         | N/A                                                                     | Stu | dent Comments         | N/A                                                                                                    |
| Step 3: Confirm y                   | our notification preferences                                                 | Step 3: Confirm your     | notification preferences                                                | St  | ep 3: Provide Fe      | edback                                                                                                   |
| <ul> <li>Notify the inst</li> </ul> | tructor via email that I've submitted my assignment with a link to this form | Notify the instructor    | or via email that I've submitted my assignment with a link to this form | Ins | tructor Comments      |                                                                                                    |
|                                     |                                                                              | ,                        |                                                                         | Rev | view Date             |                                                                                                    |
|                                     | Step 4: Submit Assignment                                                    |                          | Step 4: Submit Assignment                                               | St  | ep 4: Confirm no      | tification preferences                                                                                   |
|                                     |                                                                              |                          |                                                                         |     |                       | nt that the submissions has been reviewed via email<br>ructor on the copy of the notification to student |
|                                     |                                                                              |                          |                                                                         |     |                       | Stop 5: Submit Soodback                                                                                  |

(1)

Figure 87: Assignment Form – Submit Assignment Figure 88: Assignment Form – Submit Assignment Figure 89: Assignment Form – Submit Feedback (2)

**Submission Reviewed** 

hydro

| hydro               | <b>Review Submission</b>                              |                  |
|---------------------|-------------------------------------------------------|------------------|
| One                 |                                                       | Assignment ID: 1 |
| Step 1: Review D    | etails                                                |                  |
| Student Name        | WRIGHT Gabriel                                        | 1- L             |
| Course Code         | CB01                                                  | •                |
| Class Code          | CB01-01                                               | •                |
| Instructor Name     | VAN DER LAAN Joseph                                   |                  |
| Step 2: Review A    | tachment/Comments                                     |                  |
| Assignment Name     | Assignment 1                                          |                  |
| Attachment          | ScB01-01_Assignment1.docx                             |                  |
| Submission Date     | 2/3/2021                                              | <b></b>          |
| Student Comments    | N/A                                                   |                  |
| Step 3: Provide F   | eedback                                               |                  |
| Instructor Comments | Great work!                                           |                  |
| Review Date         | 2/17/2021                                             |                  |
| Step 4: Confirm n   | otification preferences                               |                  |
| ✓ Notify the stu    | dent that the submissions has been reviewed via email |                  |

ent ID: 1 WRIGHT Gabri \*\* BI CB01 Class Code CB01-01 DUNN Mag ent Details ent 1 **S** CB01-01 dent Co N/A Great work 3/14/2020 Close

(1)

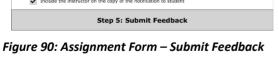

(1)

Figure 91: Assignment Form – Reviewed (1)

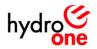

## **Class Form**

# Layout Iterations (changes numbered in the figure below):

- 1. The "Class Details" heading was replaced with "Step 1: Fill in the class details", so that the user immediately knows where to start.
- 2. The automation preferences section was given the heading "Step 2: Confirm your automation preferences", in order to keep with the step-by-step theme in the rest of the form.

|    | hydro <mark>©</mark>                              | Class Form                                                                 |               | hydro <mark>©</mark>                          | New Class Form                                                                            |
|----|---------------------------------------------------|----------------------------------------------------------------------------|---------------|-----------------------------------------------|-------------------------------------------------------------------------------------------|
| 1  |                                                   |                                                                            | Class ID: 1   |                                               | Class ID: 1                                                                               |
| 1. | Class Details                                     |                                                                            |               | Step 1: Fill in the class                     | details                                                                                   |
|    | Course Code                                       | HTS01                                                                      | -             | Course Code                                   | LP01 -                                                                                    |
|    | Class Code (suggested)                            | HTS01-01                                                                   | •             | Class Code (suggested)                        | LP01-01                                                                                   |
|    | Start Date                                        | 3/1/2021                                                                   | iii           | Start Date                                    | 4/1/2021                                                                                  |
|    | End Date                                          | 3/14/2021                                                                  | Ē             | End Date                                      | 4/14/2021                                                                                 |
|    | Instructor Name                                   | POLAK Janusz                                                               | 2~ W          | Instructor Name                               | KELLY James 🕹 🖬                                                                           |
|    | Status                                            | Open                                                                       | •             | Status                                        | Open 👻                                                                                    |
| 2. | <ul> <li>Automatically change</li> </ul>          | the status from "open" to "closed" once 5 students register for th         | nis class     | Step 2: Confirm your a                        | utomation preferences                                                                     |
|    | Automatically change<br>after the end date        | the status to "in-progress" after the start date and to "completed         | r             | Automatically change                          | the status from "open" to "closed" once 5 students register for this class                |
|    | Automatically notify to<br>can start getting book | he administrator once 5 students register for this class indicating<br>red | that sessions | Automatically change<br>after the end date    | ${\rm e}$ the status to "in-progress" after the start date and to "completed"             |
|    |                                                   | Save Changes                                                               |               | Automatically notify<br>can start getting boo | the administrator once 5 students register for this class indicating that sessions<br>ked |
|    |                                                   |                                                                            |               |                                               | Save Changes                                                                              |

Figure 92: Class Form - Layout (Versions 1-2)

## User Flow Screens (Based on layout version 2)

| hydro <mark>©ne</mark>                                                                                                    | New Class Form                                                                                                    | hydro <mark>se</mark>                                                                                                    | New Class Form                                                                                                    | hydroge                | New Class Form                                                                        |
|----------------------------------------------------------------------------------------------------|----------------------------------------------------------------------------------------------------|----------------------------------------------------------------------------------------------------|----------------------------------------------------------------------------------------------------|------------------------|---------------------------------------------------------------------------------------|
| Step 1: Fill in the cl                                                                                                    | lass details                                                                                                    | Step 1: Fill in the cla                                                                                                    | ass details                                                                                                    | Step 1: Fill in the cl | lass details                                                                          |
| Course Code                                                                                                    | •                                                                                                    | Course Code                                                                                                    |                                                                                                    | Course Code            |                                                                                       |
| Class Code (suggested)                                                                                                    |                                                                                                    | Class Code (suggested)                                                                                                    | IS01                                                                                                    | Class Code (suggested) | 1501                                                                                  |
| Start Date                                                                                                    | <b></b>                                                                                                    | Start Date                                                                                                    | HTS01                                                                                                    | Start Date             | HTS01                                                                                 |
| End Date                                                                                                    | <b></b>                                                                                                    | End Date                                                                                                    | LP01                                                                                                    | End Date               | LP01                                                                                  |
| nstructor Name                                                                                                    | 2~¥                                                                                                    | Instructor Name                                                                                                    | BP01                                                                                                    | Instructor Name        | BP01                                                                                  |
| itatus                                                                                                    | Open 👻                                                                                                    | Status                                                                                                    | CB01                                                                                                    | Status                 | CB01                                                                                  |
| Step 2: Confirm you                                                                                                    | ur automation preferences                                                                                                    | Step 2: Confirm you                                                                                                    | r automation preferences                                                                                                    | Step 2: Confirm you    | ur automation preferences                                                             |
| after the end dat                                                                                                    | otify the administrator once 5 students register for this class indicating that sessions                                                                                                    | after the end dat                                                                                                    | tify the administrator once 5 students register for this class indicating that sessions                                                                                                    | after the end da       | tify the administrator once 5 students register for this class indicating that sessio |
| Fig                                                                                                    | Save Changes<br>ure 93: Class Form (1)                                                                                                    | F                                                                                                    | Save Changes<br>igure 94: Class Form (2)                                                                                                    |                        | Save Changes<br>Figure 95: Class Form (3)                                             |
| Fig<br>hydro <mark>©</mark>                                                                                                    | • • • • • • •                                                                                                    | Fi                                                                                                    |                                                                                                    |                        | •                                                                                     |
| hydro <mark>©</mark>                                                                                                    | ure 93: Class Form (1)<br>New Class Form                                                                                                    |                                                                                                    | igure 94: Class Form (2)<br>New Class Form                                                                                                    |                        | •                                                                                     |
| hydro <mark>ce</mark><br>Step 1: Fill in the cl                                                                                                    | ure 93: Class Form (1)<br>New Class Form                                                                                                    | hydro <mark>ce</mark>                                                                                                    | igure 94: Class Form (2)<br>New Class Form                                                                                                    |                        |                                                                                       |
| nydroffe<br>itep 1: Fill in the cl                                                                                                    | ure 93: Class Form (1) New Class Form (1) (1) (1) (1) (1) (1) (1) (1) (1) (1)                                                                                                    | hydroone<br>Step 1: Fill in the cla                                                                                                    | igure 94: Class Form (2) New Class Form ass details U001 U01-01                                                                                                    |                        |                                                                                       |
| hydrose<br>Step 1: Fill in the cl<br>Course Code<br>Class Code (suggested)                                                                                                    | ure 93: Class Form (1) New Class Form (I) (Isso Description of the second second secon | hydrogie<br>Step 1: Fill in the cla<br>Course Code                                                                                                    | igure 94: Class Form (2) New Class Form ass details UP31                                                                                                    |                        |                                                                                       |
| Step 1: Fill in the cl<br>Course Code<br>Class Code (suggested)<br>Start Date                                                                                                    | ure 93: Class Form (1) New Class Form (1) (1) (1) (1) (1) (1) (1) (1) (1) (1)                                                                                                    | hydrococ<br>Step 1: Fill in the clu<br>Course Code<br>Class Code (suggested)                                                                                                    | igure 94: Class Form (2) New Class Form ass details U001 U01-01                                                                                                    |                        |                                                                                       |
| Step 1: Fill in the cl<br>Course Code<br>(suggested)<br>Start Date                                                                                                    | ure 93: Class Form (1) New Class Form Class ID: 1 LP01 LP01 LP01 LP01 LP01 LP01 LP01 LP0                                                                                                    | Step 1: Fill in the clu<br>Course Code<br>Class Code (suggested)<br>Start Date                                                                                                    | igure 94: Class Form (2) New Class Form Class ID: 1 Class ID: 1  D01  4/1/2021                                                                                                    | ,                      | •                                                                                     |
| Step 1: Fill in the cl<br>Course Code<br>Class Code (suggested)<br>Sart Date<br>End Date<br>Instructor Name                                                                             | ure 93: Class Form (1) New Class Form Class ID: 1 Class ID: 1 Clas | Step 1: Fill in the cli<br>Course Code<br>Class Code (suggested)<br>Start Date<br>End Date                                                                                                    | igure 94: Class Form (2)<br>New Class Form<br>Class ID: 1<br>Class ID: 1<br>Cl |                        |                                                                                       |
| hydrogie<br>Step 1: Fill in the cl<br>Course Code<br>Class Code (suggested)<br>Start Date<br>end Date<br>instructor Name<br>Status                                                      | ure 93: Class Form (1) New Class Form Less ID: 1 Case ID: 1                                                                                                    | Step 1: Fill in the cle<br>Course Code<br>Class Code (suggested)<br>Sart Date<br>End Date<br>Instructor Name<br>Status                                                                                                    | igure 94: Class Form (2)<br>New Class Form<br>Tess ID: 1<br>Class ID: 1<br>Cla |                        |                                                                                       |
| Step 1: Fill in the cli<br>Course Code<br>Class Code (suggested)<br>Start Date<br>End Date<br>Instructor Name<br>Status<br>Step 2: Confirm you<br>Automatically ch<br>atter the end dat | Uree 93: Class Form (1)<br>Description of the start date and to "completed"<br>to "under the start date and to "completed"<br>to "under the start date and to "completed"<br>to "under the start date and to "completed"<br>to "under the start date and to "completed"<br>to "under the start date and to "completed"<br>to "under the start date and to "completed"<br>to "under the start date and to "completed"<br>to "under the start date and to "completed"<br>to "under the start date and to "completed"<br>to "under the start date and to "completed"<br>to "under the start date and to "completed"<br>to "under the start date and to "completed"                                                                                                    | Step 1: Fill in the cli         Course Code         Class Code (supperted)         Start Date         End Date         Instructor Name         Status         Step 2: Confirm your         Automatically chi<br>after the end oak | igure 94: Class Form (2)<br>Description of the second of the second of the                                                                                                    |                        |                                                                                       |

Figure 96: Class Form (4)

Figure 97: Class Form – Edit Details (1)

4/19/2021

User Experience Design Report P&C Training Site Page 64 of 112

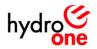

## **Course Form**

## Layout Iterations (changes numbered in the figure below):

- 1. The "Course Details" heading was changed to "Step 2: Browse upcoming classes", to keep with the step-by-step theme in the rest of the form.
- 2. The upcoming classes section was moved to above the course details section, and the heading was changed to "Step 1: Browse upcoming classes", so that users know where to start.
- 3. The "Register Now" button that opens a registration form in the browser was renamed "Step 3: Begin Registration, in order to keep with the step-by-step theme in the rest of the form.

|    | hydro <mark>©ne</mark> | Cours          | e Sun                          | nmary                          | Edit Details | hydro <mark>©ne</mark> | Course                                                                    | e Sum         | nmary                         | Edit Details |
|----|------------------------|----------------|--------------------------------|--------------------------------|--------------|------------------------|---------------------------------------------------------------------------|---------------|-------------------------------|--------------|
| 1. | Course Details         |                |                                |                                |              | Step 1: Browse u       | pcoming classes                                                           |               |                               |              |
|    | Course Code            | HTS01          |                                |                                |              | Class Code             | Start Date                                                                | End Date      | Instructor Name               | Status       |
|    | Course Name            | How To's       |                                |                                |              | HTS01-01               | 3/1/2021                                                                  | 3/14/2021     | POLAK Janusz                  | Open         |
|    | Prerequisites          | N/A            |                                |                                |              | HTS01-02               | 6/1/2021                                                                  | 6/14/2021     | VAN DER LAAN Joseph           | Open         |
|    | Duration               | 2 weeks        |                                |                                |              | HTS01-03               | 9/1/2021                                                                  | 9/14/2021     | POLAK Janusz                  | Open         |
|    | Recommended For        | New Hires, Se  | asoned Designe                 | irs                            |              | HTS01-04               | 12/1/2021                                                                 | 12/14/2021    | VAN DER LAAN Joseph           | Open         |
|    | Description            | 1. How to rea  | d single lines<br>d EWDs, CWDs |                                |              | Step 2: Review c       | ourse details                                                             |               |                               |              |
|    |                        | 3. Project Ov  |                                | ates-ARs- EMPP, DETL<br>rview? |              | Course Code            | HTS01                                                                     |               |                               |              |
|    |                        | 5. Intro to P8 | с                              |                                |              | Course Name            | How To's                                                                  |               |                               |              |
|    | Attachments            | 📎 нтоо1_       | Course_Outlin                  | e.docx                         |              | Prerequisites          | N/A                                                                       |               |                               |              |
| 2  | Upcoming Classes       |                |                                |                                |              | Duration               | 2 weeks                                                                   |               |                               |              |
|    | Class Code             | Start Date     | End Date                       | Instructor Name                | Status       | Recommended For        | New Hires, Sea                                                            | soned Designe | irs                           |              |
|    | HTS01-01               | 3/1/2021       | 3/14/2021                      | POLAK Janusz                   | Open         | Description            | 1. How to read                                                            |               |                               |              |
|    | HTS01-02               | 6/1/2021       | 6/14/2021                      | VAN DER LAAN Joseph            | Open         |                        | <ol> <li>How to read</li> <li>Project Over</li> <li>Who is who</li> </ol> | view: Stage G | ates-ARs- EMPP, DETL<br>view? |              |
|    | HTS01-03               | 9/1/2021       | 9/14/2021                      | POLAK Janusz                   | Open         |                        | 5. Intro to P&C                                                           |               |                               |              |
|    | HTS01-04               | 12/1/2021      | 12/14/2021                     | VAN DER LAAN Joseph            | Open         | Course Outline         | <b>%</b> нтso1_с                                                          | ourse_Outlin  | e.docx                        |              |
| З. |                        | R              | egister No                     | w                              |              |                        | Step 3: B                                                                 | egin Regi     | stration                      |              |

Figure 98: Course Form - Layout (Versions 1-2)

## User Flow Screens (Based on layout version 2)

|                   |                                |                   |                               | Edit Detail |
|-------------------|--------------------------------|-------------------|-------------------------------|-------------|
| Step 1: Browse up | coming classes                 |                   |                               |             |
| Class Code        | Start Date                     | End Date          | Instructor Name               | Status      |
| HTS01-01          | 3/1/2021                       | 3/14/2021         | POLAK Janusz                  | Open        |
| HTS01-02          | 6/1/2021                       | 6/14/2021         | VAN DER LAAN Joseph           | Open        |
| HTS01-03          | 9/1/2021                       | 9/14/2021         | POLAK Janusz                  | Open        |
| HTS01-04          | 12/1/2021                      | 12/14/2021        | VAN DER LAAN Joseph           | Open        |
| Step 2: Review co | urse details                   |                   |                               |             |
| Course Code       | HTS01                          |                   |                               |             |
| Course Name       | How To's                       |                   |                               |             |
| Prerequisites     | N/A                            |                   |                               |             |
| Duration          | 2 weeks                        |                   |                               |             |
| Recommended For   | New Hires, Se                  | easoned Designe   | rs                            |             |
| Description       | 2. How to rea<br>3. Project Ov | o in general over | ites-ARs- EMPP, DETL<br>view? |             |
| Course Outline    | Sh HTSO1                       | Course_Outline    | a.docx                        |             |

| Upcoming Classes          | i                                                                                |
|---------------------------|----------------------------------------------------------------------------------|
| No open classes available | Please contact your administrator by clicking the "Contact Administrator" button |
| Course Details            |                                                                                  |
| Course Code               | LP01                                                                             |
| Course Name               | Line Protection I                                                                |
| Prerequisites             | N/A                                                                              |
| Duration                  | 2 weeks                                                                          |
| Recommended For           | New Hires, Seasoned Designers                                                    |
| Description               | Basic Principles:<br>- Distance<br>- Differential<br>- DCl<br>- Pott             |
| Course Outline            | Stepsilon LP01_Course_Outline.docx                                               |

| hydro <mark>one</mark> | Course Summary                                           | 🖌 Edit Details |
|------------------------|----------------------------------------------------------|----------------|
| Step 1: Edit Cours     | e Details (Admin Only)                                   |                |
| Course Code            | BP01                                                     |                |
| Course Name            | Bus Protections I                                        |                |
| Prerequisites          | N/A                                                      |                |
| Duration               | 2 weeks                                                  |                |
| Recommended For        | New Hires, Seasoned Designers                            |                |
| Description            | Basic Principles:<br>- High Impedance<br>- Low Impedance |                |
| Course Outline         | BP01_Course_Outline.docx                                 |                |
|                        | Step 2: Submit (Admin Only)                              |                |

Figure 99: Course Form

Figure 100: Course Form – No Open Classes (1)

Figure 101: Course Form – New Course (2)

| hydro | Э<br>ne |
|-------|---------|
|       |         |

Course Summary

| Step 1: Edit Course D | Petails (Admin Only)                                                                                                    |
|-----------------------|----------------------------------------------------------------------------------------------------|
| Course Code           | HTS01                                                                                                    |
| Course Name           | How To's                                                                                                    |
| Prerequisites         | N/A                                                                                                    |
| Duration              | 2 weeks                                                                                                    |
| Recommended For       | New Hires, Seasoned Designers                                                                                                    |
| Description           | 1. How to read single lines:     2. How to read SIVDs, CVVb     3. Project Overview: Stage Gates-ARs- EMPP, DETL     4. Who is who in general overview?     5. Intro to P&C |
| Course Outline        | HTSO1_Course_Outline.docx                                                                                                    |
| S                     | tep 2: Save Changes (Admin Only)                                                                                                    |

Figure 102: Course Form – Edit Details (1)

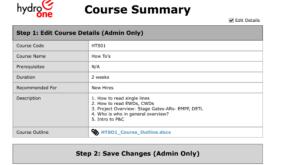

Figure 103: Course Form – Edit Details (2)

 Course Summary

 Step 1: Edit Course Details (Admin Only)

 Course Code

 Course Name

 Prerequisites

 Duration

 Recommended For

 Description

 Course Outline

 Step 2: Submit (Admin Only)

Figure 104: Course Form – New Course (1)

4/19/2021

Page 65 of 112

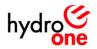

## **Student Area**

## **User Flow Screens**

| hydrg                               | (C)<br>ine                                                                                                    |                  | WRIGHT G             | sbriel 👻 |
|-------------------------------------|----------------------------------------------------------------------------------------------------|------------------|----------------------|----------|
| Registration                        | Students Instructors Admins                                                                                                    |                  |                      |          |
| Nick te HNC<br>Lico Hilli           | Registration + Students                                                                                                    |                  |                      |          |
| 森 Kasaling Ser<br>隋 A. Dina Cardwal | STUDENT AREA<br>Instructions:<br>- Home to skew your class Netway.<br>- Home to skew/shartR ansignments.<br>- Home to skew/shartRa ansignments. |                  | Contact Us           |          |
|                                     | Navigate using the battons below:<br>Your Classes                                                                                               | Your Assignments | View Course Material |          |

|                     |                                                                                        |                     |                         |                        |           | W                                                         |
|---------------------|----------------------------------------------------------------------------------------|---------------------|-------------------------|------------------------|-----------|-----------------------------------------------------------|
| hydro               | ဖြ<br>ne                                                                               |                     |                         |                        |           |                                                           |
| Registration        | Students In                                                                            | structors Adm       | ins                     |                        |           |                                                           |
| nekte sati<br>Donih | Registration +                                                                         | Your Classes        |                         |                        |           |                                                           |
| A Reading Inc.      | STUDENT                                                                                | T AREA              |                         |                        | Con       | tact Us                                                   |
| 能 At Site Carbert   | Instructions:                                                                          |                     |                         |                        |           |                                                           |
|                     | <ul> <li>How to steez you</li> <li>How to steez/au</li> <li>How to steez/do</li> </ul> |                     | and a                   |                        |           |                                                           |
|                     | Navigate usi                                                                           | ng the buttons b    | clow:                   |                        |           |                                                           |
|                     | You                                                                                    | r Classos           | Your Assig              | nments                 | View Cou  | rso Material                                              |
|                     | Below is a lis                                                                         | it of all the class | es that you're register | red for:               |           |                                                           |
|                     | Course Reme                                                                            | C NOS COLLE         | Departmention Carls     | Ref Tele               | fed Date  | (ii) Instructor Name                                      |
|                     | U States : Dealled                                                                     | 90                  |                         |                        |           |                                                           |
|                     | Internation Sectors                                                                    | 1 1966 E.           | 5/15/6001               | 31038                  | 5/14/2001 | 57. CH1295 Ruft                                           |
|                     | line Trit                                                                              | 11501-6.            | 2/15/5001               | 61633                  | 6/34/2021 | <ul> <li>FOLM DETAIL</li> </ul>                           |
|                     | Line Provident I                                                                       | 300-CL              | 2/35/0062<br>2/35/2004  | 901-Gal26<br>5471-9381 | 9010000   | <ul> <li>READ Served</li> <li>READ of the test</li> </ul> |
|                     | 10-ADABCC                                                                              | -A.1.4              | and from (              | an estat               | re-gan    | <ul> <li>Frankling (K)</li> </ul>                         |
|                     | Status : Complete                                                                      | ed (1)              |                         |                        |           |                                                           |
|                     | Do not                                                                                 | 14041               | 2010/214                | 121-122                | 2010/2141 | <ul> <li>Recent response</li> </ul>                       |
|                     | weeks the end of the                                                                   | 10000               | 10 YO MARK              | 50.0124                | 1010214   | <ul> <li>Electrony Area</li> </ul>                        |
|                     | Resident Part and B                                                                    | 01° - II            | 100 MART                | 1010104                | 1010311   |                                                           |
|                     | Township Polisi                                                                        | 11 W11 01           | 10140407                | 11/1-2/00              | the grant | CONTRACTOR AND A DESCRIPTION OF                           |

|                                   |                                                                                                    | WRIGHT Gabriel |
|-----------------------------------|----------------------------------------------------------------------------------------------------|----------------|
| hydro                             | C<br>ne                                                                                                    |                |
| Registration                      | Students Instructors Admins                                                                                                    |                |
| the kite of MC                    | Registretion + Your Assignments                                                                                                    |                |
| 🖨 Rossing Ter<br>🖺 Al Dire Carley | STUDENT AREA Conta                                                                                                    | act Us         |
|                                   | <ul> <li>- Kinan Ita salawa yanar di ana Maharay</li> <li>- Kinan Ita salawa yana miti masala manala</li> <li>- Kinan Ita salawa/disentifikad alisama diseannada</li> </ul> |                |
|                                   | Navigate using the buttons below:                                                                                                    |                |
|                                   | Your Classes Your Assignments View Cour                                                                                                    | so Material    |
|                                   | Select an option below:                                                                                                    |                |
|                                   | Submit an Assignment View Submissions View Sectors                                                                                                    | at them.       |

## Figure 105: Student Area

|                        |                          |                                                                                                    |                                          |                                                                      |                            |                                                                                                    | WRIGHT Gabrie |
|------------------------|--------------------------|----------------------------------------------------------------------------------------------------|------------------------------------------|----------------------------------------------------------------------|----------------------------|----------------------------------------------------------------------------------------------------|---------------|
| hydro                  | ି<br>ne                  |                                                                                                    |                                          |                                                                      |                            |                                                                                                    |               |
| Registration           | Student                  | a Instructors                                                                                                    | Admins                                   |                                                                      |                            |                                                                                                    |               |
| Back to MC<br>330 Aids | Regist                   | ration + View Sub                                                                                                    | missions                                 |                                                                      |                            |                                                                                                    |               |
| (). Nagalay ta         | <u>STL</u>               | DENT ARE                                                                                                    | A                                        |                                                                      |                            | Contact U                                                                                                    | Jis           |
| lig Al Dia Garbert     | - How I                  | uctions:<br>n view/waterst evelop<br>n view/waterst evelop<br>n view/download cos                                                                            | ments                                    |                                                                      |                            |                                                                                                    |               |
|                        | Navig                    | ate using the b<br>Your Classe                                                                                                    |                                          | W:<br>Your Ass                                                       | ignments                   | View Course N                                                                                                    | laterial      |
|                        | _                        | t an option bek<br>Submit an Assig                                                                                                    |                                          | View Sut                                                             | missions                   | View Solut                                                                                                    | ions          |
|                        |                          |                                                                                                    |                                          | ssignment submi<br>with the status "R                                |                            | Edit" icon to see yo                                                                                                    | ur            |
|                        | = rm                     | Other Rents                                                                                                    | Field Othe                               | Antigement Nerve                                                     | S.Imiesian Date            | (i) Indextor Name                                                                                                    | Retters Dates |
|                        | iii Matus<br>W<br>W<br>W | <ul> <li>Panding Review (4)</li> <li>Chron to Same (<br/>1997) 10</li> <li>Control to Same (<br/>1997) 10</li> <li>Control to Same (<br/>1997) 10</li> </ul> | ibida<br>Historia<br>Bateria<br>Historia | And give new 3<br>And give new 3<br>And give new 4<br>And give new 4 | 20082.<br>20082.<br>20082. | <ul> <li>STUDILZS Net</li> <li>SULAS branch</li> <li>SULAS branch</li> <li>SULAS branch</li> <li>SULAS branch</li> </ul> |               |
|                        | ∺ 6tatus<br>2            | Reviewed (1)                                                                                                    | CAD41                                    | AN DOMESTIC                                                          | Alleride                   | · Barton Magila                                                                                                    | 201003        |
|                        |                          |                                                                                                    | 10.0240                                  | for press 3                                                          | The Workshift              | • • • • • • • • • • • • • • • • • • •                                                                                    | \$214 (A4.24) |

 

 Figure 108: Student Area – Your Assignments – View
 Figure 109: Student Area – Your Assignments –

 Submissions

## Figure 106: Student Area – Your Classes

|                                  |                                                                                                    |                                                               | WRIGHT Cabrie                                                                                             |
|----------------------------------|----------------------------------------------------------------------------------------------------|---------------------------------------------------------------|----------------------------------------------------------------------------------------------------|
| hydrg                            | one Sector                                                                                                    |                                                               |                                                                                                    |
| gistration                       | Students Instructors Admins                                                                                                    |                                                               |                                                                                                    |
| in the PAID<br>Adds              | Registration + View Solutions                                                                                                    |                                                               |                                                                                                    |
| Goode y den<br>Officiale Goodene | STUDENT AREA<br>Instructions:                                                                                                    | Cor                                                           | ntact Us                                                                                                  |
|                                  | - line is deter space choose history<br>- line is determined and space choose and space and space | ments View Cor                                                | urse Material                                                                                             |
|                                  | Select an uption below:<br>Submit an Assignment View Subm                                                                                                    | issions                                                       | Solutions                                                                                                 |
|                                  |                                                                                                    |                                                               |                                                                                                    |
|                                  | Below is a list of all the solutions that are posted a<br>open a file by clicking the document name in the "                                                                                                    | nd made visible by your inst<br>Name" column:                 | ructors, you can                                                                                          |
|                                  | Below is a list of all the solutions that are posted a<br>open a file by clicking the document name in the "                                                                                                    | nd made visible by your inst<br>Name" column:<br>Decomo: type | Entratoria you can                                                                                        |
|                                  | open a file by clicking the document name in the *                                                                                                    | Name" column:<br>Decision: Type<br>State:<br>state:           | <ul> <li>Instructor harms</li> <li>O'LGR20 hart</li> <li>O'LGR20 hart</li> <li>Instructor hart</li> </ul> |
|                                  | open a file by clicking the document name in the " Dome Gamma Cole (1788) Gamma Cole (1788) Gamma Cole  | Name" column:<br>Decimin: Type                                | ferrer unter harme     fortes pas met     fortes pas met                                                  |
|                                  | open a file by clicking the document name in the " theme taken the taken the taken taken t  | Name" column:<br>Decision: Type<br>State:<br>state:           | <ul> <li>Instructor harms</li> <li>O'LGR20 hart</li> <li>O'LGR20 hart</li> <li>Instructor hart</li> </ul> |
|                                  | open a file by clicking the document name in the " box count of the second second seco  | Name" column:<br>Decision: Type<br>State:<br>state:           | <ul> <li>Instructor harms</li> <li>O'LGR20 hart</li> <li>O'LGR20 hart</li> <li>Instructor hart</li> </ul> |
|                                  | open a file by clicking the document name in the "                                                                                                    | Name" column:<br>Decision: Type<br>State:<br>state:           | <ul> <li>Instructor harms</li> <li>O'LGR20 hart</li> <li>O'LGR20 hart</li> <li>Instructor hart</li> </ul> |
|                                  | open of Re by dicking the document mem in the " Counter of the transmission of the second second sec  | Name" column:<br>Decision: Type<br>State:<br>state:           | <ul> <li>Instructor harms</li> <li>O'LGR20 hart</li> <li>O'LGR20 hart</li> <li>Instructor hart</li> </ul> |
|                                  | open a file by dicking the document name in the "  Chana Color (1983)  argents bits chana Color (1983)  Consected (1983)  Consected (1983)  | Name" column:<br>Decision: Type<br>State:<br>state:           | <ul> <li>Instructor harms</li> <li>O'LGR20 hart</li> <li>O'LGR20 hart</li> <li>Instructor hart</li> </ul> |
|                                  | open of Re by clicking the document mamp in the "  Common of the second second   | Name" column:<br>Decision: Type<br>State:<br>state:           | <ul> <li>Instructor harms</li> <li>O'LGR20 hart</li> <li>O'LGR20 hart</li> <li>Instructor hart</li> </ul> |
|                                  | open of Re by dicking the document memory in the "  Channes Gales (1955)  array in the second second  | Name" column:<br>Decision: Type<br>State:<br>state:           | <ul> <li>Instructor harms</li> <li>O'LGR20 hart</li> <li>O'LGR20 hart</li> <li>Instructor hart</li> </ul> |
|                                  | open of Re by clicking the document mamp in the "  Common of the transmission of the second second s  | Name" column:<br>Decision: Type<br>State:<br>state:           | <ul> <li>Instructor harms</li> <li>O'LGR20 hart</li> <li>O'LGR20 hart</li> <li>Instructor hart</li> </ul> |

View Solutions

## Figure 107: Student Area – Your Assignments

|                                  |                                                                                                    |                                                                                                    |              |                                 |       |                                                                                            | WRIGHT Gabriel                                                                                                    |
|----------------------------------|----------------------------------------------------------------------------------------------------|----------------------------------------------------------------------------------------------------|--------------|---------------------------------|-------|--------------------------------------------------------------------------------------------|----------------------------------------------------------------------------------------------------|
| nydrg                            | ဖြ<br>one                                                                                                    |                                                                                                    |              |                                 |       |                                                                                            |                                                                                                    |
| gistration                       | Students                                                                                                    | Instructors                                                                                                    | Admins       |                                 |       |                                                                                            |                                                                                                    |
| A GA                             | Registratio                                                                                                    | n + Vew Cours                                                                                                    | se Meterial  |                                 |       |                                                                                            |                                                                                                    |
| maya ing Win<br>I Nifer Contarri | Instructio                                                                                                    | INT AREA                                                                                                    | Y            |                                 |       | Con                                                                                        | ntact Us                                                                                                    |
|                                  |                                                                                                    | using the bul<br>Your Classes                                                                                                    | ttons below: | Your Assign                     | ments | View Cou                                                                                   | arse Material                                                                                                    |
|                                  |                                                                                                    |                                                                                                    |              |                                 |       |                                                                                            |                                                                                                    |
|                                  | can open                                                                                                    |                                                                                                    |              | that are posted mont name in th |       | lumn:                                                                                      |                                                                                                    |
|                                  | can open                                                                                                    | a file by click                                                                                                    |              |                                 |       |                                                                                            | structors, you<br>Internet town                                                                                                    |
|                                  | can open                                                                                                    | a file by click                                                                                                    |              |                                 |       | lumn:                                                                                      |                                                                                                    |
|                                  | Can open<br>Verve<br>Course Code<br>Autorise Code<br>Colores C<br>Code Code<br>Code Code Code<br>Code Code<br>Code Code Code<br>Code Code<br>Code Code Code<br>Code Code<br>Code Code<br>Code Code Code<br>Code Code<br>Code<br>Code<br>Code Code<br>Code<br>Code<br>Code Code<br>Code                                                                                                    | a file by click                                                                                                    |              |                                 |       | lumm:<br>Beament type<br>Set<br>Set<br>Set<br>Set<br>Set<br>Set<br>Set<br>Set<br>Set<br>Se | Instrumentary Version     Sector and the sector and the secto |
|                                  | Can open<br>Virwe<br>Course Call<br>Anigenee<br>Qasa<br>Transof A<br>Nongenee<br>Qasa<br>Transof A<br>Nongenee<br>Carrier 1                                                                                                    | a file by click                                                                                                    |              |                                 |       | lumm:<br>Beament type<br>Set<br>Set<br>Set<br>Set<br>Set<br>Set<br>Set<br>Set<br>Set<br>Se | Instrumentary Version     Sector and the sector and the secto |
|                                  | Can open<br>Vine<br>Course Cade<br>Angenes<br>Or 7<br>Transit 7<br>Karnes 1<br>Karnes 1<br>Karnes 1<br>Karnes 2                                                                                                    |                                                                                                    |              |                                 |       | lumm:<br>Beament type<br>Set<br>Set<br>Set<br>Set<br>Set<br>Set<br>Set<br>Set<br>Set<br>Se | Instrumentary Version     Sector and the sector and the secto |
|                                  | Can open<br>Vine<br>Course Cade<br>(2023)<br>Calanta<br>Categorian<br>Devic<br>Categorian<br>Devic<br>Categorian<br>Categorian<br>Ca                                                                                                    |                                                                                                    |              |                                 |       | lumm:<br>Beament type<br>Set<br>Set<br>Set<br>Set<br>Set<br>Set<br>Set<br>Set<br>Set<br>Se | Instrumentary Version     Sector and the sector and the secto |
|                                  | Can open<br>Vires<br>Course Cast<br>Augustan<br>Casta<br>Casta | - i mos<br>- i mos<br>- i mos<br>- i mos<br>- i mos<br>- i mos<br>- i mos<br>- i mos<br>- i mos                                                                                                    |              |                                 |       | lumm:<br>Beament type<br>Set<br>Set<br>Set<br>Set<br>Set<br>Set<br>Set<br>Set<br>Set<br>Se | Instrumentary Version     Sector and the sector and the secto |
|                                  | Carri operni<br>Vine<br>Casine Casine<br>Augusta<br>Strange<br>Strange<br>Strange<br>Casine<br>Casine<br>C                                                                                                    | <ul> <li>I writes</li> <li>I writes</li> <li>I writes</li> <li>I writes</li> <li>I writes</li> <li>I writes</li> <li>I writes</li> <li>I writes</li> <li>I writes</li> <li>I writes</li> <li>I writes</li> <li>I writes</li> <li>I writes</li> <li>I writes</li> <li>I writes</li> </ul>                                                                                                    |              |                                 |       | lumm:<br>Beament type<br>Set<br>Set<br>Set<br>Set<br>Set<br>Set<br>Set<br>Set<br>Set<br>Se | Instrumentary Version     Sector and the sector and the secto |
|                                  | Can open<br>Vires<br>Course Cast<br>Augustan<br>Casta<br>Casta | <ul> <li>I writes</li> <li>I writes</li> <li>I writes&lt;</li></ul>                                                                                                    |              |                                 |       | lumm:<br>Beament type<br>Set<br>Set<br>Set<br>Set<br>Set<br>Set<br>Set<br>Set<br>Set<br>Se | Instrumentary Version     Sector and the sector and the secto |
|                                  | Can open<br>Year<br>Caure Cash<br>Garree Cash<br>Carree Cash<br>Carree Cash<br>Carree Cash<br>Casree Cash<br>Casree Cash<br>Casree Cash<br>Casree Cash<br>Casree Cash<br>Casree Cash                                                                                                    | <ul> <li>Interpretation</li> <li>Interpretation</li> <li>Interpretation<td></td><td></td><td></td><td>lumm:<br/>Beament type<br/>Set<br/>Set<br/>Set<br/>Set<br/>Set<br/>Set<br/>Set<br/>Set<br/>Set<br/>Se</td><td>Instrumentary Version     Sector and the sector and the secto</td></li></ul> |              |                                 |       | lumm:<br>Beament type<br>Set<br>Set<br>Set<br>Set<br>Set<br>Set<br>Set<br>Set<br>Set<br>Se | Instrumentary Version     Sector and the sector and the secto |

Figure 110: Student Area – View Course Material

4/19/2021

User Experience Design Report P&C Training Site

Page 66 of 112

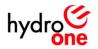

#### **Instructor Area**

#### **User Flow Screens**

|                                | C                                                                                                    |                                                                                                    |                                                                                                  |                                                                              |                        |  |
|--------------------------------|----------------------------------------------------------------------------------------------------|----------------------------------------------------------------------------------------------------|--------------------------------------------------------------------------------------------------|------------------------------------------------------------------------------|------------------------|--|
| hydro                          |                                                                                                    |                                                                                                    |                                                                                                  |                                                                              |                        |  |
| Registration                   | Students                                                                                                 | Instructors                                                                                                    | Admins                                                                                           |                                                                              |                        |  |
| fack to HNC<br>Tao Akla        | Registrat                                                                                                | ion + Enstructions                                                                                                    |                                                                                                  |                                                                              |                        |  |
| 습 Kaaday In<br>월 Al Sin Celler | INST.                                                                                                    | RUCTOR A                                                                                                    | REA                                                                                              |                                                                              | Contact Us             |  |
|                                | <ul> <li>How to vi</li> <li>How to vi</li> <li>How to vi</li> <li>How to an</li> <li>How to m</li> </ul> | ew your feaching to<br>ew the students the<br>pixed / manage your<br>and out announcare<br>room your students<br>who your assignment | d are registered<br>course material<br>ents to your class<br>assignment sub<br>it solutions held | na<br>miaiana<br>miaiana<br>m/viaibha ta atashanta<br>m/viaibha ta atashanta |                        |  |
|                                | Navigate                                                                                                 | e using the bu                                                                                                    | ttons below                                                                                      |                                                                              |                        |  |
|                                | View                                                                                                    | Teaching Sch                                                                                                    | edule                                                                                            | Manage Students                                                              | Manage Course Material |  |

| RECTOR PAIL      |                                                                                                    | Admins                                                                                                    |                                                                                                    |                                                                                        |                                                                                                    |
|------------------|----------------------------------------------------------------------------------------------------|----------------------------------------------------------------------------------------------------|----------------------------------------------------------------------------------------------------|----------------------------------------------------------------------------------------|----------------------------------------------------------------------------------------------------|
| haib             | Registration + View Teaching                                                                                                    | Schedule                                                                                                    |                                                                                                    |                                                                                        |                                                                                                    |
| Pazzle y see     | INSTRUCTOR AR                                                                                                    | EA                                                                                                    |                                                                                                    | Contac                                                                                 | t Us                                                                                                    |
| All Sille Contem | Instructions:                                                                                                    |                                                                                                    |                                                                                                    |                                                                                        |                                                                                                    |
|                  | - Hour to make your addrests' as<br>- Hour to make your addrests' as<br>Navigate using the butto                                                                                                    | dutions hidden/visible to stader                                                                                                    | ila.                                                                                                    |                                                                                        |                                                                                                    |
|                  | View Teaching Sched                                                                                                    | ule Manage                                                                                                    | Students                                                                                                    | Manage Cours                                                                           | se Material                                                                                                    |
|                  |                                                                                                    |                                                                                                    |                                                                                                    |                                                                                        |                                                                                                    |
|                  | Below is a list of all the o                                                                                                    | lasses that you're sche<br>dia tole                                                                                                    | duled to teach:                                                                                                    | the Date                                                                               | (i) Instructor                                                                                                    |
|                  |                                                                                                    |                                                                                                    |                                                                                                    | tini Deca                                                                              | (i) Instructor                                                                                                    |
|                  | - Causar Nama                                                                                                    |                                                                                                    |                                                                                                    | bine blacks                                                                            | <ul> <li>Instructor</li> <li>Model (Marcola Control of Section 2014)</li> </ul>                                                                        |
|                  | Course Years     Status : In Progress (I)     D. 6 Flockeys                                                                                                    | then Links                                                                                                    | filed Date                                                                                                    |                                                                                        |                                                                                                    |
|                  | - Causa Yana<br>Status : In Progress (I)                                                                                                    | then Links                                                                                                    | hiari Data<br>271200                                                                                                    | 10 good                                                                                |                                                                                                    |
|                  | Council Yuma Council Yuma Coun | these toolse<br>arrange                                                                                                    | filed Date                                                                                                    |                                                                                        |                                                                                                    |
|                  | <ul> <li>Charace Yama</li> <li>Sharace Yama</li> <li>Sharace Scherers</li> <li>Sharace Scherers</li> <li>Sharace Scherers</li> <li>Sharace Scherers</li> <li>Sharace Scherers</li> <li>Sharace Scherers</li> <li>Sharace Scherers</li> </ul>                                                                                                    | Chao Loin<br>Kom F<br>Mic. M<br>Mic. M<br>Mic. At                                                                                                    | blart Dote<br>27/2007<br>21-00022<br>21-00022                                                                           | 5/3 (5/01)<br>5/35/0004<br>6/35/0004                                                   | In Sold the In Sold to a so-<br>in Sold the InSold Sold Sold Sold Sold Sold Sold Sold                                                                  |
|                  | Classes Yerrs Classes (1) Classes (1) Cla | Class Loder<br>RNW 11<br>2012-34<br>WEBL-34                                                                                                    | Nart Date<br>27/207<br>Science<br>Contra                                                                                | 50 (500)<br>509 6004<br>609 6004                                                       | In the second second second<br>In the SCH Scher Street                                                                                                 |
|                  | <ul> <li>Charace Yama</li> <li>Sharace Yama</li> <li>Sharace Scherers</li> <li>Sharace Scherers</li> <li>Sharace Scherers</li> <li>Sharace Scherers</li> <li>Sharace Scherers</li> <li>Sharace Scherers</li> <li>Sharace Scherers</li> </ul>                                                                                                    | Chao Loin<br>Kom F<br>Mic. M<br>Mic. M<br>Mic. At                                                                                                    | blart Dote<br>27/2007<br>21-00022<br>21-00022                                                                           | 5/3 (5/01)<br>5/35/0004<br>6/35/0004                                                   | In Sold Bark (2009 In 2 w)<br>In Sold Bark (2009 In 2 w)<br>In Sold Bark (2009 In 2 w)<br>In Sold Bark (2009 In 2 w)                                   |
|                  | Classes Fame Rates Rates Rate | Chao Loin<br>Kom F<br>Mic. M<br>Mic. M<br>Mic. At                                                                                                    | blart Dote<br>27/2007<br>21-00022<br>21-00022                                                                           | 5/3 (5/01)<br>5/35/0004<br>6/35/0004                                                   | In Sold Bark (2009 In 2 w)<br>In Sold Bark (2009 In 2 w)<br>In Sold Bark (2009 In 2 w)<br>In Sold Bark (2009 In 2 w)                                   |
|                  | Concernent Numer<br>Concernent (M. Programs (M)<br>M. A. State Open (A)<br>Provide Concernent<br>Has NA<br>K. W. Mander (<br>K. W. Mander (<br>M. K. State ())<br>Brate ()<br>Brate ()<br>Brate ()                                                                                                    | Class Eiden<br>Roter I<br>BE-34<br>BE-24<br>BE-24<br>BE-25<br>BE-25<br>BE-2 | Elard Doter<br>Reyner<br>Societa<br>Cocieta<br>Cocieta<br>Societa<br>Societa                                            | 5/34/0003<br>0/35/0003<br>0/35/0003<br>0/32/0003<br>0/32/0003                          | NORM REFLOOR 12 4 1                                                                                                    |
|                  | Content Name Content Name Content In Programme (1) Out Articulators Desting Topogene (1) Provide Learner Instant Content Instant Content I) Desting Topogene Desting Topogene D | Class Lobs<br>Role 11<br>2010-24<br>Wildows<br>Wildows<br>Wildows<br>Wildows<br>Wildows<br>Wildows<br>Wildows<br>Wildows<br>Wildows                                                                                                    | Start Dolo<br>27/2011<br>Start Dolo<br>Startist<br>Startist<br>Startist<br>Startist<br>Startist<br>Startist<br>Startist | 50146445<br>6024966<br>6024966<br>6024966<br>6024966<br>6024966<br>6024966<br>60249645 | NORM REFLORE 1 & C<br>NORM REFLORE 1 & C<br>NORM REFLORE 1 & C<br>NORM REFLORE 1 & C<br>NORM REFLORE 1 & C<br>NORM REFLORE 1 & C<br>NORM REFLORE 1 & C |
|                  | Concernent Numer<br>Concernent (M. Programs (M)<br>M. A. State Open (A)<br>Provide Concernent<br>Has NA<br>K. W. Mander (<br>K. W. Mander (<br>M. K. State ())<br>Brate ()<br>Brate ()<br>Brate ()                                                                                                    | Class Eiden<br>Roter I<br>BE-34<br>BE-24<br>BE-24<br>BE-25<br>BE-25<br>BE-2 | Sart Dote<br>27(247)<br>254003,<br>254003,<br>254003,<br>254003,<br>25905,<br>25905,<br>25906,<br>25906,<br>25906,      | STRAFT<br>STRAFT<br>STRAFT<br>STRAFT<br>STRAFT                                         | NORM REFLOOR 12 4 1                                                                                                    |

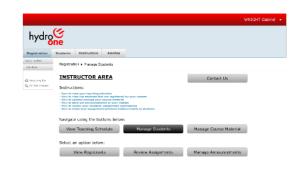

#### Figure 111: Instructor Area

|                      |                                                                                                    |                                                                |                    | WRIGHT Gabriel |
|----------------------|----------------------------------------------------------------------------------------------------|----------------------------------------------------------------|--------------------|----------------|
| hydro                | င္တ<br>ne                                                                                                    |                                                                |                    |                |
| tegistration         | Students Instructors Adv                                                                                                    | mina                                                           |                    |                |
| ek te 980<br>o Alfa  | Registration + View Registrants                                                                                                    |                                                                |                    |                |
| National Ing. DOI: 1 | INSTRUCTOR AREA                                                                                                    |                                                                | Contact            | Us             |
| At Site Carbox       | Instructions:                                                                                                    |                                                                |                    |                |
|                      | <ul> <li>How to slear your teaching scheduler.</li> <li>How to slear the scheduler's hold are re-<br/>line to uplied /minnage value closer.</li> <li>How to anned out ennouncements to y<br/>How to network your scheduler's angle.</li> <li>How to mether your scheduler's angle.</li> </ul> | reatmented<br>perant eta manan<br>rea esta anaberezia alta eta |                    |                |
|                      | Navigate using the buttons                                                                                                    | below:                                                         |                    |                |
|                      | View Teaching Schedule                                                                                                    | Manage Students                                                | Manage Cours       | e Matorial     |
|                      | Select an option below:                                                                                                    |                                                                |                    |                |
|                      | View Registrants                                                                                                    | Review Assignments                                             | Manage Annou       | noements       |
|                      | Below is a list of all the stud                                                                                                    | dents that are registered for your                             | classos:           |                |
|                      | 1. Sheer Advance                                                                                                    | 🙂 Managan Nama                                                 | Republication data | Silei un       |
|                      | Class Certs ( LPO1-01 (1)                                                                                                    | Statistics and                                                 | 8-277              | 5 Yorker       |
|                      | 2050 1.7.5                                                                                                    | Att 2002 No. 4                                                 | 8-758              | 6 Yoller       |
|                      | MPARTY ALCOLU                                                                                                    | <ul> <li>A1998 10.04</li> </ul>                                | 10.077             | 6 Yullet       |
|                      | MOD - CAN                                                                                                    | <ul> <li>Benefitik Alton r.K.r.</li> </ul>                     | 8-200              | 611064         |
|                      | Elines Code : 197501-01 (5)                                                                                                    |                                                                |                    |                |
|                      | il Class Carle ( 8P01-01 (0)                                                                                                    |                                                                |                    |                |
|                      |                                                                                                    |                                                                |                    |                |
|                      |                                                                                                    |                                                                |                    |                |
|                      |                                                                                                    |                                                                |                    |                |

## Figure 112: Instructor Area – View Teaching Schedule

|                                      |                                            |                                                                                                    |                                                                                       |                                                                                                    |                                                                        |                                                                                                    | WRIGHT Gabriel 👻                 |
|--------------------------------------|--------------------------------------------|----------------------------------------------------------------------------------------------------|---------------------------------------------------------------------------------------|----------------------------------------------------------------------------------------------------|------------------------------------------------------------------------|----------------------------------------------------------------------------------------------------|----------------------------------|
| hydro                                | ဖြ<br>ne                                   |                                                                                                    |                                                                                       |                                                                                                    |                                                                        |                                                                                                    |                                  |
| Registration                         | Students                                   | Instructors                                                                                                    | Admins                                                                                |                                                                                                    |                                                                        |                                                                                                    |                                  |
| Pack to PAC<br>Job Aids              | Registr                                    | retion + Review I                                                                                                    | usignments.                                                                           |                                                                                                    |                                                                        |                                                                                                    |                                  |
| (å Bassiry in<br>Ilij 20 fille Geber | Instru<br>- Kor fr<br>- Kor fr<br>- Kor fr | TRUCTOR                                                                                                    | ncheriale<br>that are registe<br>ur course malle<br>mante to your o<br>ta' easignmant | rind<br>Leasense                                                                                            |                                                                        | Contact U                                                                                                    | 5                                |
|                                      | V                                          | ate using the t<br>ew Teaching S<br>t an option bell<br>View Registra                                                                                                    | chedule                                                                               | Manage                                                                                                    | Students                                                               | Manage Course I                                                                                                    |                                  |
|                                      | Below                                      | is a list of all                                                                                                    | your studer                                                                           | Tabl' loss in the let being<br>or your dana-tis andgens<br>adouts white your danaed<br>offset assignment is | ubmissions:                                                            |                                                                                                    |                                  |
|                                      | i nit                                      | Coarso Namo                                                                                                    | Uluss Lotla                                                                           | Ang must Yang                                                                                               | faces serve data                                                       | 10 Mudael Karne                                                                                                    | Norman Unite                     |
|                                      | H H<br>H<br>H                              | Providing Resident (1)<br>The Next 1<br>The Alexandro<br>The Alexandro<br>Distributions<br>Distributions<br>The Alexandro<br>The Alexandro<br>T |                                                                                       | Notes and S<br>Notes and S<br>Notes and S<br>Notes and S<br>Notes and S<br>Notes and S<br>Notes and S       | ANY MAY<br>SUCKET<br>SUCKET<br>SUCKET<br>ANY MAY<br>ANY MAY<br>ANY MAY | <ul> <li>Martin Carlos</li> <li>Parte Na</li> <li>Parte Na</li> <l< th=""><th>2/2/1001<br/>2/2/1001<br/>2/2/2001</th></l<></ul> | 2/2/1001<br>2/2/1001<br>2/2/2001 |

#### Figure 113: Instructor Area – Manage Students

| hydro          | .0                                                                                                    |                                                                         |                                   |                 |
|----------------|----------------------------------------------------------------------------------------------------|-------------------------------------------------------------------------|-----------------------------------|-----------------|
| iyur           | one                                                                                                    |                                                                         |                                   |                 |
| gistration     | Students Instructors                                                                                                    | Admins                                                                  |                                   |                 |
| in PAC<br>Alth | Registration + Manage Ann                                                                                                    | cuncements                                                              |                                   |                 |
| nays into 10 m | INSTRUCTOR AF                                                                                                    | EA                                                                      | Contact                           | : Us            |
| ESte Connet    | Instructions:                                                                                                    |                                                                         |                                   |                 |
|                | <ul> <li>Boss to ofner year beeching ach</li> <li>Boss to ofner the schemetric field</li> <li>Boss to uplied / manage year is</li> <li>Boss to wand autometric duration</li> <li>Boss to wand autometric duration</li> <li>Boss to wand water duration</li> <li>Boss to make year autometric</li> </ul> | are registered for your classes<br>surse material<br>to to your classes |                                   |                 |
|                | Navigate using the but                                                                                                    | ons below:                                                              |                                   |                 |
|                | View Teaching Sche                                                                                                    | dule Manage Stud                                                        | Manage Cours                      | e Material      |
|                | Select an option below:                                                                                                    |                                                                         |                                   |                 |
|                | View Registrant                                                                                                    | s Review Assign                                                         | nents Manage Annus                | uncements       |
|                | Option 1: Create a new                                                                                                    | announcement using the but                                              | on below:                         |                 |
|                |                                                                                                    | Create A New Anno                                                       | uncement                          |                 |
|                |                                                                                                    |                                                                         |                                   |                 |
|                |                                                                                                    | st announcements in the list t                                          |                                   |                 |
|                | <ul> <li>Felt: Counte Name</li> <li>Monodan Sciala 1</li> </ul>                                                                                                    | C ass Cone<br>1991 5                                                    | S. bject                          | Date<br>trueet. |
|                | <ul> <li>Information Search 1</li> </ul>                                                                                                    | 1904 6.                                                                 | Automatica Press                  | 5-3:900.        |
|                | <ul> <li>Johnnation Searces 1</li> </ul>                                                                                                    | 1504 C.                                                                 | And an event of Selations Transit | 2-1-962.        |

#### Figure 114: Instructor Area – View Registrants

Finish Flow >

|                    |                                  |                |                          |                    | WRIGHT               |
|--------------------|----------------------------------|----------------|--------------------------|--------------------|----------------------|
| ydr <mark>o</mark> | (C)<br>ne                        |                |                          |                    |                      |
| stration           | Students Instructors             | Admins         |                          |                    |                      |
| NRC N              | Registration + Manage C          | ourse Material |                          |                    |                      |
| disc the s         | INSTRUCTOR A                     | REA            |                          |                    | Contact Us           |
| n Centert          | Instructions:                    |                |                          |                    |                      |
|                    | - Line is deep the statest if it | Ittons below:  | a shares                 | _                  | e Course Material    |
|                    |                                  |                | Uplead Course Docume     | ants               |                      |
|                    | Option 2: Edit each d            | ocument's cou  | rse code, type, and visi | bility to students | via the table below: |
|                    | Automatical inferior             | PRATS (A.      |                          |                    |                      |
|                    |                                  |                |                          |                    |                      |
|                    | 5.44 Hold 7 11711                | P10313-14-     |                          |                    |                      |
|                    | 5.44144.7 -1111<br>(5.21 - 1111) | PRESID         |                          |                    |                      |
|                    |                                  |                |                          |                    |                      |
|                    | 0.71 x1910                       | P1015-0-       |                          |                    |                      |

## Figure 115: Instructor Area – Review Assignments

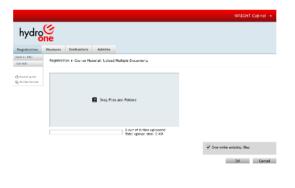

## Figure 116: Instructor Area – Manage Announcements

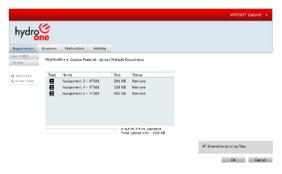

Figure 117: Instructor Area – Manage Course Material – Edit (1)

Figure 118: Instructor Area – Manage Course Material – Upload (1)

Figure 119: Instructor Area – Manage Course Material – Upload (2)

|                                                                                                    | WRIGHT Gabriel 🔹                 |                                                                       | WRIGHT Gabriel 👻                                                      |                                                                                                    |                                                                                                    |                          | WREG                |
|----------------------------------------------------------------------------------------------------|----------------------------------|-----------------------------------------------------------------------|-----------------------------------------------------------------------|----------------------------------------------------------------------------------------------------|----------------------------------------------------------------------------------------------------|--------------------------|---------------------|
| dro <mark>se</mark>                                                                                                    | hydro                            |                                                                       | hydr                                                                  | one                                                                                                    |                                                                                                    |                          |                     |
| ation Students Instructors Admins                                                                                                    | Registration Stur                | lesis Instructors Admins                                              | Registratio                                                           | Students Instructors                                                                                                    | Admins                                                                                                    |                          |                     |
| Registration + Course Material: Upload Multiple Documents                                                                                                    | Partic Lis PAL<br>Tels Adds      | gistration + Course Material                                          | There is PAC<br>Adv Adv                                               | Registration + Manage Cou                                                                                                    | rse Material                                                                                                    |                          |                     |
| Trype         Name         Size         Status           view         Assignment 3 - hTS01         294 KB         Dome           Assignment 4 - HTS01         310 KD         Dome | 🚯 haaring an<br>Bij Aaran Gereer |                                                                       | $\frac{\partial Q}{\partial t} = \int dt  dt  dt  dt  dt  dt  dt  dt$ | Instructions:                                                                                                    | risia                                                                                                    | G                        | ontact Us           |
| Assignment 5 - FTS01 405 KB Done                                                                                                    |                                  | Your Documents Were Uploaded Successfully!<br>Back to Instructor Page |                                                                       |                                                                                                    | surna rivetariai<br>In lo yaur chanana<br>angyernari salorinasiona<br>angyernari salorinasiona<br>angyerna hiddan/aiaibhe to abodenta |                          |                     |
| 3 but of 3 Nor uploaded<br>Total upload stor: 1006 K8                                                                                                    |                                  |                                                                       |                                                                       | Navigate using the butt<br>View Teaching Sche                                                                                                    |                                                                                                    | nts Manage               | Course Material     |
|                                                                                                    |                                  |                                                                       |                                                                       | Option 1: Upload new c                                                                                                    | ourse documents using the bu                                                                                                    | ton below:               |                     |
|                                                                                                    | Gverwrite existing files         |                                                                       |                                                                       |                                                                                                    | Upload Course Do                                                                                                    | uments                   |                     |
|                                                                                                    | Done Cancel                      |                                                                       |                                                                       | Option 2: Edit each doc                                                                                                    | ument's course code, type, an                                                                                                    | I visib≣ty to students v | ia the table below: |
|                                                                                                    |                                  |                                                                       |                                                                       | E farme                                                                                                    | Increase Case                                                                                                    | Decument Type            | Words to Dudence    |
|                                                                                                    |                                  |                                                                       |                                                                       | A According to the second second seco | NUMBER 1991                                                                                                    |                          |                     |
|                                                                                                    |                                  |                                                                       |                                                                       | Quinter and the service                                                                                                    | 20.2013/01/2012                                                                                                    |                          |                     |
|                                                                                                    |                                  |                                                                       |                                                                       | A contention                                                                                                    | 10.001.000 antist                                                                                                    |                          |                     |
|                                                                                                    |                                  |                                                                       |                                                                       | Q CAL MINI                                                                                                    | N. 461 page - 1930                                                                                                    |                          |                     |
|                                                                                                    |                                  |                                                                       |                                                                       | Q as a set of the set                                                                                                    | N. (P. 14 p. 1730)                                                                                                    |                          |                     |
|                                                                                                    |                                  |                                                                       |                                                                       | 4 Action of the second                                                                                                    | 10.00 and 10.000                                                                                                    |                          |                     |

Figure 120: Instructor Area – Manage Course Material – Upload (3)

Figure 121: Instructor Area – Manage Course Material – Upload (4)

Figure 122: Instructor Area – Manage Course Material – Edit (2)

4/19/2021

User Experience Design Report P&C Training Site

Page 67 of 112

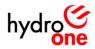

|         |                                                                                                    |                                                                                                    |                                    |                      | WRIGHT GE            |
|---------|----------------------------------------------------------------------------------------------------|----------------------------------------------------------------------------------------------------|------------------------------------|----------------------|----------------------|
| /dro    | (4                                                                                                    |                                                                                                    |                                    |                      |                      |
| 'aro    |                                                                                                    |                                                                                                    |                                    |                      |                      |
|         | iic .                                                                                                    |                                                                                                    |                                    |                      |                      |
| ration  | Students Instructors                                                                                                    | Admins                                                                                                  |                                    |                      |                      |
| ac.     | Registration + Manage C                                                                                                    | ourse Material                                                                                          |                                    |                      |                      |
| ing Bit | INSTRUCTOR A                                                                                                    | REA                                                                                                    |                                    |                      | Contact Us           |
| Content | Instructions:                                                                                                    |                                                                                                    |                                    |                      |                      |
|         | Bow to upbed/manage yee     Bow to exclude year address     Bow to excluse year address     Bow to excluse year address     Bow to excluse year address     Navigate using the bu     View Teaching Sci | ints to your dased<br>int solutions hidden/vis<br>int solutions hidden/vis<br>inttorns bolow:<br>hedule | ble to students<br>Manage Students |                      | e Course Material    |
|         |                                                                                                    | Uc                                                                                                    | load Course Docum                  | ients                |                      |
|         | Option 2: Edit each d                                                                                                    | ocument's course                                                                                        | z code, type, and vi               | sibility to students | via the table below: |
|         | G Planner 1 - HIN1                                                                                                    | 10.00 1010                                                                                              | *1*2*                              | 2.41.41              |                      |
|         | A delares 7 HPE                                                                                                    | 78.0K13.0M                                                                                              | 479.21                             | 3.44 million         |                      |
|         | d on ret.                                                                                                    | NUK SING                                                                                                | 1752.                              | 61.4                 |                      |
|         | d Gr 101.                                                                                                    | PLAK Server                                                                                             | 1756.                              | 61                   |                      |
|         |                                                                                                    |                                                                                                    |                                    |                      |                      |
|         | <ul> <li>Series nem staskaser - mittel</li> <li>Series nem staskaser - mittel</li> </ul>                                                                                                    | PELIX INVE                                                                                              |                                    | Solution             |                      |

|                 |                                                                                      |                                                    |                      |                      | WRIGH                | IT Gabi |
|-----------------|--------------------------------------------------------------------------------------|----------------------------------------------------|----------------------|----------------------|----------------------|---------|
|                 | ~                                                                                    |                                                    |                      |                      |                      |         |
| hydro           | (4)                                                                                  |                                                    |                      |                      |                      |         |
| hydro           | $\sim$                                                                               |                                                    |                      |                      |                      |         |
| · · ·           | one                                                                                  |                                                    |                      |                      |                      |         |
| Registration    | Students Instructors                                                                 | Admins                                             |                      |                      |                      |         |
| Nock to 4900    |                                                                                      |                                                    |                      |                      |                      |         |
| vb Acb          | Registration + Manage C                                                              | ourse Material                                     |                      |                      |                      |         |
|                 | INSTRUCTOR A                                                                         | DEA                                                |                      | _                    |                      |         |
| 🖧 Scoyding Bin  | INSTRUCTOR A                                                                         |                                                    |                      |                      | Contact Us           |         |
| fig 41 Statutes | Instructions:                                                                        |                                                    |                      |                      |                      |         |
|                 | - How to view your teaching a                                                        | shedale                                            |                      |                      |                      |         |
|                 |                                                                                      |                                                    | ar dasses            |                      |                      |         |
|                 | <ul> <li>How to splead/manage you</li> <li>How to send out announces</li> </ul>      | ents to your classes                               |                      |                      |                      |         |
|                 | <ul> <li>How to review your student:</li> <li>How to make your assignment</li> </ul> | F assignment submission<br>of solutions hidden/vis | 05<br>Meto students  |                      |                      |         |
|                 |                                                                                      |                                                    |                      |                      |                      |         |
|                 | Navigate using the bu                                                                | ttons below:                                       |                      |                      |                      |         |
|                 |                                                                                      |                                                    |                      |                      |                      |         |
|                 | View Teaching Sch                                                                    | redule                                             | Manage Students      | Manag                | Course Material      |         |
|                 |                                                                                      |                                                    |                      |                      |                      |         |
|                 |                                                                                      |                                                    |                      |                      |                      |         |
|                 | Option 1: Upload new                                                                 | course documer                                     | its using the buttor | below:               |                      |         |
|                 |                                                                                      |                                                    | 1                    |                      |                      |         |
|                 |                                                                                      | Up                                                 | load Course Docum    | ients                |                      |         |
|                 |                                                                                      |                                                    |                      |                      |                      |         |
|                 |                                                                                      |                                                    |                      |                      |                      |         |
|                 | Option 2: Edit each d                                                                | ocument's course                                   | code, type, and vi   | sibility to students | via the table below: |         |
|                 | E koma                                                                               | Enstr. de r                                        | Ceurso Cece          | Excurrent Type       | Visible to Students  |         |
|                 | Q Suprest Store                                                                      | ATM VEF.                                           | HENRIG               | factorial and        | 45                   |         |
|                 | A harmont with                                                                       | MIMARY                                             | HTSU                 | for galant           |                      |         |
|                 | A Sectional                                                                          | NUM Service                                        | HTSG                 | 34                   | 39                   |         |
|                 | Ch. Ball a Hilling                                                                   | POLAS Demane                                       | HESO                 | 34                   | 71                   |         |
|                 |                                                                                      | HOLDING THE FAMILY                                 | HERE'S               | 22,210               | 145                  |         |
|                 | A suprover is in one officer<br>A support of a concellation                          | ALM 91 61                                          | HDMS                 | 10.000               | 75                   |         |

Finish Flow >

Figure 123: Instructor Area – Manage Course Material – Edit (3)

Figure 124: Instructor Area – Manage Course Material – Edit (4)

4/19/2021

User Experience Design Report P&C Training Site Page 68 of 112

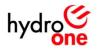

## **Notification Profile Form**

## **User Flow Screens**

| ••                  |                                          | Profile ID: 3 |
|---------------------|------------------------------------------|---------------|
| Step 1: Fill in the | notification preferences (What is this?) |               |
| User Name           |                                          | 1 V           |
| Get Notification 1  | Yes                                      | •             |
| Get Notification 2  | Yes                                      | •             |
| Get Notification 3  | Yes                                      | •             |
| Get Notification 4  | Yes                                      | •             |
| Get Notification 5  | Yes                                      | •             |
| Get Notification 6  | Yes                                      | •             |

| Step 1: Fill in the | notification preferences (What is this?) | Profile ID: |
|---------------------|------------------------------------------|-------------|
| User Name           | SHARMA Pankajkumar                       | ,<br>       |
| Get Notification 1  | No                                       |             |
| Get Notification 2  | No                                       | •           |
| Get Notification 3  | No                                       | -           |
| Get Notification 4  | No                                       | •           |
| Get Notification 5  | No                                       | •           |
| Get Notification 6  | No                                       | •           |

# hydro

| User Name          | HAINES Crystal | <b>.</b> |
|--------------------|----------------|----------|
| Get Notification 1 | No             |          |
| Get Notification 2 | No             |          |
| Get Notification 3 | No             |          |
| Get Notification 4 | No             |          |
| Get Notification 5 | No             |          |
| Get Notification 6 | No             |          |

Figure 127: Notification Profile Form – Edit (1)

Figure 125: Notification Profile Form - New (1)

| Figure 126: Notification Profile Form - New | , |
|---------------------------------------------|---|
| (2)                                         |   |

| •                                                            |                | Profile ID: 2 |  |  |
|--------------------------------------------------------------|----------------|---------------|--|--|
| Step 1: Fill in the notification preferences (What is this?) |                |               |  |  |
| User Name                                                    | HAINES Crystal | 1×10          |  |  |
| Get Notification 1                                           | Yes            | •             |  |  |
| Get Notification 2                                           | Yes            | •             |  |  |
| Get Notification 3                                           | Yes            | •             |  |  |
| Get Notification 4                                           | Yes            | •             |  |  |
| Get Notification 5                                           | Yes            | •             |  |  |
| Get Notification 6                                           | Yes            | •             |  |  |

Step 2: Save Changes Figure 128: Notification Profile Form – Edit (2)

4/19/2021

User Experience Design Report P&C Training Site Page 69 of 112

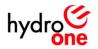

## **Email Notifications**

#### **User Flow Screens**

|                  | <u>HydroOne.com)</u><br>dd a new class to the class list. To add a new class, click here:<br>es/es/1212/J003/GabrielSandbox |  |
|------------------|----------------------------------------------------------------------------------------------------|--|
| Upcoming Classes |                                                                                                    |  |
| Course Details   | Please contact your administrator by clicking the "Contact Admin" button                                                    |  |
| Course Code      | LP01                                                                                                    |  |
| Course Name      | Line Protections I                                                                                                    |  |
| Prerequisites    | N/A                                                                                                    |  |
| Duration         | 2 weeks                                                                                                    |  |
| Recommended For  | New Hires, Seasoned Designers                                                                                               |  |
| Description      | totion Basic Principles:<br>- Distance<br>- Differential<br>- DCB<br>- Pott                                                 |  |
|                  | W LP01_Course_Outline.docx                                                                                                  |  |

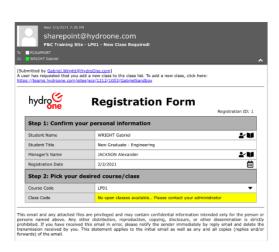

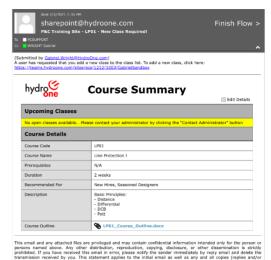

Figure 129: Admin – New Class Required (1) Figure 130: Admin – New Class Required (2)

| 5                                 | From •                         | Gabriel-Wright@HydroOne.com                                                            |
|-----------------------------------|--------------------------------|----------------------------------------------------------------------------------------|
| Send                              | То                             | PCSUPPORT@HydroOne.com                                                                 |
|                                   | Cc                             |                                                                                        |
|                                   |                                | P&C Training Site - Contact Us                                                         |
| H Admir                           | ).                             |                                                                                        |
|                                   |                                |                                                                                        |
| was wr                            | indering if s                  | we could consider creating a course that covers SCADA, DMS points, and TIB Exemptions? |
|                                   |                                | we could consider creating a course that covers SCADA, DMS points, and TIR Exemptions? |
| Many th                           | anks,                          | we could consider creating a course that covers SCADA, DMS points, and TIR Exemptions? |
| I was wo<br>Many thi<br>Gabriel Y | anks,                          | we could consider creating a course that covers SCADA, DMS points, and TIR Exemptions? |
| Many th                           | anks,                          | ve could consider creating a course that covers SCADA, DMS points, and TIR Exemptions? |
| Many th                           | anks,                          | ve could consider creating a course that covers SCADA, DMS points, and TIR Exemptions? |
| Many th                           | anks,                          | we could consider creating a course that covers SCADA, DMS points, and TIR Exemptions? |
| Many th                           | anks,                          | we could consider creating a course that covers SCADA, DMS points, and TIR Exemptions? |
| Many th                           | anks,                          | we could consider creating a course that covers SCADA, DMS points, and TIR Exemptions? |
| Many th                           | anks,                          | we could consider creating a course that covers SCADA, DMS points, and TIR Exemptions? |
| Many th                           | anks,                          | ee could consider creating a course that covers SCADA, DMS points, and TIR Exemptions? |
| Many th                           | anks,                          | we could consider creating a course that covers SCADA, DMS points, and TIR Exemptions? |
| Many thi<br>Sabriel Y             | anks,<br>Wright                |                                                                                        |
| Many thi<br>Sabriel Y             | anks,<br>Wright<br>bil and any | we could consider creating a course that covers SCADA, DMS points, and TIR Exemptions? |

## Figure 133: Admin – Contact Us (2)

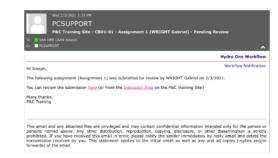

Figure 136: Instructor – Assignment – Pending Review

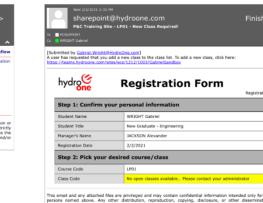

Insidential and any accurate meal are privilegite and may contrain connectional information internates only for the person to persons named above. Any collect distribution, reproduction, polynia, disclosure, or other dissemination is strictly prohibited. If you have received this email in error, please notify the sender immediately by reply-email and delete the transmission received by you. This statement applies to the initial email as well as any and all copies (replies and/or transmission received by you. This statement applies to the initial email as well as any and all copies (replies and/or transmission received by you. This statement applies to the initial email as well as any and all copies (replies and/or transmission received by you. This statement applies to the initial email as well as any and all copies (replies and/or transmission received by you. This statement applies to the initial email as well as any and all copies (replies and/or transmission received by you. This statement applies to the initial email as well as any and all to please (replies and/or transmission received by you. The initial and the statement as the statement applies to the initial email as well as any and all to please (replies and the initial emails and the statement applies to the initial email as well as any and all to please (replies and the statement applies to the initial emails and the statement applies to the initial email as well as any and all to please (replies and the statement applies to the initial emails and the statement applies to the initial emails and the statement applies to the initial emails and the statement applies to the initial emails and the statement applies to the initial emails and the statement applies to the initial emails and the statement applies to the initial emails and the statement applies to the initial emails and the statement applies to the initial emails and the statement applies to the initial emails and the statement applies to the initial emails and the statement appl

\* V **\*** W iii

Figure 131: Admin – New Class Required (3)

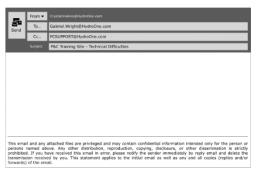

Figure 134: Admin – Technical Difficulties (1)

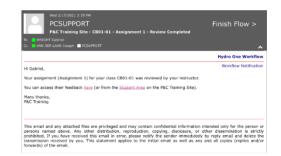

Figure 137: Instructor – Assignment – Review Completed

| Wed 2/3/2021 2:35 #M<br>PCSUPPORT<br>P&C Training Site - HTS01-01 - Record of Completion                                                                                                    | Finish Flow >                                                                      |
|----------------------------------------------------------------------------------------------------|------------------------------------------------------------------------------------|
| To WRIGHT Gabriel<br>Cc. PCSUPPORT                                                                                                    |                                                                                    |
|                                                                                                    | Hydro One Workflow                                                                 |
| Hi Gabriel,                                                                                                    | Workflow Notification                                                              |
| You have succesfully completed the class HTS01-01 instructed by POLAK Janusz o                                                                                                    | in 2/3/2021.                                                                       |
| To view your other records of completion visit the Student Area on the P&C Training                                                                                                    | ng Site.                                                                           |
| Many thanks,<br>P&C Training                                                                                                    |                                                                                    |
| This arreal and any attached files are privileged and may contain confidential info<br>persons normal above. Any ether distribution, reproduction, conjung, dicko<br>privilited. If you have received the small is nerco, plases notify the semicorrel<br>transmission received by you. This statement applies to the initial email an ave<br>forwards) of the email. | ure, or other dissemination is strictly<br>mediately by reply email and delete the |

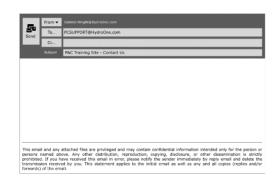

## Figure 132: Admin – Contact Us (1)

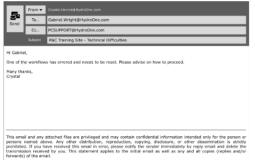

Figure 135: Admin – Technical Difficulties (2)

| PBC Training Site - HTS01-01 - Assignment 1 - Submission Confirmation     WHENHT Gabrel     C = #GSUPPORT                                                                                                    |                                                                                          |  |  |  |
|----------------------------------------------------------------------------------------------------|------------------------------------------------------------------------------------------|--|--|--|
|                                                                                                    | Hydro One Workflow                                                                       |  |  |  |
| Hi Gabriel,                                                                                                    | Workflow Notification                                                                    |  |  |  |
| /our assignment (Assignment 1) for your class HTS01-01 was successfully sub                                                                                                    | bmitted to your instructor for review.                                                   |  |  |  |
| our submission form can be accessed here (or from the Student Area on the                                                                                                    | P&C Training Site).                                                                      |  |  |  |
| ou'll receive a follow-up email notification when they review and provide feed                                                                                                    | tback on your work.                                                                      |  |  |  |
| Many thanks,<br>&C Training                                                                                                    |                                                                                          |  |  |  |
| This email and any attached files are privileged and may contain confidential<br>persons named above. Any other distribution, reproduction, copying, discuss<br>prohibited. If you have necelved this email in error, please notify the sender<br>transmission received by you. This statement applies to the initial email as<br>overadd) of the email. | closure, or other dissemination is strictly<br>immediately by reply email and delete the |  |  |  |

Figure 139: Admin – New Class Required (4)

ivdro One W

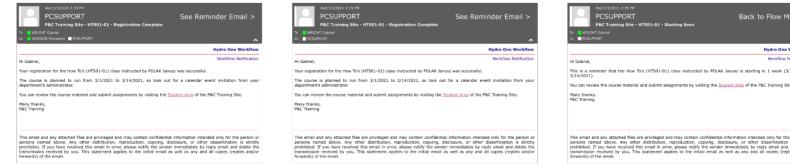

Figure 141: Student – Registration Complete (1)

#### Figure 142: Student – Registration Complete (2)

# Figure 143: Student – Reminder

4/19/2021

User Experience Design Report P&C Training Site

Page 70 of 112

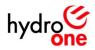

# Style Guide

Displayed below is the visual user interface guidelines for the P&C Training Site, they are followed and executed as shown below without any variation from these guidelines.

## Logo

Hydro One Networks Inc. logo is available in horizontal direction. There is no other variation used in this project.

Logo file pathway: <u>HONI\Logo</u>

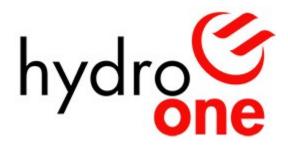

Figure 144: Primary Logo

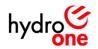

## Color

The primary colors were selected by using the eyedropper tool in the <u>Sketch</u> design software to determine each Hex color code, each color is shown in the figure below and are as follows:

- Red: #FF0000
- Black: #000000
- White: #FFFFFF

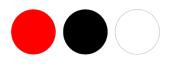

Figure 145: Primary Colors

The secondary colors were approximated by analyzing the Hydro One's standard SharePoint theme, Microsoft Outlook theme, and Nintex Workflow notifications theme to come up with a set of colors that would be commonly seen by an employee at Hydro One. Each color is shown in the figure below and are as follows:

- Grey: #C0C0C0, #A0A0A0, #757575, #5C5C5C, #434343
- Turquoise: #DAE7EE, #7DA8BE, #4797C0
- Navy Blue: #8E8CA8, #130F88
- Purple/Maroon: #C0488B, #8B0F0F
- Green: #00FF0D
- Yellow: #FDFF00

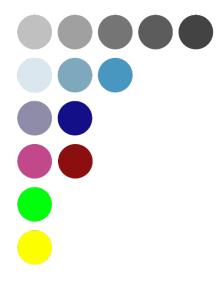

Figure 146: Secondary Colors

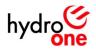

# Typography

**Verdana Font Family:** Used for labels, paragraphs, bullets, titles, form inputs, emails, tables, hyperlinks, groupings in SharePoint. Verdana (regular) font is primarily used for body, paragraph, and form input text, whereas the Verdana (bold) font is used for headings, titles, labels, and hyperlinks.

Verdana (44 pt.)

Verdana (28 pt.)

Verdana (24 pt.)

Verdana (18 pt.)

Verdana (16 pt.)

Verdana (14 pt.)

Verdana (12 pt.)

Figure 147: Font Family (Regular)

# Verdana Bold (36 pt.)

Verdana Bold (20 pt.)

Verdana Bold (18 pt.)

Verdana Bold (14 pt.)

Figure 148: Font Family (Bold)

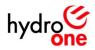

## Iconography

#### Examples of each icon's usage in the high-fidelity prototype (see figure below):

- 1. Breadcrumbs navigation in SharePoint site
- 2. Dropdown control in the various forms
- 3. Date picker control in the various forms
- 4. User–check control in the various forms
- 5. Open the user directory for a people picker control in the various forms
- 6. Send icon for the contact us/technical difficulties email notification
- 7. Help icon for the grant permissions modal
- 8. Expand to full screen icon for the grant permissions modal
- 9. Close the dialog icon for the grant permissions modal
- 10. Attachment icon for the various forms
- 11. Wait for changes to finish updating/recycling bin icon SharePoint site
- 12. Add new row to datasheet for SharePoint site
- 13. Access icon for datasheet and upload multiple documents icon for SharePoint site
- 14. Edit icon (version 1) for SharePoint site
- 15. Delete icon for item dropdown field in SharePoint site
- 16. User profile icon in email notification
- 17. User profile icon in the SharePoint site
- 18. People picker field icon in SharePoint site
- 19. Checkbox icon in the various forms
- 20. Edit icon (version 2) for SharePoint site
- 21. All Site Content icon for SharePoint Site
- 22. Collapse icon in email notifications
- 23. Expand icon for item groupings in the SharePoint site
- 24. Collapse icon for item groupings in the SharePoint site
- 25. Dropdown control for an item in the SharePoint site
- 26. Online user status icon for email notifications/SharePoint site
- 27. Offline user status icon for email notifications/SharePoint site

#### Icons imported into <u>Sketch</u> from <u>FontAwesome</u> via 5.15.1 designer pack (see figure below):

• 1, 2, 3, 4, 5, 6, 10, 11, 13, 14, 20, 21, 22, 25

#### Icons created using <u>Sketch</u> design software (see figure below):

• 7, 8, 9, 12, 15, 16, 17, 18, 19, 23, 24, 26, 27

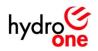

| ۲            | •   |     | <b>*</b> |     | 5        | ?   |     | Х   |
|--------------|-----|-----|----------|-----|----------|-----|-----|-----|
| 1.           | 2.  | 3.  | 4.       | 5.  | 6.       | 7.  | 8.  | 9.  |
|              |     |     |          |     |          |     |     |     |
| Ø            | ٤Ĵ  | *   |          | ľ   | $\times$ | P   | 2   |     |
| 10.          | 11. | 12. | 13.      | 14. | 15.      | 16. | 17. | 18. |
|              |     |     |          |     |          |     |     |     |
| $\checkmark$ |     | ſ.  | ^        | +   |          |     |     |     |
| 19.          | 20. | 21. | 22.      | 23. | 24.      | 25. | 26. | 27. |

Figure 149: Icons

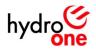

## **Buttons**

Many of the navigation buttons used on the P&C Training Site have two states (unselected/selected), depending on which page the user is accessing. As the users interact with the high–fidelity prototype, the button changes color to indicate to the user where they are within the site's navigation. These buttons are outlined in the figure below.

| Your Classes                 | Your Assignments             | View Course Material             | View Submissions             |
|------------------------------|------------------------------|----------------------------------|------------------------------|
| 1.<br>Your Classes<br>5.     | 2.<br>Your Assignments<br>6. | 3.<br>View Course Material<br>7. | 4.<br>View Submissions<br>8. |
| View Teaching Schedule<br>9. | Manage Students              | Manage Course Material           | View Registrants             |
| View Teaching Schedule       | Manage Students              | Manage Course Material           | View Registrants             |
| Manage Announcements         | Manage Courses               | Manage Classes                   | Manage Registration          |
| Manage Announcements<br>21.  | Manage Courses               | Manage Classes                   | Manage Registration          |
| Register Multiple Users      | Search Records               | Manage Workflows                 | Manage Notifications         |
| Register Multiple Users      | Search Records               | Manage Workflows                 | Manage Notifications         |
| Manage Permissions           | Review Assignments           | View Solutions                   | Edit Workflow                |
| Manage Permissions           | Review Assignments           | View Solutions                   |                              |

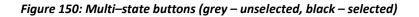

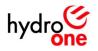

Some of the buttons used on the P&C Training Site are single–state (unselected) and upon clicking any of these buttons, the user is either redirected to an email notification, form, permission list, document upload page, workflow editing/scheduling page, or an action is triggered (i.e. search/clear refreshes the page). These buttons are outlined in the figure below.

|                    | Create A New Announcement   |                       |
|--------------------|-----------------------------|-----------------------|
| 40.                |                             |                       |
|                    | Upload Course Documents     |                       |
| 41.                |                             |                       |
|                    | Create A New Course         |                       |
| 42.                |                             |                       |
|                    | Create a New Class          |                       |
| 43.                |                             |                       |
|                    | Create Notification Profile |                       |
| 44.                |                             |                       |
| Contact Us         | Submit an Assignment        | Contact Us            |
| 45.                | 46.                         | 47. 48.               |
| Register A User    | Schedule Workflow           | Register Now          |
| 49.                | 50.                         | 51. 52.               |
| Add/Remove Student | Add/Remove Administrator    | Add/Remove Instructor |
| 53.                | 54.                         | 55.                   |

Figure 151: Single-state buttons (grey - unselected)

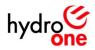

# **Usability Testing**

## Objective

To determine if each user group (student, instructor, and administrator) is able to accomplish their goals when navigating the high–fidelity prototype.

## **Testing Participants**

Three participants were selected, one from each user group (student, instructor, and administrator) and recruited after receiving permission from their manager to participate in the testing exercise.

## **Testing Methodology**

Usability tests were 30 minute meetings that were conducted remotely via WebEx. Before the meeting, each user was provided with a link to the interactive prototype that could be launched in the browser. Once opened, the UX designer asked for permission to record the audio/video for the session and each user was given a usability testing script that was unique to their user group. Once the session concluded, each participant was thanked and the user's feedback was incorporated into the design revisions.

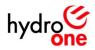

## Test Script (Student):

Flow 1: Search the course list on the registration page for a course that offers "EWD" and viewing the search results

Flow 2: Using the search results, check the available classes for that course

Flow 3: Find an available time slot, and begin the registration for the class HTS01–01

Flow 4: Check your email for the submission confirmation

Flow 5: Contact the administrator with a question (from the home page)

Flow 6: Look for available classes for the course LPO1 and notify the administrator if there's none available

Flow 7: Register for a course without needing to browse the course details (i.e. you already know the course code is LPO1 but there's no classes available, so contact the admin)

Flow 8: Check your course records to see if your registration for the class HTS01–01 was successful

Flow 9: Find the course material for the course HTS01 and open Assignment 1

Flow 10: Submit your Assignment 1 for the course HTS01 and check to see if it was received by the system

Flow 11: Check to see if the instructor has reviewed your assignment (Assignment 1 for the class CB01–01), and if so, check their feedback and close the form

Flow 12: Contact the administrator with your question

Flow 13: View the solution to Assignment 1 that your HTS01–01 instructor posted on the P&C Training Site

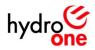

## Test Script (Instructor):

- Flow 1: View your teaching schedule
- Flow 2: View your student list to see which student are registered for your classes
- Flow 3: Upload your course material

Flow 4: Assign your newly uploaded course material to the appropriate course code (HTSO1) and make it visible to your students

Flow 5: Send out an announcement to your class (HTS01–01) and tell them that new course documents have been uploaded

Flow 6: Review your student's assignment (Assignment 1 by WRIGHT Gabriel and provide feedback)

Flow 7: Contact the administrator with a question using the site

Flow 8: Review your past announcements and open up the welcome message for your class (IS01–01)

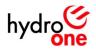

## Test Script (Administrator):

Flow 1: Receive an email notification (from course form) and creating a new class based on student interest

Flow 2: Receive an email notification (from registration form) and creating a new class based on the student interest

Flow 3: Add a new class from the home page (add LP01–01)

Flow 4: Add a new course from the home page (add BP01: Bus Protections I)

Flow 5: Edit an existing class from the home page (change the instructor for HTS01–01)

Flow 6: Edit an existing course from the home page (edit HTS01 and change the "Recommended for" field)

Flow 7: Delet an existing class from the home page (delete HTS01–04)

Flow 8: Delet an existing course from the home page (delete HTS01)

Flow 9: Search for a user in the registration list (search for Gabriel)

Flow 10: Export student records to an excel document

Flow 11: Register a student on their behalf (register WRIGHT Gabriel in the class HTS01–01)

Flow 12: Register/edit multiple students records on their behalf (register WRIGHT Gabriel in LP01–01, BP01–01, and CB01–01 and enable automatic notifications)

Flow 13: Delete multiple student's registration records

Flow 14: Create a user notification profile (disable all notifications for SHARMA Pankajkumar)

Flow 15: Edit an existing notification profile (enable all notifications for HAINES Crystal)

Flow 16: Add a user to the student permission group (add HAINES Crystal)

Flow 17: Add a user to the instructor permission group (add HAINES Crystal)

Flow 18: Add a user to the admin permission group (add HAINES Crystal)

Flow 19: Remove a user from the student permission group (remove WRIGHT Gabriel)

Flow 20: Remove a user from the instructor permissions group (remove WRIGHT Gabriel)

Flow 21: Remove a user from the admin permission group (remove WRIGHT Gabriel)

Flow 22: Edit the Registration 1 workflow

Flow 23: Edit the Registration 2 workflow

Flow 24: Edit the Registration 3 workflow

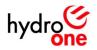

- Flow 25: Edit the Registration 4 workflow
- Flow 26: Edit the Assignment 1 workflow
- Flow 27: Edit the Announcement 1 workflow
- Flow 28: Contact the developer because of technical difficulties

Flow 29: Check your email for a notification signifying that a class has reached the minimum threshold of applicants (5 applicants) and sessions can booked in students'/instructors' calendars.

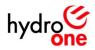

## **Usability Testing Findings**

## **Student Feedback**

During the usability testing session, the participant indicated that it was difficult to remember the course code when filling in the dropdown field of the assignment form, or navigating the course material page. The participant suggested that it would be better if the course name was used rather than the course code. As a result, the changes were implemented as outlined in red below.

| hydro <mark>©ne</mark>              | Submission Form                                                                   | hydroone                            | Submission Form                                                             |
|-------------------------------------|-----------------------------------------------------------------------------------|-------------------------------------|-----------------------------------------------------------------------------|
| Step 1: Fill in the                 | class details                                                                     | Step 1: Fill in the                 | class details                                                               |
| Student Name                        | WRIGHT Gabriel                                                                    | Student Name                        | WRIGHT Gabriel                                                              |
| Course Code                         | HTS01                                                                             | Course Name                         | How To's 🗸                                                                  |
| Class Code                          | HTS01-01 V                                                                        | Course Code                         | HTS01                                                                       |
| Instructor Name                     | POLAK Janusz                                                                      | Class Code                          | HTS01-01                                                                    |
| Step 2: Fill in the                 | assignment details                                                                | Instructor Name                     | POLAK Janusz                                                                |
| Assignment Name                     | Assignment 1                                                                      | Step 2: Fill in the                 | assignment details                                                          |
| Attachment                          | W HTSO1-01_Assignment1.docx                                                       | Assignment Name                     | Assignment 1                                                                |
| Submission Date                     | 5/2/2021                                                                          | Attachment                          | S HTSO1-01_Assignment1.docx                                                 |
| Student Comments                    | N/A                                                                               | Submission Date                     | 5/2/2021                                                                    |
| Step 3: Confirm y                   | our notification preferences                                                      | Student Comments                    | N/A                                                                         |
| <ul> <li>Notify the inst</li> </ul> | -<br>tructor via email that I've submitted my assignment with a link to this form | Step 3: Confirm y                   | our notification preferences                                                |
|                                     | Step 4: Submit Assignment                                                         | <ul> <li>Notify the inst</li> </ul> | ructor via email that I've submitted my assignment with a link to this form |
|                                     |                                                                                   |                                     | Step 4: Submit Assignment                                                   |

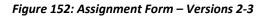

|                                         |                                                                                                    | WRIGHT Gabriel 👻                                 |                                                                                                    | WRIGHT Gabriel 👻                     |
|-----------------------------------------|----------------------------------------------------------------------------------------------------|--------------------------------------------------|----------------------------------------------------------------------------------------------------|--------------------------------------|
| hydro                                   | ()<br>ne                                                                                                    |                                                  | hydro                                                                                                    |                                      |
| Registration                            | Students Instructors Admins                                                                                                    |                                                  | Registration Students Instructors Admins                                                                                                    |                                      |
| Parix te PAC<br>Job Alds                | Registration + View Course Material                                                                                                    |                                                  | Rev kite PBC Registration + View Course Material                                                                                                    |                                      |
| A Recycling Bin<br>No. A Little Content | STUDENT AREA<br>Instructions:<br>- Now to viden your class bittery<br>- Now to viden you class and the second second                                                                                                    | Contact Us                                       | Article in the second second sec | Contact Us                           |
|                                         | Navigate using the buttons below:                                                                                                    |                                                  | Navigate using the buttons below:                                                                                                    |                                      |
|                                         | Your Classes Your Assignments                                                                                                    | View Course Material                             | Your Classes Your Assignments V                                                                                                    | ew Course Material                   |
|                                         | Below is a list of course documents that are posted and man<br>can open a file by clicking the document name in the "Name                                                                                                    | de visible by your instructors, you<br>" column: | Below is a list of course documents that are posted and made visible by<br>can open a file by clicking the document name in the "Name" column:                                                                                                    | your instructors, you                |
|                                         | X                                                                                                    | Zocurranti yaa 💷 teete stor kaese                | tanz                                                                                                    | decarriery, fispat                   |
|                                         | III Course Code : 1990.<br>Forget :<br>Top: 1<br>Top: 1<br>Top: 1<br>Top: 1<br>Top: 1<br>Top: 2<br>Top: 2<br>Top |                                                  | (Clause Rem: Line For<br>August)<br>August)<br>August<br>August<br>Home Rems: Line Protection 1<br>(Clause Rems: Line Protection 1                                                                                                    | Singen of<br>Git<br>Jingen of<br>Git |
|                                         | Course Code : LP01                                                                                                    |                                                  | Gourse Name : Cap Bank T     Hi Gourse Name : Feeder Protestion X                                                                                                    |                                      |
|                                         | E Course Cede : CB01                                                                                                    |                                                  | Course Nerre : Breaker Feilure I                                                                                                    |                                      |
|                                         | Course Code ( FP0)                                                                                                    |                                                  | Course Name : LV Bos I                                                                                                    |                                      |
|                                         | III Course Code : 8F01                                                                                                    |                                                  | H Course Name : DC & AC Systems                                                                                                    |                                      |
|                                         | II Course Code : LS01                                                                                                    |                                                  | Course Nerre : Trensformer Protection I                                                                                                    |                                      |
|                                         | Course Code : DA01                                                                                                    |                                                  |                                                                                                    |                                      |
|                                         | ≅ Course Code : TP01                                                                                                    |                                                  |                                                                                                    |                                      |
|                                         | E Course Cede : LP02                                                                                                    |                                                  |                                                                                                    |                                      |
|                                         | □ Course Code : 1P03                                                                                                    |                                                  |                                                                                                    |                                      |

Figure 153: Student Area - View Course Material - Versions 2-3

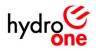

#### Instructor Feedback

During the usability testing session, the participant indicated that classes having the "open" or "closed" status may lead to confusion when users are accessing the course summary form, or viewing their teaching scheduled in the instructor area. The participant suggested that it would be better to use the terms "open enrollment" and "closed enrollment". As a result, the changes are outlined in red below.

| hydro <mark>one</mark> | Course          | e Sun                                            | nmary                         | Edit Details | hydro <mark>one</mark> | Course           | e Sum                                              | mary                          | Edit            |
|------------------------|-----------------|--------------------------------------------------|-------------------------------|--------------|------------------------|------------------|----------------------------------------------------|-------------------------------|-----------------|
| Step 1: Browse u       | pcoming classes |                                                  |                               |              | Step 1: Browse up      | pcoming classes  |                                                    |                               |                 |
| Class Code             | Start Date      | End Date                                         | Instructor Name               | Status       | Class Code             | Start Date       | End Date                                           | Instructor Name               | Status          |
| HTS01-01               | 3/1/2021        | 3/14/2021                                        | POLAK Janusz                  | Open         | HTS01-01               | 3/1/2021         | 3/14/2021                                          | POLAK Janusz                  | Open Enrollment |
| HTS01-02               | 6/1/2021        | 6/14/2021                                        | VAN DER LAAN Joseph           | Open         | HTS01-02               | 6/1/2021         | 6/14/2021                                          | VAN DER LAAN Joseph           | Open Enrollment |
| HTS01-03               | 9/1/2021        | 9/14/2021                                        | POLAK Janusz                  | Open         | HTS01-03               | 9/1/2021         | 9/14/2021                                          | POLAK Janusz                  | Open Enrollment |
| HTS01-04               | 12/1/2021       | 12/14/2021                                       | VAN DER LAAN Joseph           | Open         | HTS01-04               | 12/1/2021        | 12/14/2021                                         | VAN DER LAAN Joseph           | Open Enrollment |
| Step 2: Review co      | ourse details   |                                                  |                               |              | Step 2: Review co      | ourse details    |                                                    |                               |                 |
| Course Code            | HTS01           |                                                  |                               |              | Course Code            | HTS01            |                                                    |                               |                 |
| Course Name            | How To's        |                                                  |                               |              | Course Name            | How To's         |                                                    |                               |                 |
| Prerequisites          | N/A             |                                                  |                               |              | Prerequisites          | N/A              |                                                    |                               |                 |
| Duration               | 2 weeks         |                                                  |                               |              | Duration               | 2 weeks          |                                                    |                               |                 |
| Recommended For        | New Hires, Se   | asoned Designe                                   | irs                           |              | Recommended For        | New Hires, Se    | asoned Designe                                     | rs                            |                 |
| Description            | 3. Project Ove  | d EWDs, CWDs<br>rview: Stage G<br>in general ove | ates-ARs- EMPP, DETL<br>view? |              | Description            |                  | i EWDs, CWDs<br>rview: Stage Gi<br>in general over | ates-ARs- EMPP, DETL<br>view? |                 |
| Course Outline         | 🕲 нтsо1_0       | Course_Outlin                                    | e.docx                        |              | Course Outline         | <b>%</b> HTSO1_0 | Course_Outline                                     | e.docx                        |                 |
|                        | Step 3: B       | Begin Regi                                       | stration                      |              |                        | Step 3: E        | legin Regi                                         | stration                      |                 |

Figure 154: Course Form - Versions 3-4

| Students Instructors                                                                                                    | Admins                                                                               |                                                                                    |                                                                     |                                                                                                    |                         |                                                                                                    |                                                                 |                                                                                                    |                                                                        |
|----------------------------------------------------------------------------------------------------|--------------------------------------------------------------------------------------|------------------------------------------------------------------------------------|---------------------------------------------------------------------|----------------------------------------------------------------------------------------------------|-------------------------|----------------------------------------------------------------------------------------------------|-----------------------------------------------------------------|----------------------------------------------------------------------------------------------------|------------------------------------------------------------------------|
|                                                                                                    |                                                                                      |                                                                                    |                                                                     |                                                                                                    | Registration            | Students Instructors Ada                                                                                                    | nins                                                            |                                                                                                    |                                                                        |
| Registration + View Teaching                                                                                                    | Schedule                                                                             |                                                                                    |                                                                     |                                                                                                    | Book to PAC<br>Job Aids | Registration + View Teaching Se                                                                                                    | hedule                                                          |                                                                                                    |                                                                        |
| INSTRUCTOR ARE                                                                                                    | A                                                                                    |                                                                                    | Contac                                                              | t Us                                                                                                    | A Revelue Bin           | INSTRUCTOR AREA                                                                                                    |                                                                 | Con                                                                                                    | tact Us                                                                |
| Instructions:                                                                                                    |                                                                                      |                                                                                    |                                                                     |                                                                                                    | In All Site Content     | Instructions:                                                                                                    |                                                                 |                                                                                                    |                                                                        |
| <ul> <li>How to view your teaching schedu</li> <li>How to view the students that are<br/>How to view the students that are<br/>How to upload/message your cour-<br/>How to and out amountaments to<br/>How to review your students' assi<br/>How to make your students' assignment set</li> </ul>                                                                                                    | registered for your classes<br>se material<br>to your classes<br>ignment submissions | nts                                                                                |                                                                     |                                                                                                    |                         | <ul> <li>Have to view your teaching schedule</li> <li>Have to view the students that are re-<br/>ensure to uphost/manage your course</li> <li>Have to uphost/manage your course</li> <li>Have to send out amouncements to g</li> <li>Have to review your students' assign</li> <li>How to make your assignment soluble</li> </ul> | naterial<br>our classes<br>nent submissions                     |                                                                                                    |                                                                        |
| Navigate using the button                                                                                                    | is below:                                                                            |                                                                                    |                                                                     |                                                                                                    |                         | Navigate using the buttons                                                                                                    | below:                                                          |                                                                                                    |                                                                        |
| View Teaching Schedu                                                                                                    | ile Manage                                                                           | e Students                                                                         | Manage Cour                                                         | se Material                                                                                                    |                         | View Teaching Schedule                                                                                                    | Manage Students                                                 | Manage Co                                                                                                    | urse Material                                                          |
| Below is a list of all the cl                                                                                                    | asses that you're sche                                                               | eduled to teach:                                                                   |                                                                     |                                                                                                    |                         | Below is a list of all the clas                                                                                                    | ses that you're scheduled to tea                                | ich:                                                                                                    |                                                                        |
| <ul> <li>Course Name</li> </ul>                                                                                                    | Class Codo                                                                           | Start Date                                                                         | End Date                                                            | Instructor                                                                                                    |                         | Course Name                                                                                                    | Class Code                                                      | Stort Date                                                                                                    | Brd Deta                                                               |
| Status : In Progress (1)<br>EC6 33 System                                                                                                    |                                                                                      |                                                                                    |                                                                     |                                                                                                    |                         | E Status : In Progress (1)                                                                                                    |                                                                 |                                                                                                    |                                                                        |
|                                                                                                    | 1811-01                                                                              | 215401                                                                             | 2716401                                                             | VALUES TANK ROOM                                                                                                    |                         | DC X 4C Systems                                                                                                    | 12013-01                                                        | 142.10                                                                                                    | 17 Mar 1                                                               |
|                                                                                                    |                                                                                      |                                                                                    |                                                                     |                                                                                                    |                         | H Status : Open Enrollment (4)                                                                                                    |                                                                 |                                                                                                    |                                                                        |
| ∃ Status : Open (4)                                                                                                    |                                                                                      |                                                                                    |                                                                     |                                                                                                    |                         |                                                                                                    |                                                                 |                                                                                                    |                                                                        |
| H Status : Optn (4)                                                                                                    | 1068-02                                                                              | 3143421                                                                            | 5/89/0004                                                           | VAN DER LAN Saugh                                                                                                    |                         | Internation Section 1                                                                                                    | 1501-32                                                         | 2/34/2021                                                                                                    | 3/25/2621                                                              |
| E Status : Open (4)<br>Situratio Social :<br>Esc Trip                                                                                                    | ITS21-01                                                                             | 41.63421                                                                           | 6/23/0401                                                           | <ul> <li>Veli DEI: LANK Samph</li> </ul>                                                                                                    |                         | Haze To's                                                                                                    | IE521-66                                                        | 2/8-/2021                                                                                                    | 4/15/242                                                               |
| H Status : Optn (4)                                                                                                    |                                                                                      |                                                                                    |                                                                     |                                                                                                    |                         |                                                                                                    |                                                                 |                                                                                                    |                                                                        |
| Status : Open (4) Status : Open (4) Is - To Is - To Its - To Its - To Its - Exercise 1 Research - 1 Research - 1                                                                                                    | 10523-04<br>(201-71                                                                  | 47.4582.<br>47.6582                                                                | 6/23/0601                                                           | <ul> <li>Wei Diffe Länk Sough</li> <li>Wei Diffe Länk Sough</li> </ul>                                                                                                    |                         | Have Talk<br>Line Protection 7<br>Have Protection 1                                                                                                    | IRS21-04<br>1201-01                                             | 54-2001<br>524-2001                                                                                                    | 4/15/002.<br>9/15/002                                                  |
| H Status : Open (4)<br>Status in Social<br>E 20 Tel<br>Line Forencia: 1<br>Host Status : Cloved (4)                                                                                                    | 1952-04<br>(961-71<br>(991-67                                                        | 6: 63621<br>6: 63621<br>17: 6762                                                   | 1/2010/001<br>6/2/2/201<br>6/2/2/201                                | <ul> <li>Ven COR Land Sungh</li> <li>Ven COR Land Inseph</li> <li>Ven COR Land Inseph</li> <li>Ven Land Land Inseph</li> </ul>                                                                                                    |                         | liss 1:4<br>I or 1-metion 7<br>See A section 1<br>Status I Closed Enrollment (1)                                                                                                    | 1822-06<br>1991-01<br>1991-01                                   | -2009000<br>2007000<br>2007000                                                                                                    | 425.000<br>425.000<br>125.000                                          |
| Status : Open (4) Status : Open (4) Is - To Is - To Its - To Its - To Its - Exercise 1 Research - 1 Research - 1                                                                                                    | 10523-04<br>(201-71                                                                  | 47.4582.<br>47.6582                                                                | 6/23/0601                                                           | <ul> <li>Wei Diffe Länk Sough</li> <li>Wei Diffe Länk Sough</li> </ul>                                                                                                    |                         | Have Talk<br>Line Protection 7<br>Have Protection 1                                                                                                    | IRS21-04<br>1201-01                                             | 54-2001<br>524-2001                                                                                                    | 4/11/202.<br>9/11/202                                                  |
|                                                                                                    | 17523-04<br>1996-01<br>1997-07<br>1997-07                                            | 6: 6362<br>6: 6362<br>69: 6362<br>69: 6362                                         | 6/39/6691<br>9/39/6691<br>1/2/469671<br>2/39/6691                   | <ul> <li>Sen Stitt Lack Sangh</li> <li>Sen Stitt Lack Sough</li> <li>Sen Stitt Lack Sough</li> <li>Sen Sen Sen Sough</li> </ul>                                                                                                    |                         | iko Tzk<br>Lini krostko (<br>1) States Closed Enrollment (4)<br>Copisci (                                                                                                    | 18521-46<br>(24)-31<br>(24)-51<br>(24)-61                       |                                                                                                    | 4/19/2022<br>4/19/2022<br>19/2022                                      |
| Status I Open (4) Status I Open (4) Status I In Social I De Ferreirs I Robert Robi Status I Cleaned (4) Folder I Status Folder I Status I                                                                                                    | 17523-04<br>(201-2)<br>(201-2)<br>(201-2)<br>(201-2)<br>(201-2)                      | 6145481<br>6145481<br>631640<br>631640<br>815460                                   | 6/25/2681<br>9/25/2691<br>1/22/26997<br>2/25/2697<br>6/21/26/23     | <ul> <li>Verti CCP, LAAN Seegel</li> <li>Verti CCP, LAAN Seegel</li> <li>Verti CCP, LAAN Seegel</li> <li>Verti CCP, LAAN Seegel</li> <li>Verti CCP, LAAN Seegel</li> <li>Verti CCP, LAAN Seegel</li> </ul>                                                                                       |                         | Has hit<br>I or insertion 7<br>for A contrast<br>Status - Conset Enrollment (4)<br>Top have 1<br>Production (1)                                                                                                    | 1822-44<br>191-61<br>1910 - 1<br>1911 - 10<br>1911 - 10         | 294-2023<br>- 2014-2023<br>- 2014-2023<br>- 2014-2023<br>- 2012-2014<br>- 2012-2014<br>- 2012-2014<br>- 2012-2014<br>- 2014-2015<br>- 2014-2015<br>- 2014-2014<br>- 2014-2014<br>- 2014<br>- 2014-2014<br>- 2014-2014<br>- 2014<br>- 2014-2014<br>- 2014-2014<br>- 2014-2014<br>- 2014-2014<br>- 2014-2014<br>- 2014-2014<br>- 2014-2014<br>- 2014-2014<br>- 2014-2014<br>- 2014-2014<br>- 2014-2014<br>- 2014-2014<br>- 2014-2014<br>- 2014-2014<br>- 2014<br>- 2014-2014<br>- 2014-2014 | 4/25/2402.<br>4/25/2402.<br>1/22/46/2402.<br>4/25/2402.                |
| Status I Open (4) Sector Social Lacity Lacity Research Control Research Control Research Control Research Control Research Control Research Research Resear | 1952-441<br>(461-51)<br>(461-61)<br>- 471-13<br>(461-44)                             | 62-62601<br>62-62601<br>627-62601<br>627-62601<br>625-6201<br>625-6201<br>625-6201 | 623(000)<br>923(000)<br>1224000<br>923(000)<br>923(000)<br>923(000) | <ul> <li>MAN SCR. SAN Swight</li> <li>MAN SCR. SAN Swight</li> <li>MAN Swight</li> <li>MAN Swight</li> <li>Man Swight</li> <li>Man Swight</li> <li>Man Swight</li> <li>Man Swight</li> <li>Man Swight</li> <li>Man Swight</li> <li>Man Swight</li> <li>Man Swight</li> <li>Man Swight</li> </ul> |                         | Hare Ta's<br>1 or 2 synamics 1<br>1 or 3 synamics<br>1 Bitstee 1 Closed Envoltment (1)<br>20p root 1<br>Social Patter, 1<br>Books Patter, 1<br>Books Patter, 1                                                                                                    | 1922-64<br>1941-64<br>1940-64<br>- 932-54<br>1952-54<br>1953-55 | ga-min<br>ka-min<br>sangata<br>sangata<br>sangat                                                                                                    | 423,500.<br>423,500<br>523,600<br>47,600<br>47,600<br>47,600<br>53,600 |

Figure 155: Instructor Area - View Teaching Schedule - Version 1-2

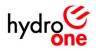

## **Administrator Feedback**

During the usability testing session, the participant indicated that instructors needed to be automatically notified when they were assigned to teach a class through the class form in the administrator area of the site. The participant suggested that an email notification be generated each time that an instructor is assigned to a new class, or the class details (start date, end date, or instructor) change for an existing class. As a result, the email notifications in the figure below were added to the design.

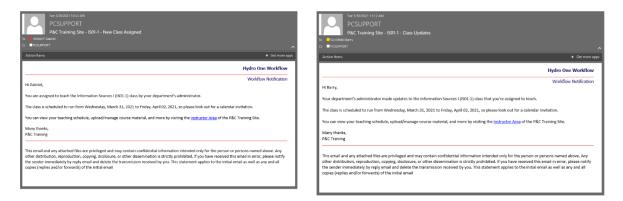

Figure 156: Email Notifications - New Class Assigned/Class Updates

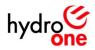

# Lessons Learned

## Perform More User Interviews

It would be helpful in the future to use mental modelling techniques for synthesizing the feedback from usability testing interviews. If the usability testing observations were analyzed more thoroughly, it is possible that more improvements could have been made. Further, if more usability testing sessions were conducted with 3-5 users in each user group, then the degree of confidence in the revisions would be improved. In general, moderating interviews with different user groups using the same set of interview questions was an excellent way to understand the nuances of each user's expectations and applying the same scrutiny to the usability testing portion of the project would be beneficial, if time permits.

#### **Build-in Buffer Time**

It would be beneficial to build buffer time into the project schedule by taking the estimated time required to reasonably complete the methodology outlined in this report and doubling it. Due to this project involving more than one user group, completing eight preliminary research interviews was significantly more labor intensive than initially anticipated. The effort required to plan, interview, transcribe, and synthesize responses into mental models scaled with the number of users that were involved in the research portion of the project. Further, it took additional time to go over the findings, frame each problem statement, and come up with potential solutions that would be feasible with the technology available. Taking into account the time to build the low/high fidelity prototypes and to build interactive usability test flows for each user group, additional time to deal with setbacks and roadblocks would have been appreciated.

#### Improve Stakeholder Communication

It would be useful to set up regular stakeholder check-in meetings for user experience projects tackled in the future. Throughout this pilot exercise, it was challenging to communicate expectations with the various stakeholders due to the first-of-kind nature of this project. As a result, the stakeholders had to undergo long periods of 'radio-silence' while progress was being made in the background. It is recommended that a stage-gate approach be taken to communicating the project timeline, because each UX project follows the same double diamond project structure with a similar series of deliverables to be completed in each phase. It is also recommended that an additional phase be added to the end of the methodology for writing documentation to be provided to the stakeholders upon project completion. By bringing stakeholders into the process and offering updates along the way, it would make it easier to deal with roadblocks and gauge whether the scope of work can be reasonably be accomplished with the time and resources allotted.

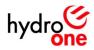

# **Conclusion**

The goal of this user experience design exercise was to improve the flow of researching and signing-up for a P&C training course. It was hypothesized by the user designer that there would be three perspectives (student, instructor, and administrator) that would need to be captured in order to fully understand user expectations. To do this, a research plan was developed to gather quantitative survey data to narrow the scope of which registration medium to focus on, and to gather qualitative data to develop an understanding of which factors made for a preferable user experience.

The study consisted of eight research participants that were recruited formally as employees with experience working within the P&C Engineering team. Based on the preliminary user feedback, it was determined that the method of registration that was most popular with users was online registration, and the themes that arose from the discussions fell into five affinity categories: 1. Research & Motivation, 2. Instructor & Course Delivery, 3. Ease of Use & Accessibility, 4. Registration & Follow Up, and 5. Challenges & Expectations. Building upon these themes, an empathy mapping exercise was completed in order to better understand the nuances of each user group's preferences. It was observed that participants fell into four unique personas: 1. The Student, 2. The Minimalist (Instructor), 3. The Customizer (Instructor), and 4. The Administrator.

Analyzing the mental models, sixteen findings were recorded and categorized into user flows that were specific to each user group. Problem statements were developed in order to frame the problem in the context of the user, and potential solutions were postulated by completing "How Might We" statement exercises. Low-fidelity paper prototypes were designed to test user flows, and following several iterations, the high-fidelity prototypes were developed using Sketch/InVision design software. A series of test scripts were developed for each user group that test the effectiveness of the solutions and to identify opportunities for improvement. After conducting three usability testing interviews, each piece of critical feedback was analyzed and suggestions were incorporated into the revised design. Finally, a comprehensive report was written to show the progress through the four phases of the UX Design methodology (Discover, Define, Develop, Deliver), whilst documenting the lessons learned throughout the user experience design journey. As a result of this exercise, the <u>P&C Training Site</u> was built and the tool was rolled-out to staff on April 19, 2021 along with the accompanying <u>Job Aids</u>, and the project was deemed successful.

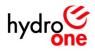

# **References**

Juno College of Technology. UX Design Curriculum. n.d., <u>https://junocollege.com/course/ux-design</u>

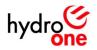

# <u>Appendix</u>

## Preliminary Tag Cloud of Interview Responses (Participant 1)

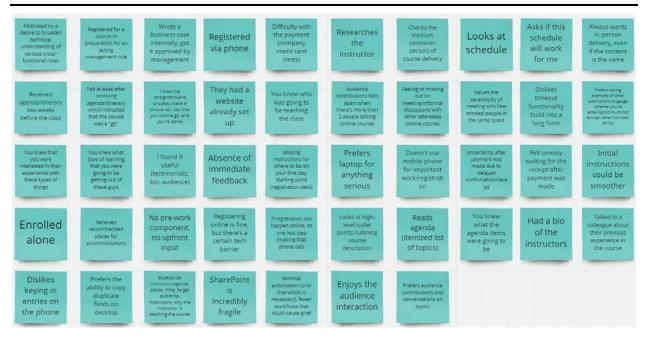

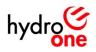

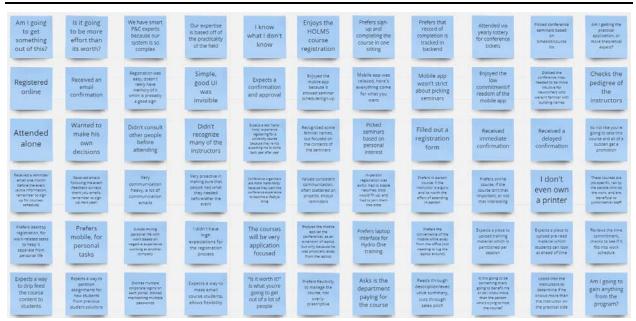

## Preliminary Tag Cloud of Interview Responses (Participant 2)

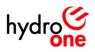

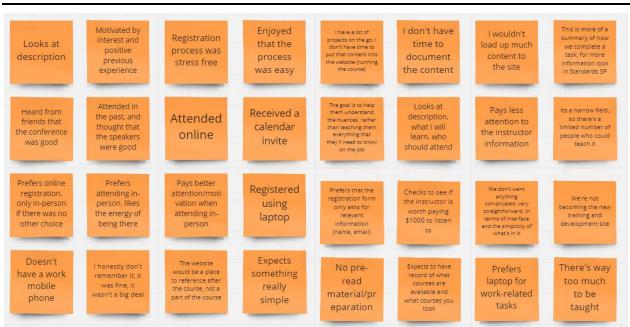

## Preliminary Tag Cloud of Interview Responses (Participant 3)

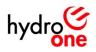

# Preliminary Tag Cloud of Interview Responses (Participant 4)

| The process of<br>emailing the<br>department<br>head was<br>annoying                      | I picked<br>courses that<br>were more<br>relevant to my<br>work           | Registered<br>online                                                                                                    | If I didn't apply<br>now, I probably<br>wouldn't have<br>another chance to<br>continue my<br>education | If the course<br>could help me<br>convince my<br>manager that it is<br>a good course to<br>take                                                  | If the course<br>could provide me<br>with some talking<br>points to make<br>the case to my<br>manager                                        | Prefers taking<br>internal courses<br>because HONI has<br>their own practices<br>and its more helpful<br>to learn from within<br>the company | Types search into<br>the HONI<br>homepage to see<br>if any internal<br>courses are<br>available                                          | Expects a<br>reminder<br>email, a week<br>before the<br>course date                                                                                 | l don't<br>like the<br>pop-ups                                                                                           |
|-------------------------------------------------------------------------------------------|---------------------------------------------------------------------------|----------------------------------------------------------------------------------------------------|----------------------------------------------------------------------------------------------------|----------------------------------------------------------------------------------------------------|----------------------------------------------------------------------------------------------------|----------------------------------------------------------------------------------------------------|----------------------------------------------------------------------------------------------------|----------------------------------------------------------------------------------------------------|----------------------------------------------------------------------------------------------------|
| Courses that<br>require<br>department<br>approval are<br>tedious                          | l also picked<br>hot-topic<br>courses as<br>well                          | l wasn't aware<br>of any other<br>methods of<br>registration                                                              | l wanted to<br>continue<br>my<br>education                                                             | Checks myHR<br>to see if any<br>internal<br>courses are<br>available                                                                             | Checks my<br>team's internal<br>website to see<br>if any courses<br>are planned                                                              | Searches<br>Google for<br>Power System<br>Protection<br>training courses                                                                     | Because we work<br>with Schweitzer a<br>lot, I would check<br>out vendor<br>training links                                               | Expects more<br>information (in<br>reminder emb) about<br>specific location,<br>building, things to bring<br>on first day, what will<br>be provided | If the course is<br>offered internally,<br>its easier to see a<br>calendar of what's<br>available and pick<br>from there |
| Looks a<br>the course<br>outline                                                          | Checks to<br>see if time in<br>schedule to<br>fit in course               | Looks at time<br>commitments                                                                                              | The system<br>remembered<br>my personal<br>information                                                 | I've heard of the<br>Electricity Forum,<br>and apparently their<br>training is pretty<br>good, so I would<br>probably check out<br>their courses | If I've never<br>heard of a<br>course, I might<br>not check it<br>out                                                                        | If the price is too<br>high, I move on to<br>something that<br>my manager will<br>approve                                                    | Even if my<br>manager probably<br>won't approve it, I<br>look at the<br>curriculum<br>anyway                                             | Its great to see<br>somebody<br>working on<br>this project                                                                                          | Thought that<br>the registration<br>process was<br>pretty<br>streamlined                                                 |
| If I hear about the<br>course by word of<br>mouth, I'll bring it<br>up with my<br>manager | Hitting an<br>extra<br>administrative<br>step deters me<br>from enrolling | I reach out to<br>friends/managers to<br>determine if the<br>course would be<br>helpful for my<br>personal<br>development | l prioritize<br>schedule and<br>interest over<br>the instructor                                        | l evaluate if I can<br>make a good case<br>for the course<br>based on the<br>topics                                                              | I take a look at<br>free<br>resources/<br>recommended<br>reading                                                                             | Lexplore the<br>vendor<br>websites for<br>seminar or<br>webinars                                                                             | I look for<br>seminars that<br>are cheaper<br>than a normal<br>course/free                                                               | We definitely<br>need a system<br>in place<br>(course<br>platform)                                                                                  | Couldn't<br>think of ways<br>to improve it<br>further                                                                    |
| Convinces<br>her manager<br>to let me take<br>the course                                  | Receives an<br>email<br>confirmation                                      | Receives<br>follow up<br>instructions                                                                                     | Receives<br>welcome<br>message for<br>the course                                                       | If its a free<br>session, maybe<br>I'll register and<br>try to learn<br>more                                                                     | This course<br>website is not<br>as easy to go<br>through                                                                                    | The two biggest<br>pieces of<br>information that<br>I'm looking for are<br>time commitment<br>and cost                                       | Time commitment<br>and cost will be<br>the two things<br>that my manager<br>will want to hear<br>about                                   | Expects a<br>formal<br>receipt to do<br>expenses                                                                                                    | Doesn't<br>have a<br>work<br>phone                                                                                       |
| Has always<br>registered<br>online                                                        | Has enrolled<br>as a work<br>group through<br>the admin's<br>efforts      | If the course<br>necessitates<br>making personal<br>connections, I<br>prefer in-person                                    | If the course is<br>more technical<br>and presented<br>well, I prefer<br>taking it online              | Hook at what<br>I'm going to gain<br>from the course,<br>in order to build<br>my case                                                            | If I find a course<br>with a manageable<br>price and then reach<br>out to the other new<br>grads to see if we<br>can get a group<br>discount | I take a look at<br>the outline to<br>see if the<br>contents will be<br>applicable to us                                                     | I copy down the details<br>and send them to my<br>manager to list them<br>interested in this<br>course and ask<br>permission to cake it. | Expects an<br>email<br>confirmation<br>after<br>registering                                                                                         | Prefers<br>laptop for<br>work-related<br>things                                                                          |

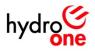

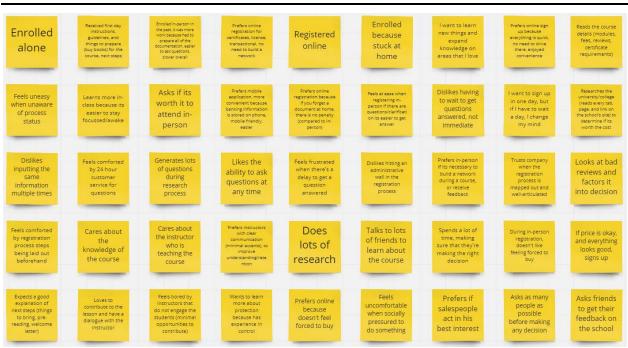

## Preliminary Tag Cloud of Interview Responses (Participant 5)

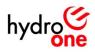

# Preliminary Tag Cloud of Interview Responses (Participant 6)

| Looked<br>at course<br>catalogue                                                                                                    | Checks if the<br>company<br>presenting is<br>competent in<br>speaking on a<br>topic | Similar to<br>ordering<br>pizza online                                                               | Straightforward<br>form with<br>personal<br>information,<br>courses, total, and<br>credit card info | Couldn't<br>leave the<br>dropdown<br>blank                                       | Dropdown<br>wouldn't<br>recognize<br>Ontario as a<br>valid address        | I don't want to<br>go to a course<br>and end up<br>teaching the<br>instructor    | Determines if<br>he needs more<br>experience<br>with the<br>course topic                               | Looks at<br>presentation topic<br>and addresses if it<br>would be useful<br>for their work |
|----------------------------------------------------------------------------------------------------|-------------------------------------------------------------------------------------|----------------------------------------------------------------------------------------------------|----------------------------------------------------------------------------------------------------|----------------------------------------------------------------------------------|---------------------------------------------------------------------------|----------------------------------------------------------------------------------|----------------------------------------------------------------------------------------------------|--------------------------------------------------------------------------------------------|
| If the instructor<br>works for a tiny<br>utility with only 10<br>customers, I don't<br>know if I'll find their<br>seminar valuable. | Looks for<br>instructors he<br>recognizes/knows                                     | I don't<br>remember the<br>last time that I<br>registered via<br>mail/phone                          | Invoice/Receipt<br>along with the<br>confirmation                                                   | A couple<br>of<br>hiccups                                                        | Couldn't<br>submit<br>form<br>initially                                   | Link to a<br>provider<br>for single<br>sign-on                                   | Determines that<br>certain design<br>standards being<br>discussed don't<br>really apply to his<br>work | Assesses if<br>courses address<br>skillsets that he<br>needs to<br>develop                 |
| l would have<br>to look into<br>what they<br>do.                                                                                    | If I don't<br>recognize the<br>instructor, I<br>look into their<br>employer         | I'm looking for a<br>course with an<br>instructor that's<br>really going to<br>teach me<br>something | Attends certain<br>sessions to just<br>ask difficult<br>questions                                   | Emailed<br>organizers<br>directly<br>notifying that he<br>was out of state       | Had to fill out<br>the form again<br>after<br>contacting<br>orgnalzers    | Organizers<br>don't need to<br>keep track of<br>personal<br>information          | Generally<br>not for<br>corporate-<br>type stuff                                                       | History of<br>previously<br>completed<br>courses would<br>be helpful                       |
| Interested in<br>testing the<br>delivery platform<br>before the event<br>(i.e. OSPE virtual<br>conference)                          | Puts in a<br>request to<br>attend<br>course                                         | Receives<br>a receipt                                                                                | Expects pre-<br>read material<br>to be<br>completed<br>beforehand                                   | A lag between<br>contacting the<br>organizers and<br>getting the<br>form updated | Manually fill in<br>information<br>and break it<br>for non-US<br>students | Should give<br>people the<br>option to sign-<br>in with social<br>media profiles | Auto-filling<br>personal<br>information<br>is helpful                                                  | Registration<br>was pretty<br>easy                                                         |
| Expects<br>instructions for<br>how to submit<br>homework<br>assignments                                                             | Technical<br>skills<br>development                                                  | Receives<br>email<br>confirmation                                                                    | Proof of payment<br>ensures that<br>when you show<br>up, you won't get<br>stopped at the<br>gate    | Looks at<br>the<br>price                                                         | Looks at<br>topics<br>being<br>taught                                     | Registered<br>alone                                                              | Registration<br>was online                                                                             | Mail-in<br>option was<br>available                                                         |
| Some<br>companies<br>require PO<br>documentation                                                                                    | Training<br>was in-<br>person                                                       | Dependent on<br>subject and<br>nature of content<br>(theory vs.<br>application of<br>theory)         | Fairly<br>straightforward                                                                           | Do I<br>recognize the<br>instructor's<br>name                                    | Looked<br>at course<br>syllabus                                           | Send in<br>written<br>form via<br>snail mail                                     |                                                                                                    |                                                                                            |

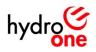

# Preliminary Tag Cloud of Interview Responses (Participant 7)

| Reminder<br>email a day in<br>advance of the<br>event<br>(webinar)                                                                  | Registered in-<br>person in the past<br>and would do it<br>again in order to<br>ask questions       | If doing an<br>MBA/bechnical<br>certificase, would<br>prefer in-person<br>registration, or on<br>phone to ask<br>questions | The more<br>substantial the<br>course, the more of<br>a preference for<br>human interaction<br>(phone, in-person) | Registered<br>in<br>university<br>on the day                                                                  | Sometimes<br>there's a lot<br>of traffic<br>and queues                                                             | Registered<br>online                                                                          | Had a<br>week's span<br>to register<br>for courses                                                                   | Pulls up several<br>course options, and<br>presents findings to<br>managers for their<br>opinion on which to<br>register |
|----------------------------------------------------------------------------------------------------|----------------------------------------------------------------------------------------------------|----------------------------------------------------------------------------------------------------|----------------------------------------------------------------------------------------------------|----------------------------------------------------------------------------------------------------|----------------------------------------------------------------------------------------------------|-----------------------------------------------------------------------------------------------|----------------------------------------------------------------------------------------------------|----------------------------------------------------------------------------------------------------|
| If the course is more<br>technical, prefers in-<br>person and helps to<br>stay<br>focused/motivated<br>and held more<br>accountable | If it was an<br>easier course,<br>prefers online                                                    | Prefers desktop<br>registration, rarely<br>uses phone<br>anything other<br>than online<br>banking                          | Prefers the bigger<br>screen, prefers<br>more control over<br>tabs/swapping<br>windows, avoids<br>touchscreen     | Registered<br>earlier to get<br>the electives<br>that he wanted                                               | Registered for a<br>Megger webinar<br>for anybody<br>who was willing<br>to learn                                   | Registering<br>was pretty<br>easy                                                             | The website<br>wasn't the best, it<br>would crash or I<br>would have to<br>wait a little while<br>because of traffic | Would be open to<br>use mobile if the<br>application is<br>really good, rather<br>than browser                           |
| Dislikes when<br>webinar companies<br>hound you after the<br>event with sales<br>(relling<br>transformers)                          | Preferred if the<br>school was more<br>prepared to<br>handle the traffic<br>of course<br>enrollment | Prefers to opt-in<br>to<br>newsletters/prom<br>otions rather than<br>automatically<br>being signed up                      | Looks for topics<br>in the course<br>outline that are<br>relevant to work<br>(certain relays)                     | l liked that you could<br>quickly register for<br>multiple courses at<br>once if you knew the<br>course codes | Sometimes I<br>would have to<br>wait a couple of<br>hours to get onto<br>the site (because<br>of traffic)          | l couldn't<br>register because<br>of a bug for a<br>capstone course                           | Felt nervous<br>incase he wasn't<br>able to get into<br>a course with<br>his friends                                 | The less<br>substantial the<br>course, the more<br>of a preference<br>for a fully-online<br>experience                   |
| Factors in<br>the price of<br>the course                                                                                            | Less inclined to<br>pick a education<br>company that<br>he hasn't heard<br>of before                | Prefers<br>taking a<br>course from<br>a university                                                                         | Prefers doing a<br>course online,<br>so that it fits<br>into full-time<br>work schedule                           | I reached out<br>to the course<br>coordinator to<br>resolve the<br>bug                                        | I already had a<br>capstone group<br>and wanted to<br>stick together<br>with them                                  | l looked into<br>instructors<br>on<br>RateMyProf                                              | I talked to<br>upper years to<br>get their<br>opinions on<br>courses                                                 | Received an<br>event invitation<br>in order to add<br>it to Outlook<br>calendar                                          |
| Looks at the<br>time<br>commitments<br>for each course<br>of the program                                                            | Looks at<br>the fee for<br>each<br>course                                                           | First looks at<br>contents, then<br>looks at schedule,<br>then looks at cost,<br>then looks at<br>instructor               | Expects to register<br>and reaches out<br>to course advisor<br>to find out next<br>steps                          | l looked<br>into the<br>course<br>calendar                                                                    | I read a<br>description of<br>what you'd be<br>learning in the<br>course                                           | I made the<br>decision to enroll<br>with the group<br>that I regularly<br>studied with (labs) | I took some<br>courses<br>independent from<br>my study group<br>because our<br>interests diverged                    | l looked for a time<br>that worked well<br>for us as a lab<br>group, and we<br>enrolled together                         |
| Expects an email<br>confirmation, things<br>to bring,<br>recommended<br>reading, instructors<br>information, and<br>course syllabus | Puts course<br>times into<br>calendar                                                               | Builds<br>study time<br>into<br>calendar                                                                                   | Reads about<br>the<br>instructor's<br>background                                                                  | If I got into a<br>course with my<br>friends, I would<br>have a better<br>experience                          | Registering for a<br>course would either<br>return a check mark<br>or an error message<br>(missing<br>information) | Received an<br>email<br>confirmation                                                          | If a course didn't<br>already have an<br>instructor<br>assigned, an email<br>notification would<br>be upcoming       | Hopes for internal<br>courses to be<br>offered during<br>work-from-home<br>period                                        |

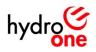

# Preliminary Tag Cloud of Interview Responses (Participant 8)

| Researches<br>the<br>college/uni<br>versity                                                            | Researches<br>the course<br>syllabus                                                                    | Looks into the<br>course deliver<br>method<br>(online/in-<br>person)                    | Determines<br>if the course<br>would fit my<br>schedule                                                   | Expects a package<br>from<br>instructor/school<br>(what we're<br>learning, when<br>classes start, time)              | Expects an email<br>confirmation<br>indicating that<br>you've registered      | Feels worried<br>thinking about<br>technical difficulties<br>impacting<br>instructor-led online<br>courses | Reaches out to<br>colleague if<br>they've taken<br>the course                              | Managers expect<br>the ability to turn<br>off notifications of<br>completion for<br>their staff                                       |
|----------------------------------------------------------------------------------------------------|----------------------------------------------------------------------------------------------------|-----------------------------------------------------------------------------------------|----------------------------------------------------------------------------------------------------|----------------------------------------------------------------------------------------------------|-------------------------------------------------------------------------------|----------------------------------------------------------------------------------------------------|--------------------------------------------------------------------------------------------|----------------------------------------------------------------------------------------------------|
| Expects<br>registration would<br>be clear, what's<br>involved,<br>instructor-led,<br>reading material  | Prefers an<br>instructor-led<br>course over<br>self-directed                                            | Enjoys having<br>both instructor<br>led and having<br>the physical<br>training material | Visual<br>learner                                                                                         | Prefers<br>online<br>registration                                                                                    | Prefers in-<br>person/phone<br>registration if I<br>have lots of<br>questions | Prefers online<br>courses outside of<br>working hours<br>(because of family<br>commitments/chil<br>dren)   | Prefers<br>laptop/desktop<br>because of<br>better visibility<br>(larger screen)            | Wants the<br>navigation to be<br>hand-holdy,<br>intuitive, straight<br>line to get tasks<br>completed                                 |
| For online classes,<br>hopes that there<br>would be a small<br>class size (ideally<br>10-12 students)) | Smaller class<br>sizes reduces<br>distractions,<br>easier to ask<br>questions                           | Dislikes<br>instructor-led<br>if the class size<br>is too large                         | Gets distracted<br>during video<br>classes by looking<br>at what other<br>people are doing                | Willing to do phone<br>registration<br>assuming that<br>there's going to be a<br>paper trail<br>(email/mail)         | Prefers in-<br>person<br>courses during<br>working hours                      | Enjoys getting<br>questions<br>answered while<br>they're fresh in<br>their mind                            | Dislikes<br>coming back<br>to questions<br>after delayed<br>feedback                       | Expects a<br>confirmation email,<br>schedule, innesloc,<br>completion email<br>(sent to user;<br>manager, admin)                      |
| Relies on<br>word-of-<br>mouth reviews<br>to guide<br>decision                                         | Focusses on what<br>I need, if I'm not<br>basing my<br>decision on word-<br>of-mouth<br>recommendations | Determines if<br>I'm getting what<br>I need for my<br>job through the<br>course         | Doesn't look into<br>the instructor,<br>prioritizes the<br>school and word-<br>of-mouth<br>recommendation | Enjoys<br>immediate<br>responses from<br>instructors (10<br>minutes)                                                 | Dislikes the<br>gap between a<br>process-critical<br>question and<br>response | Expects good<br>job aids on<br>how to edit<br>content on the<br>training site                              | l want it<br>to be user<br>friendly                                                        | Expects a copy of<br>the completion<br>record for each user<br>(as admin), as a<br>backup incase a<br>glitch happens in<br>the system |
| Makes<br>decision to<br>enroll<br>alone                                                                | Not big on competing                                                                                    | Open to<br>taking the<br>course with<br>a colleague                                     | Fine with<br>taking the<br>course on<br>my own                                                            | Wants the<br>training site<br>to be easily<br>edited                                                                 | Values the<br>physical piece<br>of paper<br>(visibility)                      | Expects two<br>channels of<br>confirmation<br>(SharePoint<br>and email)                                    | Managers expect<br>to be able to<br>operate out of<br>their inbox (using<br>notifications) | Doesn't think that<br>the upsell/front-<br>loaded course<br>content is<br>necessary                                                   |
| Finds out what<br>other's are<br>saying about<br>the school                                            | Bases decision of<br>whether or not to<br>enroll on<br>recommendation<br>from peers                     | Likes to have<br>a person<br>available to<br>ask questions                              | Likes to know<br>who to reach<br>out to if I get<br>stuck                                                 | Momentum-<br>centered task<br>completion, doesn't<br>like hitting<br>roadblocks without<br>immediate plan<br>forward | I like doing<br>it all in<br>one-shot                                         | Expects a basic<br>outline, instructor,<br>and straight into<br>the registration<br>form                   | Highly visual,<br>wants<br>commitments<br>in writing                                       | Doesn't think that<br>the extensive course<br>details/research will<br>be necessary<br>(internally delivered)                         |

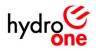

# Preliminary Affinity Map (Participant 1)

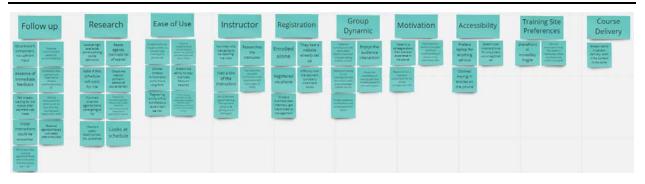

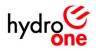

## Preliminary Affinity Map (Participant 2)

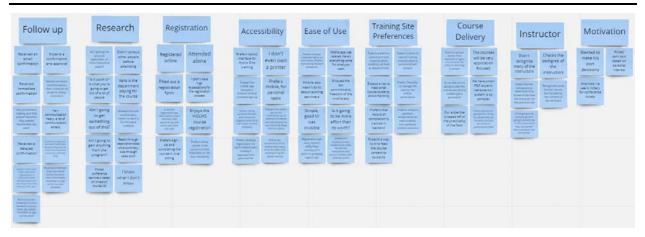

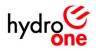

# Preliminary Affinity Map (Participant 3)

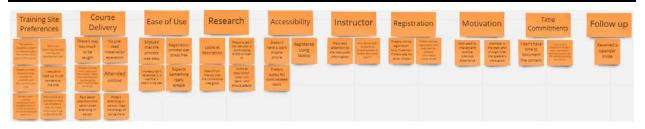

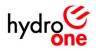

# Preliminary Affinity Map (Participant 4)

| Building a<br>Business Case | Communication                                                                                                    | Ease of Use                                                                                                    | External<br>Research                                                                                                    | Price/Value                                                                                                    | Internal<br>Research                                                                                                    | Access                                                                                                    | Slowdowns                                                                                                    | Schedule                                                                                                    | Registration                                         | Social<br>Interaction                   | Motivation   | Applicability                                                                                                    |
|-----------------------------|----------------------------------------------------------------------------------------------------|----------------------------------------------------------------------------------------------------|----------------------------------------------------------------------------------------------------|----------------------------------------------------------------------------------------------------|----------------------------------------------------------------------------------------------------|----------------------------------------------------------------------------------------------------|----------------------------------------------------------------------------------------------------|----------------------------------------------------------------------------------------------------|------------------------------------------------------|-----------------------------------------|--------------|----------------------------------------------------------------------------------------------------|
|                             | Results of the second second s | And the second second s | Lossa<br>Raceus<br>Andrew<br>Raceus<br>Raceus<br>Rac | The second second secon | Area of a log of the second second seco | Pertor<br>Marchine<br>Marchine | Repared to the second second s | Checkson<br>Difference<br>Statistics<br>An extra statistics<br>An extra statistics<br>and an extra statistics<br>and an | Her shugs<br>register<br>Sinter<br>Agester<br>Sinter | And And And And And And And And And And | Annual State | The part of the part of the pa |

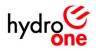

# Preliminary Affinity Map (Participant 5)

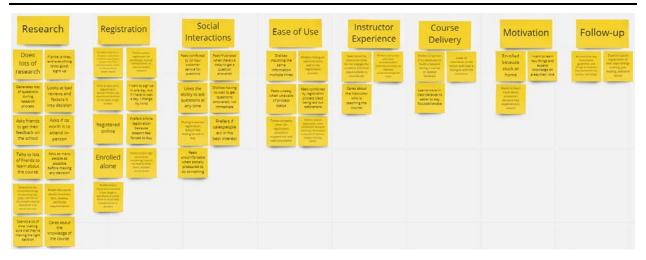

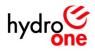

# Preliminary Affinity Map (Participant 6)

| Course<br>Research                                                                            |                                                                                                    | Challenges                                                                                                    | Registrat                                  | Registration                                                                                                |                                                                           | Follow-up                                                                                                    |                                                                                                    | Shared<br>Credentials                                 |                                                                                                    | Self<br>Assessment                                                                |                                                                                                    | Pre-course<br>Preparation                                             |                               | Course<br>Delivery                                                                                                    |                                    | Ease of Use |                                             | Getting<br>Approval                |                                                                            |
|-----------------------------------------------------------------------------------------------|----------------------------------------------------------------------------------------------------|----------------------------------------------------------------------------------------------------|--------------------------------------------|----------------------------------------------------------------------------------------------------|---------------------------------------------------------------------------|----------------------------------------------------------------------------------------------------|----------------------------------------------------------------------------------------------------|-------------------------------------------------------|----------------------------------------------------------------------------------------------------|-----------------------------------------------------------------------------------|----------------------------------------------------------------------------------------------------|-----------------------------------------------------------------------|-------------------------------|----------------------------------------------------------------------------------------------------|------------------------------------|-------------|---------------------------------------------|------------------------------------|----------------------------------------------------------------------------|
| ooks at<br>the<br>price                                                                       | Looks at<br>topics<br>being<br>taught                                                                                                    | Couldn't Dressourn<br>reave the wouldn't<br>dropdown<br>blank weid somest                                                                                                    |                                            | gistration<br>es childe                                                                                     | Receives<br>a receipt                                                     | Liseers pos-<br>read registral<br>safes<br>completial<br>beforefierd                                                                                                    | Generally<br>not for<br>corporate-<br>type stuff                                                                                        | Unk to a<br>provider<br>for single<br>sign-on         | Decentomes if<br>the needs more<br>aspanance<br>with the<br>counte sepic                                                                                 | Reserved *<br>Courtees address<br>Saliburg that he<br>needs 15<br>Gevelop         | Formation<br>and pro-<br>biliter for and<br>for concerning<br>and and and<br>for concerning<br>and and and | Equato<br>http://dima.for<br>how to submit<br>homework<br>assignments | Training<br>was in-<br>person | Dependent on<br>Subject and<br>Subject and<br>Subject of Content<br>Subject of<br>Subject of<br>Subject of<br>Subject of<br>Subject of<br>Subject of Subject of<br>Subject of Subject of<br>Subject of Subject of Subject of<br>Subject of Subject of Subject of<br>Subject of Subject of Subject of<br>Subject of Subject of Subject of Subject of<br>Subject of Subject of Subject of Subject of Subject of<br>Subject of Subject of | Registration<br>was pretty<br>easy | Nely        | Puts in a<br>request to<br>attend<br>course | Technical<br>skills<br>oevelopment | History of<br>previously<br>schrolidade<br>courses voluliti<br>bal helpful |
| Del<br>ecopiositive<br>internative<br>name<br>Looked<br>at course<br>atalogue                 | Looked<br>at course<br>syllabus<br>analyses<br>analyses<br>anal | A couple<br>of States<br>hiccups based<br>states<br>and the states<br>of the states<br>and the states<br>of the states<br>and the states<br>of the states<br>of the states<br>o | similar to<br>ordering<br>pizze online     | Matlen<br>Klon was<br>valiable<br>mention<br>mention<br>deceman<br>deceman<br>deceman<br>deceman<br>deceman | Receiver<br>emilt<br>confirmation<br>hose Recent<br>and the<br>antimation | Tand of parama<br>interest that<br>such as a first of the<br>such as a first of the such as a first of the<br>such as a first of the such as a first of the<br>such as a first of the such as a first of the<br>such as a first of the such as a first of the<br>such as a first of the such as a first of the<br>such as a first of the such as a first of the<br>such as a first of the such as a first of the<br>such as a first of the such as a first of the<br>such as a first of the such as a first of the<br>such as a first of the such as a first of the<br>such as a first of the such as a first | Organizara<br>denti need ta<br>seed tack of<br>partonal<br>informacian<br>seque tre-<br>opcon to op-<br>ministr accar<br>media profiled | Auto-filling<br>personal<br>information<br>is helpful | basedan (na<br>another by the<br>source dent)<br>why applies to<br>a source dent<br>based<br>of a source of<br>manufacture<br>manufacture<br>manufacture | Level a<br>proverhance is a<br>efficiency is a<br>small the prior<br>is the scale |                                                                                                    | -                                                                     |                               |                                                                                                    | Ī                                  | _           | -                                           | _                                  | -                                                                          |
| ould heve<br>look into<br>max they<br>do.<br>flatent<br>coprior the<br>retrictori<br>employer | Attends onter<br>Hericols (attend<br>Hericols) (attend<br>discolfing)<br>attending for<br>minimum (attending)<br>(attending)<br>(attend                                                                                                    | entry or for sould<br>form updated students                                                                                                    | ad toke that<br>registered Na<br>margenere |                                                                                                    |                                                                           |                                                                                                    |                                                                                                    |                                                       |                                                                                                    |                                                                                   |                                                                                                    |                                                                       |                               |                                                                                                    |                                    |             |                                             |                                    |                                                                            |

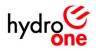

# Preliminary Affinity Map (Participant 7)

| Troubleshooting                                                                                                    |                                                                                                    | Registration                                                                                                    |                                                                                                    | Research                                                                                                    |                                                                                                    | Ease of Use                                                                                                    |                                                                                                    | Scheduling                                                                                                    |                                                                                  | Group<br>Dynamic                                                                                                    |                                                                                                    | Communication                                                                                                    |                                                                                                    | Online vs.<br>In-Person                                                                                                    |                                                                                                    | School                                                                                                    |                                                    | Instructor                                    |                                                 | Price/Sales                                                                                                    |                                    |
|----------------------------------------------------------------------------------------------------|----------------------------------------------------------------------------------------------------|----------------------------------------------------------------------------------------------------|----------------------------------------------------------------------------------------------------|----------------------------------------------------------------------------------------------------|----------------------------------------------------------------------------------------------------|----------------------------------------------------------------------------------------------------|----------------------------------------------------------------------------------------------------|----------------------------------------------------------------------------------------------------|----------------------------------------------------------------------------------|----------------------------------------------------------------------------------------------------|----------------------------------------------------------------------------------------------------|----------------------------------------------------------------------------------------------------|----------------------------------------------------------------------------------------------------|----------------------------------------------------------------------------------------------------|----------------------------------------------------------------------------------------------------|----------------------------------------------------------------------------------------------------|----------------------------------------------------|-----------------------------------------------|-------------------------------------------------|----------------------------------------------------------------------------------------------------|------------------------------------|
| I pool i<br>gran i deale<br>of a log do year<br>of a log do year<br>o | Anti-revised<br>site to particip<br>a state of particip<br>a state of particip<br>a state of particip<br>and particip<br>for anti-<br>and queues. | Regrammed in the second second | Registered<br>online<br>Registered<br>on the day<br>Regenerat<br>Regenerat<br>Regenerat<br>Regeneration<br>Regeneration<br>Regeneration<br>Registered<br>on the day | Tankej to<br>gether<br>sprotection<br>sprotection<br>sprotection<br>sprotection<br>descention<br>setting sprotection<br>descention<br>setting sprotection<br>setting sprotection<br>setting setting setting setting<br>setting setting<br>setting setting<br>setting setting<br>setting<br>setting setting<br>setting<br>set | I read A<br>socialized of<br>several proto-<br>course<br>into the<br>course<br>calendar<br>colored<br>colored | Registering mes pretty early and the series of the series of the series | Remote the equipart<br>construction of the end of the<br>subcomparison of the end of the<br>subcomparison of the end of the<br>end of the end of the end of the<br>end of the end of the end of the<br>end of the end of the end of the<br>end of the end of the end of the<br>end of the end of the end of the<br>end of the end of the end of the<br>end of the end of the end of the<br>end of the end of the end of the<br>end of the end of the end of the end of the<br>end of the end of the end of the end of the<br>end of the end of the end of the end of the end of the<br>end of the end of the end of the end of the end of the<br>end of the end of the end of the end of the end of the<br>end of the end of the end of the end of the end of the<br>end of the end of the end of the end of the end of the<br>end of the end of the end of the end of the end of the<br>end of the end of the end of the end of the end of the<br>end of the end of the end of the end of the end of the end of the<br>end of the end of the end of the end of the end of the end of the<br>end of the end of the end of the end of the end of the end of the<br>end of the end of the end of the end of the end of the end of the<br>end of the end of the end of | Parkes doing a<br>success prive<br>access prive<br>increases and<br>constructions<br>of the success<br>of the success of the success<br>of the success of the success<br>of the success of the success of the succ | Builds<br>study time<br>into<br>calandar<br>Puts course<br>owes into<br>calendar | Insula da<br>Managera da<br>Managera | Land anome<br>in the second second second second<br>methods and second second second second<br>second second second second second second<br>second second second second second second<br>second second second second second second<br>second second second second second second<br>second second second second second second second<br>second second second second second second second<br>second second | Acceleration of the second second sec | Removale<br>enals a stay in<br>bilancia (4.10 pt<br>bilancia)<br>bisebinary<br>bisebinary<br>bisebinary<br>bisebinary<br>bisebinary<br>bisebinary<br>bisebinary<br>bisebinary<br>bisebinary | If it was not approximately a second second | The next in the second second | Cess Indirect as<br>promotion of the second<br>relation of the second<br>of the second of the second<br>and the second of the second<br>and the second of the second<br>and the second of the second<br>and the second of the second of the<br>second of the second of the second of the<br>second of the second of the second of the second of the<br>second of the second of the second of the second of the<br>second of the second of the second of the second of the<br>second of the second of the second of the second of the<br>second of the second of the second of the second of the second of the<br>second of the second of the second of t | Prefers<br>Being a<br>Counter from<br>a university | Lineoland Lineo<br>Hastawatan<br>Antelly Prof | Reads about<br>the<br>instructors<br>background | Looks at the fee for each course with reaction of the second second seco | Factors in the price of the course |

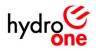

# Preliminary Affinity Map (Participant 8)

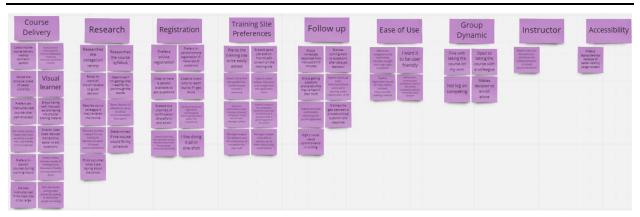

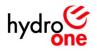

Preliminary Empathy Map (Participant 1)

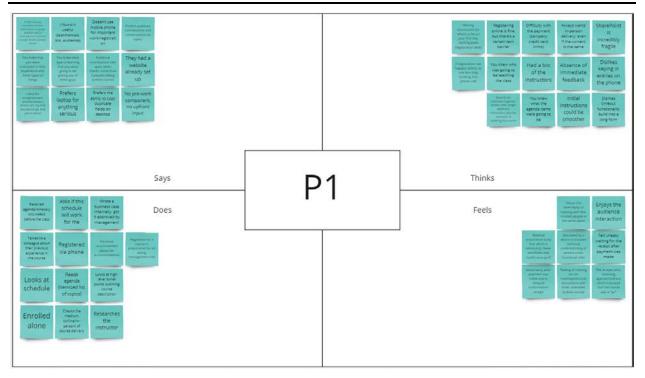

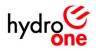

Preliminary Empathy Map (Participant 2)

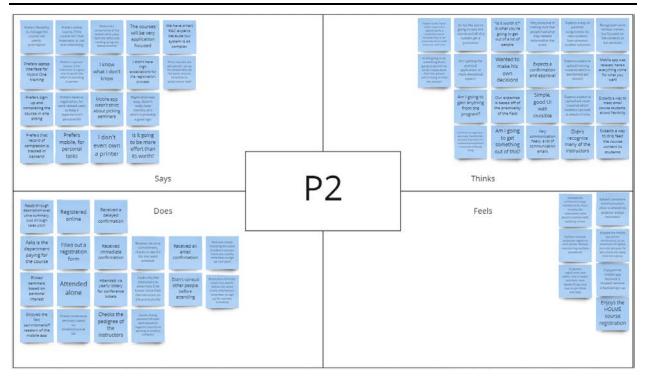

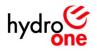

# Preliminary Empathy Map (Participant 3)

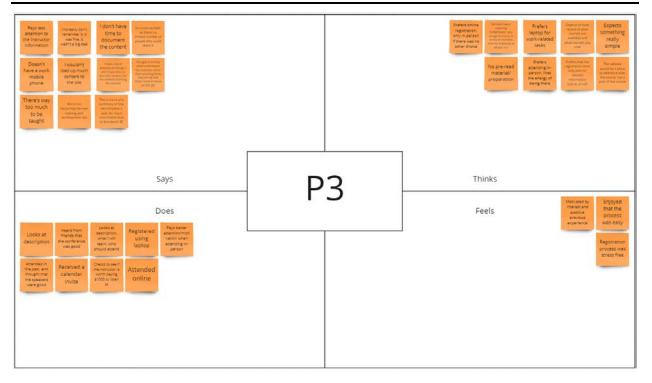

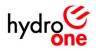

Preliminary Empathy Map (Participant 4)

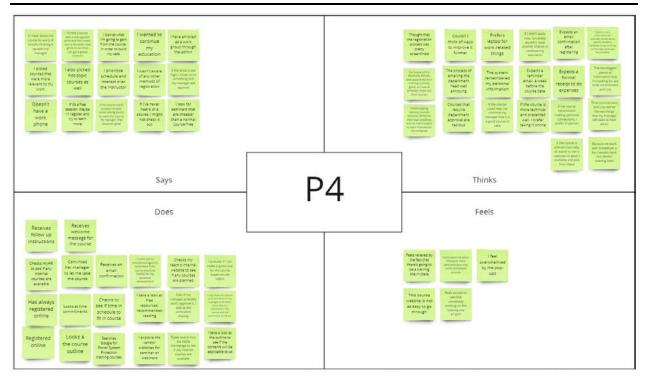

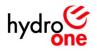

Preliminary Empathy Map (Participant 5)

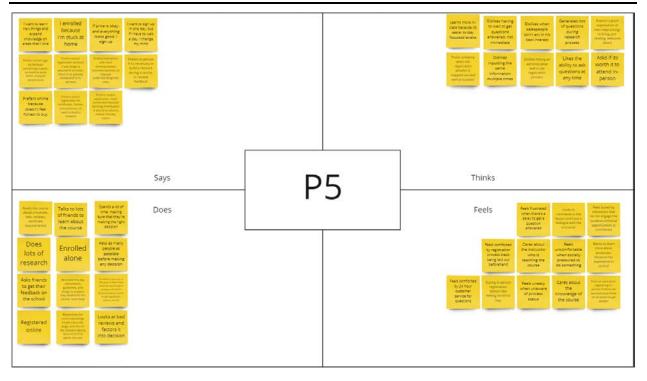

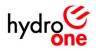

Preliminary Empathy Map (Participant 6)

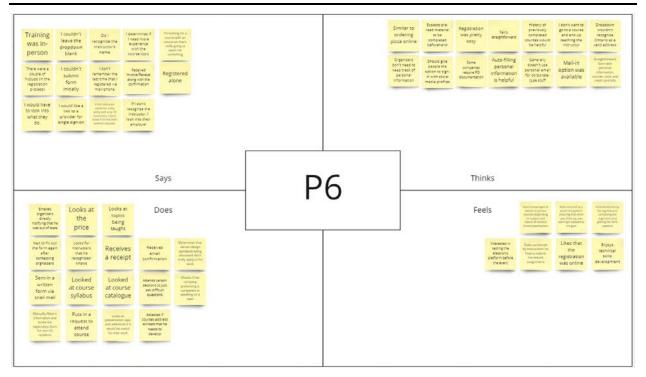

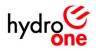

Preliminary Empathy Map (Participant 7)

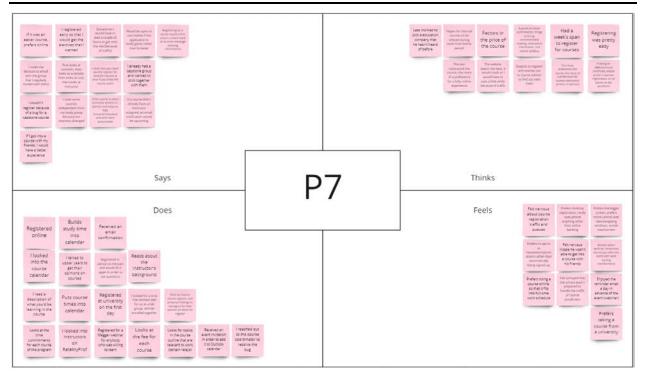

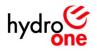

Preliminary Empathy Map (Participant 8)

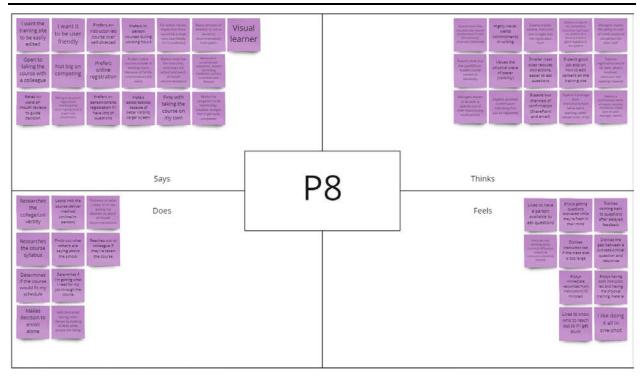